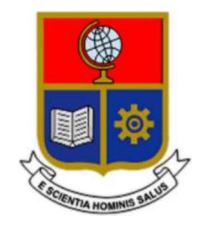

# ESCUELA POLITÉCNICA NACIONAL

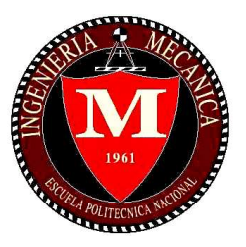

### FACULTAD DE INGENIERÍA MECÁNICA

#### ESTUDIO DE LA INTEGRIDAD SUPERFICIAL DEL ACERO INOXIDABLE DÚPLEX 2205 AL VARIAR PARÁMETROS COMO VELOCIDAD DE AVANCE Y PROFUNDIDAD DE CORTE EN LA OPERACIÓN DE FRESADO

#### TRABAJO DE TITULACIÓN PREVIO A LA OBTENCIÓN DEL TÍTULO DE INGENIERO MECÁNICO

ALVEAR CISNEROS ANDREA CAROLINA andrea.alvear@epn.edu.ec

> DÁVILA FRÍAS JHONNY JAVIER jhonny.davila@epn.edu.ec

DIRECTOR: ING. DÍAZ CAMPOVERDE CARLOS WIME carlos.diaz@epn.edu.ec

Quito, enero, 2020

### **CERTIFICACIÓN**

Certifico que el presente trabajo fue desarrollado por ALVEAR CISNEROS ANDREA CAROLINA y DÁVILA FRÍAS JHONNY JAVIER, bajo mi supervisión.

> Ing. Carlos Wime Díaz Campoverde, M.Sc. DIRECTOR DE PROYECTO

\_\_\_\_\_\_\_\_\_\_\_\_\_\_\_\_\_\_\_\_\_\_\_\_\_\_\_\_\_\_\_\_\_\_\_

### DECLARACIÓN

Nosotros, Alvear Cisneros Andrea Carolina Y Dávila Frías Jhonny Javier, declaramos bajo juramento que el trabajo aquí descrito es de nuestra autoría; que no ha sido previamente presentado para ningún grado o calificación profesional; y, que hemos consultado las referencias bibliográficas que se incluyen en este documento.

A través de la presente declaración cedo mis derechos de propiedad intelectual correspondiente a este trabajo, a la Escuela Politécnica Nacional, según lo establecido por la Ley de Propiedad Intelectual, por su Reglamento y por la normativa institucional vigente.

Alvear Cisneros Andrea Carolina **Dávila Frías Jhonny Javier** 

**DEDICATORIA<br>Este trabajo de titulación está dedicado a Dios, quien ha sido guía en la vida, a quienes** por voluntad de Dios ya no se encuentran acompañándome personalmente pero sé que donde sea que se encuentren me cuidan y se sienten orgullosas, mi ñaña Gladys quien fue el motor fundamental para alcanzar este peldaño, la persona que siempre me presionó y exigió para avanzar y luchar por ser alguien en la vida, no solo profesionalmente sino también crecer como persona, sin su ayuda no habría llegado hasta donde estoy y por quien llegaré mucho más lejos, a mi abuelita Pía que siempre estuvo ahí para apoyarme y consentirme y a mi madre que me ha brindado un inmenso y sincero amor, les dedico a las tres quienes me criaron con amor, valores y exigencia lo cual el día de hoy comprendo y agradezco ya que fue para bien. A mi familia a quienes amo, a mi padre, ejemplo a seguir y motivante en la vida quien me ha apoyado incondicionalmente, a mis hermanos y a Pauli que siempre han sido un apoyo en la vida y quienes sé que siempre estarán para mí y yo para ellos, a Jhonny quien ha sido un impulso para avanzar en la vida y a quien amo y agradezco mucho cada gesto hacia mi persona y a quien siempre repetiré, es la bendición que Dios puso en mi vida, a sus padres Adelita y Vicente y toda su familia que me han brindado un sincero cariño.

Andrea Alvear

#### DEDICATORIA

Este estudio se lo dedico a mis amados y adorados padres Adelita y Vicente; a mis queridos hermanos Carina y Alex; a mi dulce novia Andrea; a mi inmaculada Rosita; mis estimados Julián y Paulina; y a mis sobrinos Carolina y Alejandro de quienes espero desarrollen al máximo su potencial y tengan un gusto exquisito por el Conocimiento.

J. J. Dávila

#### AGRADECIMIENTO

Agradezco primeramente a Dios y a la Madre Dolorosa por haberme guiado y bendecido en este largo trayecto de la vida y permitirme alcanzar tan esperado logro.

A mi familia, quienes han sido un gran apoyo en toda esta etapa y durante toda mi vida, mi ñaña Gladys y abuelita Pía gracias a quienes he alcanzado este objetivo en mi vida, a mi madre un gran apoyo emocional e incondicional y que siempre ha tenido una paciencia infinita conmigo. A mi padre que ha sido un apoyo enorme siempre, agradezco parte fundamental de este trabajo de inicio a fin. A mis hermanos Mateo y Emilia quienes me motivan a seguir adelante siempre para poder ser un ejemplo y apoyo para ellos. A Pauli que también ha sido de gran ayuda en el transcurso de esta etapa estudiantil, quien a pesar de todo a estado siempre dispuesta a apoyarme.

A Jhonny mi novio, compañero y mejor amigo, quien ha estado siempre para apoyarme y ayudarme en todos los aspectos de mi vida y quien también ha sido siempre un motivante para seguir adelante y siempre está ahí para presionarme a ser mejor y seguir adelante a pesar de cualquier obstáculo.

A los padres de Jhonny, Adela y Vicente y a sus hermanos Carina y Alex quienes me han acogido con cariño en su familia y han estado siempre dispuestos a ayudar en lo que sea necesario durante estos cinco años de conocerlos y quienes también han sido una ayuda fundamental para este trabajo.

Al resto de mi familia con quienes se que siempre puedo confiar especialmente a Ely que ha sabido siempre estar ahí para aconsejarme sabiamente y ayudarme en momentos difíciles. Así también a todos quienes no menciono agradezco infiitamente.

A mis amigos y amigas de la Universidad y del colegio quienes han sido un gran apoyo y a quienes quiero mucho.

Al Ing. Diaz, Don René, Don Miguel, Diego, Luchito, Ing. Cesén, Ing. Valverde quienes han sido grandes colaboradores para el presente trabajo.

Andrea Alvear

#### AGRADECIMIENTO

A Dios, mi confidente y protector.

A mis padres Vicente y Adelita, fuentes de sabiduría y amor, a quienes, las palabras me quedan en una insondable deuda para expresar mi gratitud por la culminación de este proyecto y sobre todo por obsequiarme una vida tan esplendida y maravillosa.

A Alex, mi hermano de mente genial y extraordinaria, quien me ayudó con sus conocimientos e inspiración.

A Carina mi hermana de corazón noble, ética intachable y fuertes convicciones, quien me apoyó incondicionalmente y es un referente constante de valores.

A Andrea, mi novia quien con su talento y sentimientos puros, me hizo crecer en todos los ámbitos de mi vida, nunca me dejó decaer y me permitió formar un equipo a su lado para crecer y soñar juntos en proyectos casi tan grandes como el sentimiento que nos une.

A Rosita, una amiga leal y tierna que nunca dudo en ayudarme y brindarme su cariño en cada oportunidad.

A Julián, Paulina y su familia, quienes siempre me han recibido en su hogar para compartir a su lado buenos momentos, y brindarme todo el soporte y ayuda de manera muy afable.

Al Ing. Carlos Díaz, Don Miguel, Ing. Javier Valverde, Ing. Mario Cesén, Luchito, Don Diego, Don René y a SAPTEC por la colaboración en la realización del presente estudio.

A selectos ingenieros que motivaron mi interés por la Ciencia y la búsqueda de respuestas.

Finalmente, a todos los amigos y personas con quienes intercambiamos conocimientos, pensamientos y conversaciones, con quienes compartimos historias grandiosas que serán recordadas con humor y sabiduría. Y espero que el agradecimiento sea extensivo en el tiempo, con esos amigos que continuarán compartiendo su amistad conmigo.

Jhonny J. Dávila

iii

## ÍNDICE

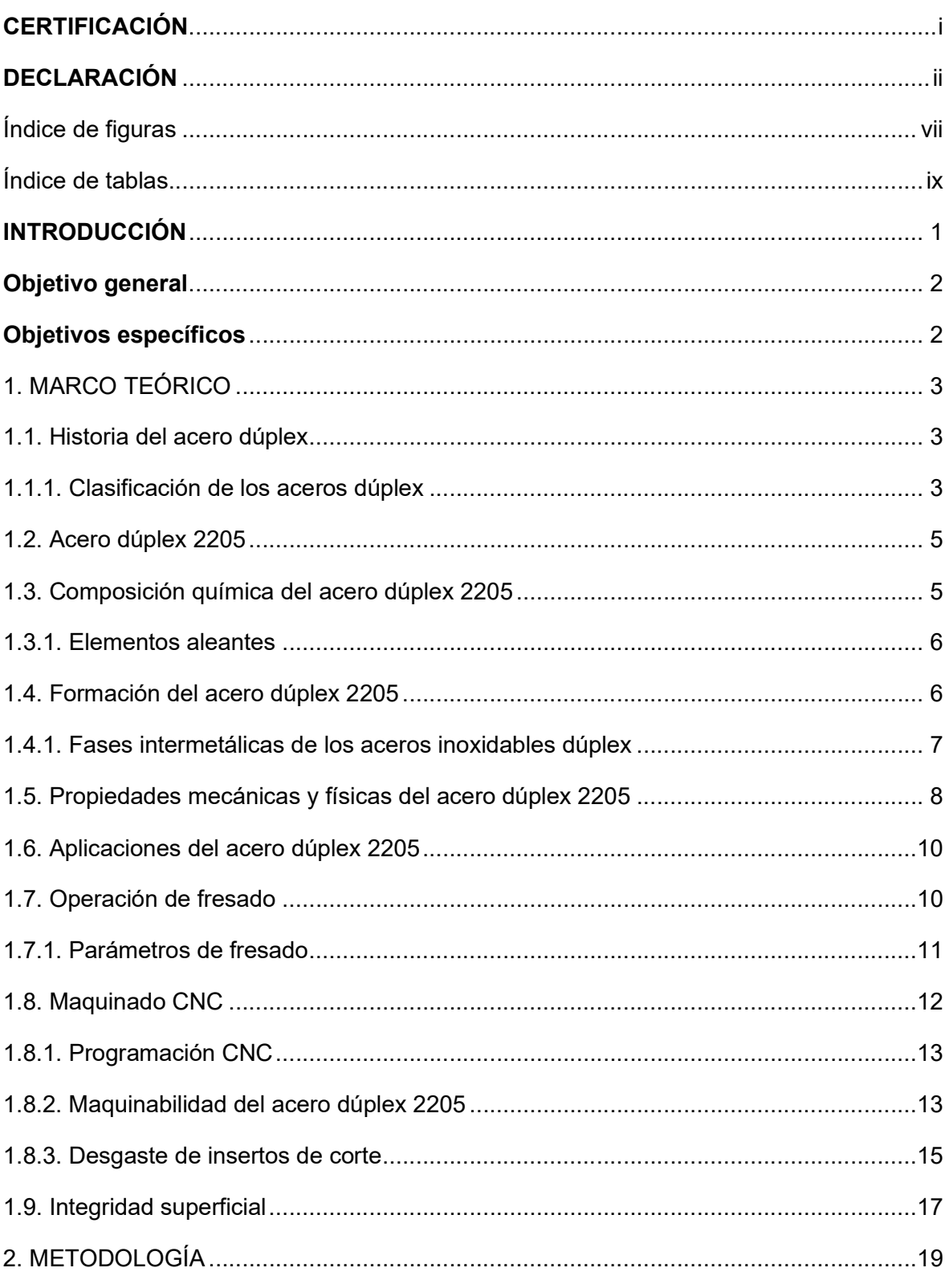

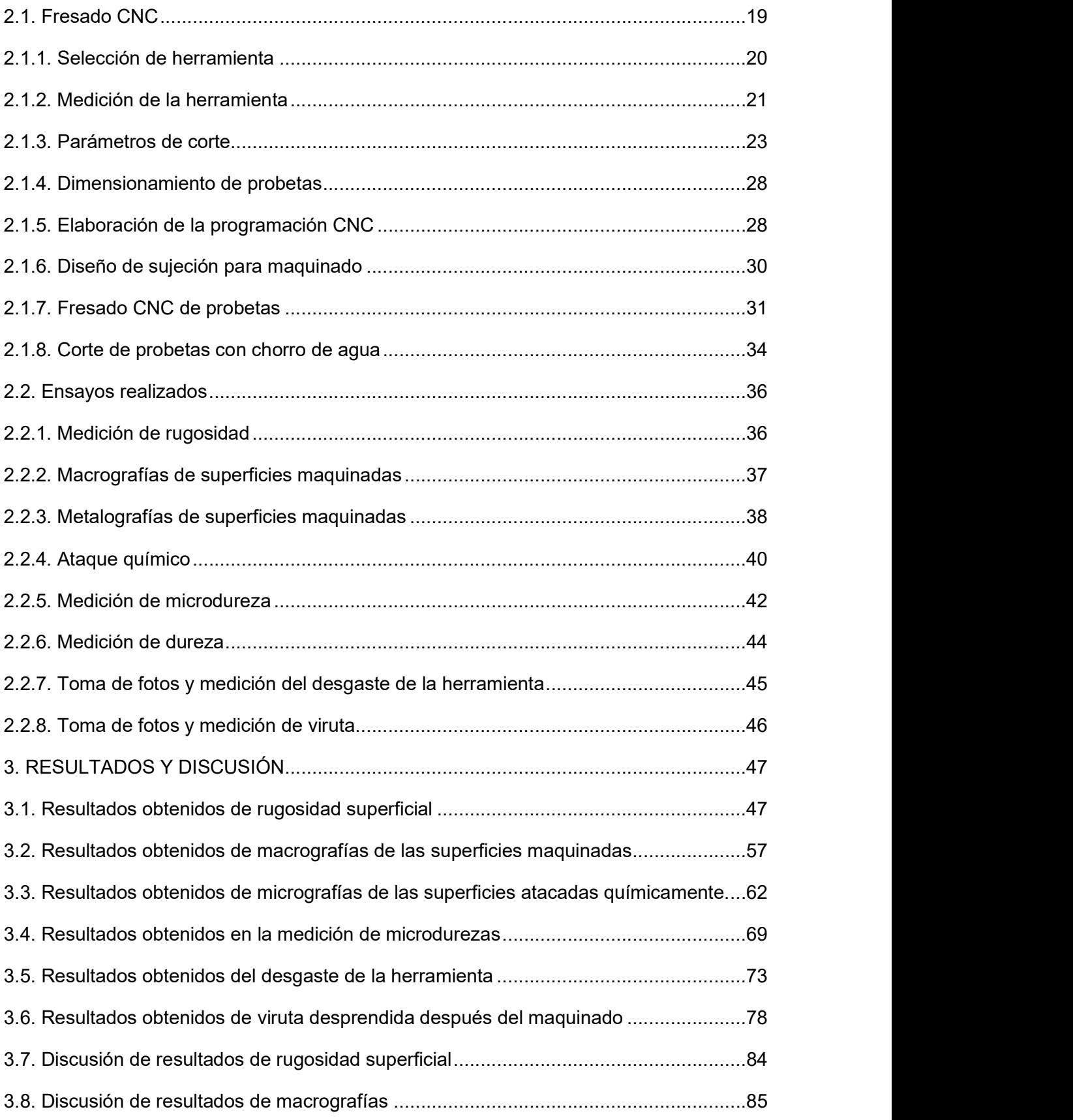

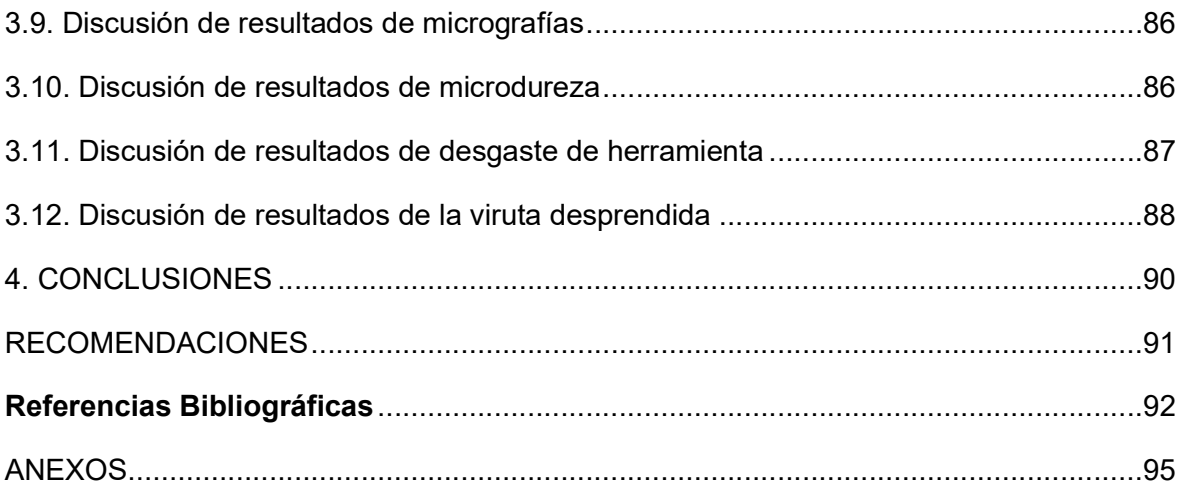

### Índice de figuras

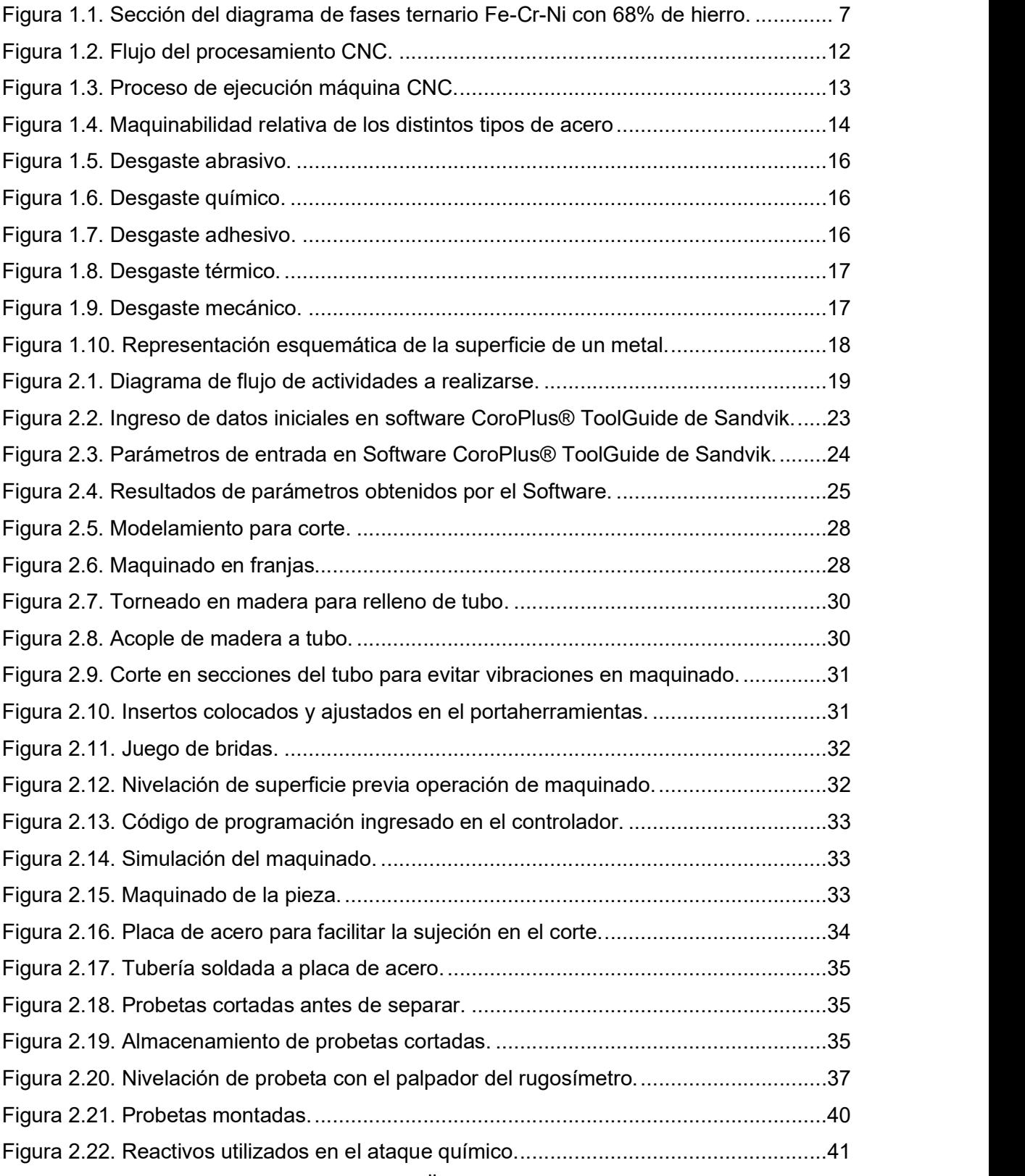

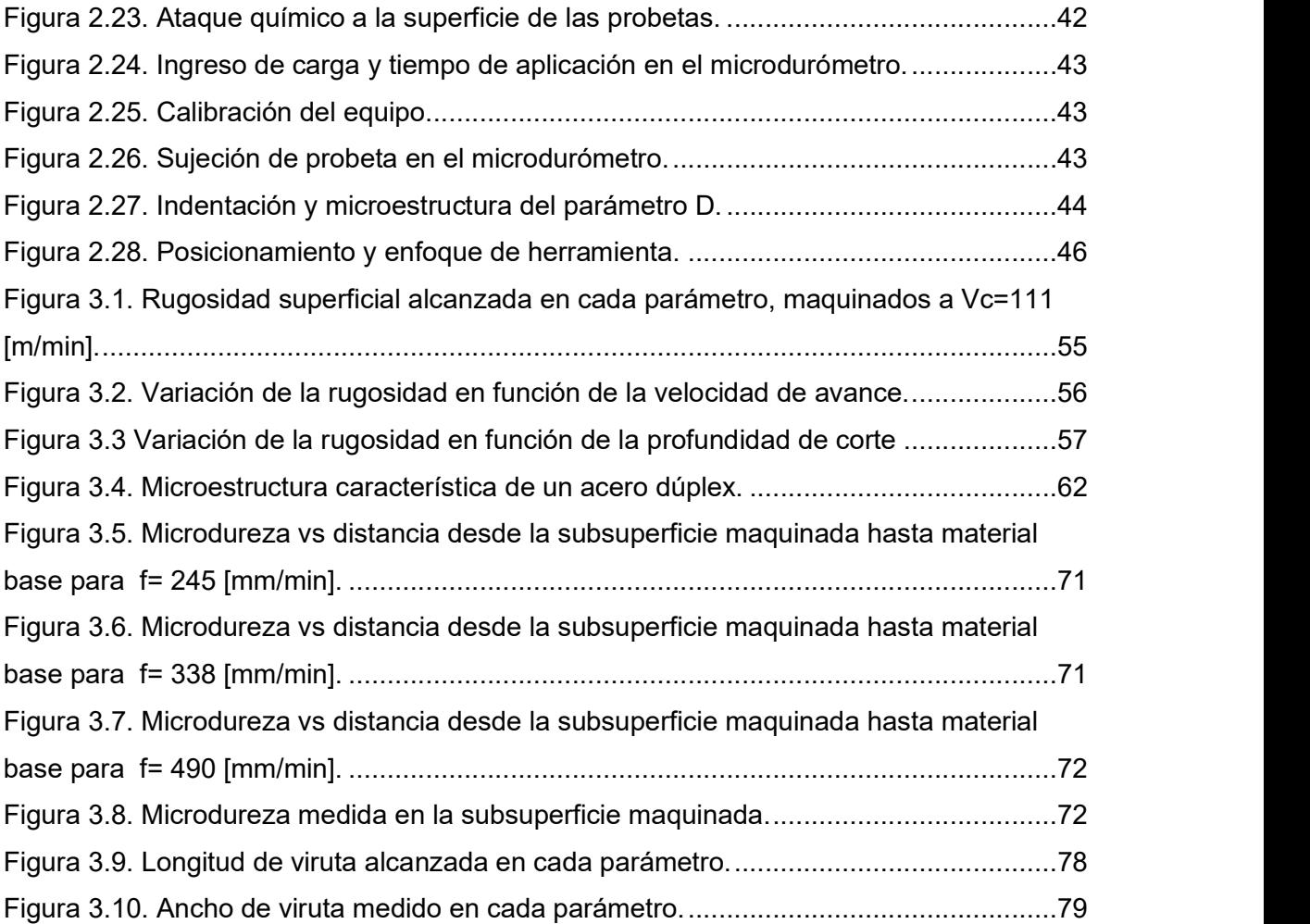

### Índice de tablas

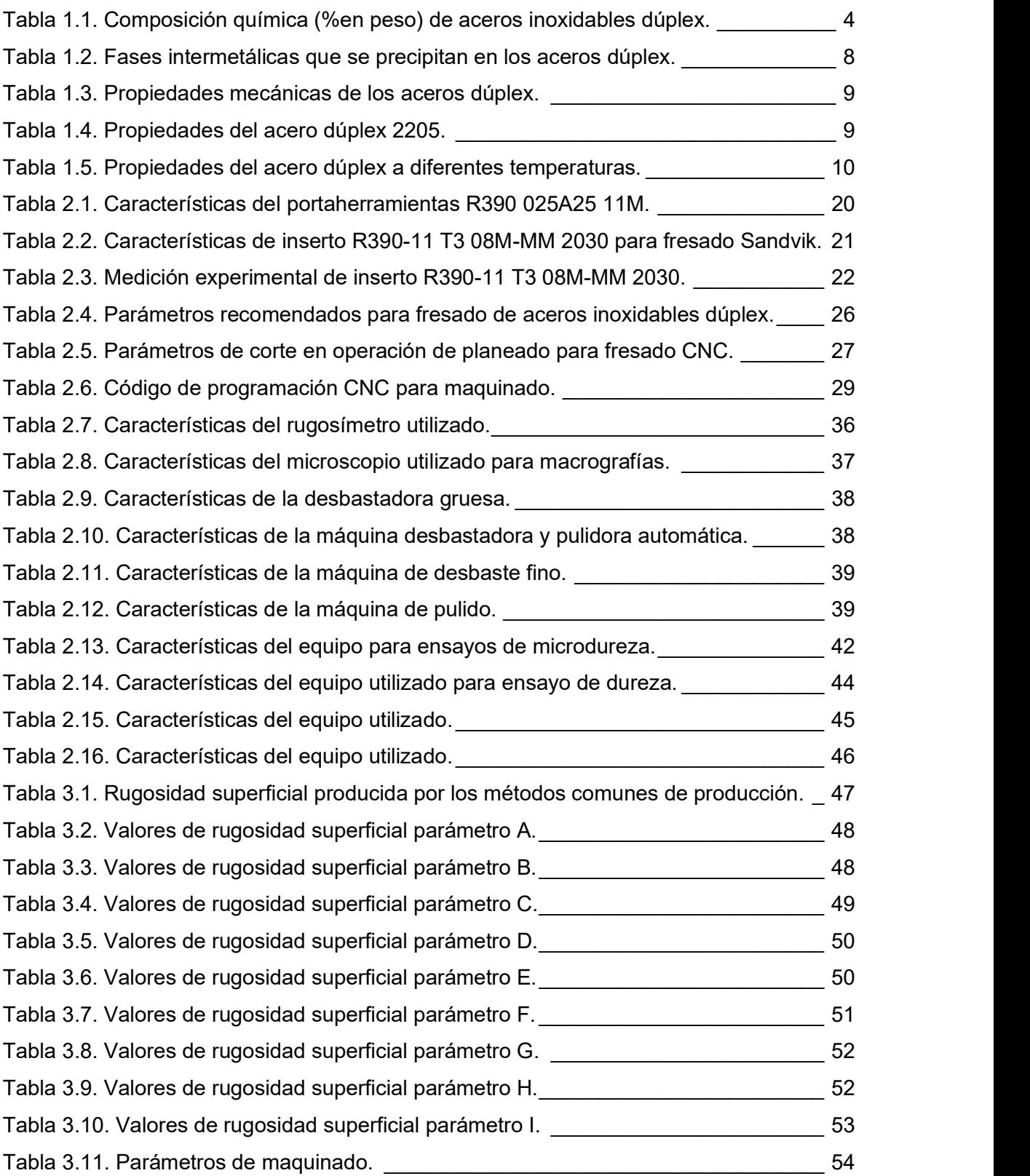

Tabla 3.12. Promedio de rugosidad superficial y desviaciones estándar. \_\_\_\_\_\_\_\_\_\_\_\_ 54

Tabla 3.13. Tabla de rugosidades superficiales alcanzadas con distintos parámetros de maquinado. 2008. Estados e a construção e a construção e a construção e a construção e a construção e a construção e a construção e a construção e a construção e a construção e a construção e a construção e a construção e Tabla 3.14. Macrografía parámetro A (Vc=111 [m/min], f=245 [mm/min], ap=1,5 [mm]). 58 Tabla 3.15. Macrografía parámetro B (Vc=111 [m/min], f=245 [mm/min], ap=2,5 [mm]). 58 Tabla 3.16. Macrografía parámetro C (Vc=111 [m/min], f=245 [mm/min], ap=3,5 [mm]). 59 Tabla 3.17. Macrografía parámetro D (Vc=111 [m/min], f=338 [mm/min], ap=1,5 [mm]). 59 Tabla 3.18. Macrografía parámetro E (Vc=111 [m/min], f=338 [mm/min], ap=2,5 [mm]). 60 Tabla 3.19. Macrografía parámetro F (Vc=111 [m/min], f=338 [mm/min], ap=3,5 [mm]). 60 Tabla 3.20. Macrografía parámetro G (Vc=111 [m/min], f=490 [mm/min], ap=1,5 [mm]). 61 Tabla 3.21. Macrografía parámetro H (Vc=111 [m/min], f=490 [mm/min], ap=2,5 [mm]). 61 Tabla 3.22. Macrografía parámetro I (Vc=111 [m/min], f=490 [mm/min], ap=3,5 [mm]). \_ 62 Tabla 3.23. Micrografía del material base. \_\_\_\_\_\_\_\_\_\_\_\_\_\_\_\_\_\_\_\_\_\_\_\_\_\_\_\_\_\_\_\_\_\_\_ 63 Tabla 3.24. Micrografía del acero dúplex maquinado con el parámetro de corte A. \_\_\_\_ 63 Tabla 3.25. Micrografía del acero dúplex maquinado con el parámetro de corte B. \_\_\_\_ 64 Tabla 3.26. Micrografía del acero dúplex maquinado con el parámetro de corte C. \_\_\_\_ 65 Tabla 3.27. Micrografía del acero dúplex maquinado con el parámetro de corte D. \_\_\_\_ 65 Tabla 3.28. Micrografía del acero dúplex maquinado con el parámetro de corte E. \_\_\_\_ 66 Tabla 3.29. Micrografía del acero dúplex maquinado con el parámetro de corte F. \_\_\_\_ 67 Tabla 3.30. Micrografía del acero dúplex maquinado con el parámetro de corte G. \_\_\_\_ 67 Tabla 3.31. Micrografía del acero dúplex maquinado con el parámetro de corte H. \_\_\_\_ 68 Tabla 3.32. Micrografía del acero dúplex maquinado con el parámetro de corte I. \_\_\_\_\_ 69 Tabla 3.33. Resultados de mediciones de microdureza. \_\_\_\_\_\_\_\_\_\_\_\_\_\_\_\_\_\_\_\_\_\_\_\_\_ 70 Tabla 3.34. Desgaste de la herramienta de los parámetros D y B. \_\_\_\_\_\_\_\_\_\_\_\_\_\_\_\_\_ 73 Tabla 3.35. Desgaste de la herramienta de los parámetros H y A. \_\_\_\_\_\_\_\_\_\_\_\_\_\_\_\_\_ 74 Tabla 3.36. Desgaste de la herramienta de los parámetros I y E. \_\_\_\_\_\_\_\_\_\_\_\_\_\_\_\_\_\_ 75 Tabla 3.37. Desgaste de la herramienta de los parámetros G y F. \_\_\_\_\_\_\_\_\_\_\_\_\_\_\_\_\_ 76 Tabla 3.38. Desgaste de la herramienta del parámetro C. \_\_\_\_\_\_\_\_\_\_\_\_\_\_\_\_\_\_\_\_\_\_\_ 77 Tabla 3.39. Medidas de longitud y ancho de viruta desprendida. \_\_\_\_\_\_\_\_\_\_\_\_\_\_\_\_\_\_ 78 Tabla 3.40. Viruta del parámetro A. \_\_\_\_\_\_\_\_\_\_\_\_\_\_\_\_\_\_\_\_\_\_\_\_\_\_\_\_\_\_\_\_\_\_\_\_\_\_\_\_\_ 79 Tabla 3.41. Viruta del parámetro B. \_\_\_\_\_\_\_\_\_\_\_\_\_\_\_\_\_\_\_\_\_\_\_\_\_\_\_\_\_\_\_\_\_\_\_\_\_\_\_\_\_ 80 Tabla 3.42. Viruta del parámetro C. \_\_\_\_\_\_\_\_\_\_\_\_\_\_\_\_\_\_\_\_\_\_\_\_\_\_\_\_\_\_\_\_\_\_\_\_\_\_\_\_\_ 80 Tabla 3.43. Viruta del parámetro D. \_\_\_\_\_\_\_\_\_\_\_\_\_\_\_\_\_\_\_\_\_\_\_\_\_\_\_\_\_\_\_\_\_\_\_\_\_\_\_\_\_ 81 Tabla 3.44. Viruta del parámetro E. **El anticología estableceu en el anticología en el anticología en el antico** 

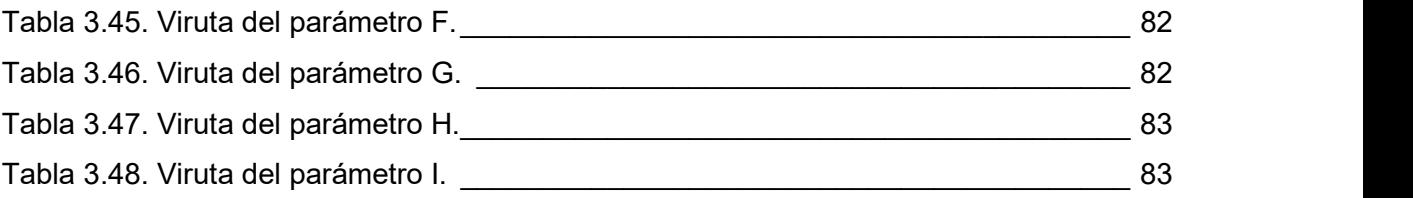

#### RESUMEN

El presente documento tiene el objetivo de caracterizar superficialmente un acero inoxidable dúplex 2205, después de ser sometido a un proceso de maquinado por fresado con variación de parámetros como velocidad de avance y profundidad de corte resultando en distintas combinaciones, de las cuales se selecciona la mejor combinación de parámetros. Esta investigación resulta importante para conocer la relación existente entre la velocidad de avance y profundidad de corte con la rugosidad superficial, además de conocer las propiedades y efectos en el material que se consiguen con los distintos parámetros de maquinado. Estos resultados se obtuvieron realizando diferentes ensayos en las probetas, se midió rugosidad superficial y microdureza, con ayuda de micro y macrografías se observó si existen cambios microestructurales en el material y si se originaron grietas u otros defectos en la superficie. De esta manera se obtiene un respaldo de información para la elección de parámetros de maquinado más convenientes para determinada aplicación, el resultado óptimo es aquel parámetro que utiliza una velocidad de avance de 490 [mm/min] y una profundidad de 1,5 [mm] ya que este parámetro alcanza la menor rugosidad superficial siendo esta de 0,442 [µm], esta rugosidad está dentro del rango esperado de calidad superficial de un proceso de fresado y además con este parámetro se evidenció una afectación nula en la superficie ocasionada por vibraciones. Este parámetro presentó una viruta larga y continua así como también un inserto de corte que no sufre fracturas y presenta un degaste abrasivo normal leve.

Palabras clave: Dúplex, fresado, integridad, parámetros, rugosidad, superficie.

#### ABSTRACT

The aim of the present document is the superficially characterizing of a 2205 duplex stainless steel after being subjected to a milling machining process with the variation of parameters such as feed rate and depth of cut resulting in different combinations of which the best can be concluded combination of parameters. This research is important to know the relationship between the speed of advance and depth of cut with the surface roughness, in addition to knowing the properties and effects on the material that are achieved with the different machining parameters. These results were obtained by performing different tests on the specimens; surface roughness and microhardness were measured, with the help of micro and macrographs it was observed if there are microstructural changes in the material and if cracks or other surface defects were originated. In this way, an information backup is obtained for the choice of more convenient machining parameters for a given application, the optimal result is that parameter that uses a feed rate of 490 [mm / min] and a depth of 1,5 [mm] since this parameter reaches the lowest surface roughness being 0,442 [µm], this roughness is within the expected range of surface quality of a milling process and in addition with this parameter a zero surface affectation caused by vibrations was evidenced. This parameter presented a long and continuous chip and a cutting insert that does not suffer fractures and presents a mild normal abrasive wear.

Keywords: Duplex, milling, integrity, parameters, roughness, surface.

## ESTUDIO DE LA INTEGRIDAD SUPERFICIAL DEL ACERO INOXIDABLE DÚPLEX 2205 AL VARIAR PARÁMETROS COMO VELOCIDAD DE AVANCE Y PROFUNDIDAD DE CORTE EN LA OPERACIÓN DE FRESADO

#### INTRODUCCIÓN

El acero inoxidable dúplex 2205 es un material con excelentes propiedades físicas y mecánicas, ya que por su estructura dúplex combina las características de cada una de sus fases (ferrita y austenita), mejorándolas considerablemente y volviéndose de esta manera una buena opción al momento de utilizarlo en diferentes aplicaciones industriales, tales como la industria alimenticia, farmacéutica, en estructuras expuestas a ambientes agresivos y corrosivos. Debido a que no existen estudios suficientes acerca de aspectos de maquinado para este acero, este trabajo es importante para el estudio de la maquinabilidad del dúplex 2205 con un proceso de fresado variando parámetros de corte como velocidad de avance y profundidad de corte, uno de los objetivos planteados es encontrar los parámetros de maquinado más convenientes al momento de trabajar con este acero sin afectar su microestructura, ya que esto modifica sus propiedades. Además se estudian las incidencias que tienen estos parámetros en la aparición de grietas, defectos en la superficie y el desgaste ocasionado en el inserto de corte. Ya que este acero se emplea en industrias de gran impacto económico la contribución otorgada por esta investigación es de gran interés debido a que permite conocer los efectos y propiedades que se obtiene al variar estos parámetros.

Debido a la baja maquinabilidad de este acero los resultados de este estudio son significativos y de gran ayuda cuando se requiera trabajar un acero dúplex 2205 con una operación de fresado.

1

#### Objetivo general

Estudiar la integridad superficial del acero inoxidable dúplex 2205 al variar parámetros como velocidad de avance y profundidad de corte en la operación de fresado.

### Objetivos específicos

Establecer si existe relación entre los parámetros de maquinado profundidad de corte y velocidad de avance con la integridad superficial del material.

Realizar la caracterización superficial de las probetas maquinadas mediante la

medición de rugosidad superficial.<br>Analizar los resultados obtenidos con cada grupo de probetas para los diferentes parámetros.

#### 1. MARCO TEÓRICO

En este capítulo se hablará sobre la historia y clasificación de los aceros dúplex en general y se tratará todo lo referente al acero dúplex 2205 como su composición química, formación, propiedades y aplicaciones, también se proporciona información referente al proceso de maquinado utilizado para el estudio.

#### 1.1. Historia del acero dúplex

Los aceros inoxidables dúplex datan su origen hace aproximadamente 80 años en Suecia (1930), en sus inicios los aceros dúplex se realizaban aleando materiales como níquel, molibdeno y cromo, estos aceros nacen teniendo como objetivo disminuir los inconvenientes que se presentaban debido a la corrosión intergranular que se evidenciaba con los aceros austeníticos de alto carbono.<br>AISI 329 es un dúplex que se usaba en tubos de intercambiadores de calor, sin embargo,

los cloruros presentes en los fluidos de trabajo originaban corrosión, posteriormente se concibió el acero dúplex 3RE60 el cual soluciona los problemas de corrosión bajo tensiones al trabajar con cloruros. (International Molybdenum Association, 2011)

Con los primeros aceros inoxidables dúplex se obtenía buen rendimiento mecánico, sin embargo, en los casos de soldaduras en la zona afectada por el calor se tenía baja tenacidad, esto a causa del alto contenido de ferrita y baja resistencia a la corrosión en relación con la del metal base. En el año de 1968 se concibe el proceso de afino por descarburación con argón y oxígeno para el acero inoxidable, esto posibilitó ampliar la gama de este tipo de aceros. Con este proceso y la adición de nitrógeno como elemento aleante se proporciona al material mejor tenacidad y resistencia a la corrosión, además se logra mayor estabilidad de la austenita, con lo cual se reduce el desarrollo de fases intermetálicas no deseadas.

Al término de los años 70, con la adición de nitrógeno surge una nueva etapa de aceros dúplex. El acero dúplex 2205 se convierte en uno de los más importantes para la época por su elevada resistencia ya que era posible la disminución en su espesor y por ende la cantidad de material utilizado. (International Molybdenum Association, 2012)

#### 1.1.1. Clasificación de los aceros dúplex

Los tipos de aceros dúplex varían su resistencia a la corrosión según sus elementos aleados, entre estos se tienen:

Dúplex de baja aleación: denominado dúplex 2304 EN1.4362 este acero no contiene molibdeno en su composición.

Dúplex estándar: denominado dúplex 2205 EN 1.4462, el uso de este acero constituye el 80% de todos los aceros dúplex, por lo cual fue motivo de estudio y desarrollo del presente trabajo.

Súper dúplex: esta clasificación de aceros tienen en su composición 25-26% de Cr y comparado con otros dúplex contiene más nitrógeno y molibdeno.

Híper dúplex: este acero es de aleación alta y tiene un número de resistencia a la picadura mayor a 45.

En la Tabla 1.1 se encuentra la clasificación de los aceros dúplex de acuerdo a su composición química pero cabe recalcar que cada grupo de aceros dúplex contiene una amplia gama de composiciones que no se encuentran detallados en la tabla. Los aceros de primera generación se refieren a los aceros originalmente fabricados, sin embargo, con esta composición inicial se presentaron problemas de corrosión por lo cual se modificó a través de sus elementos aleantes creando los aceros de segunda generación y posteriormente nuevas clasificaciones de aceros dúplex, cada uno con características y aplicaciones propias. (International Molybdenum Association, 2012)

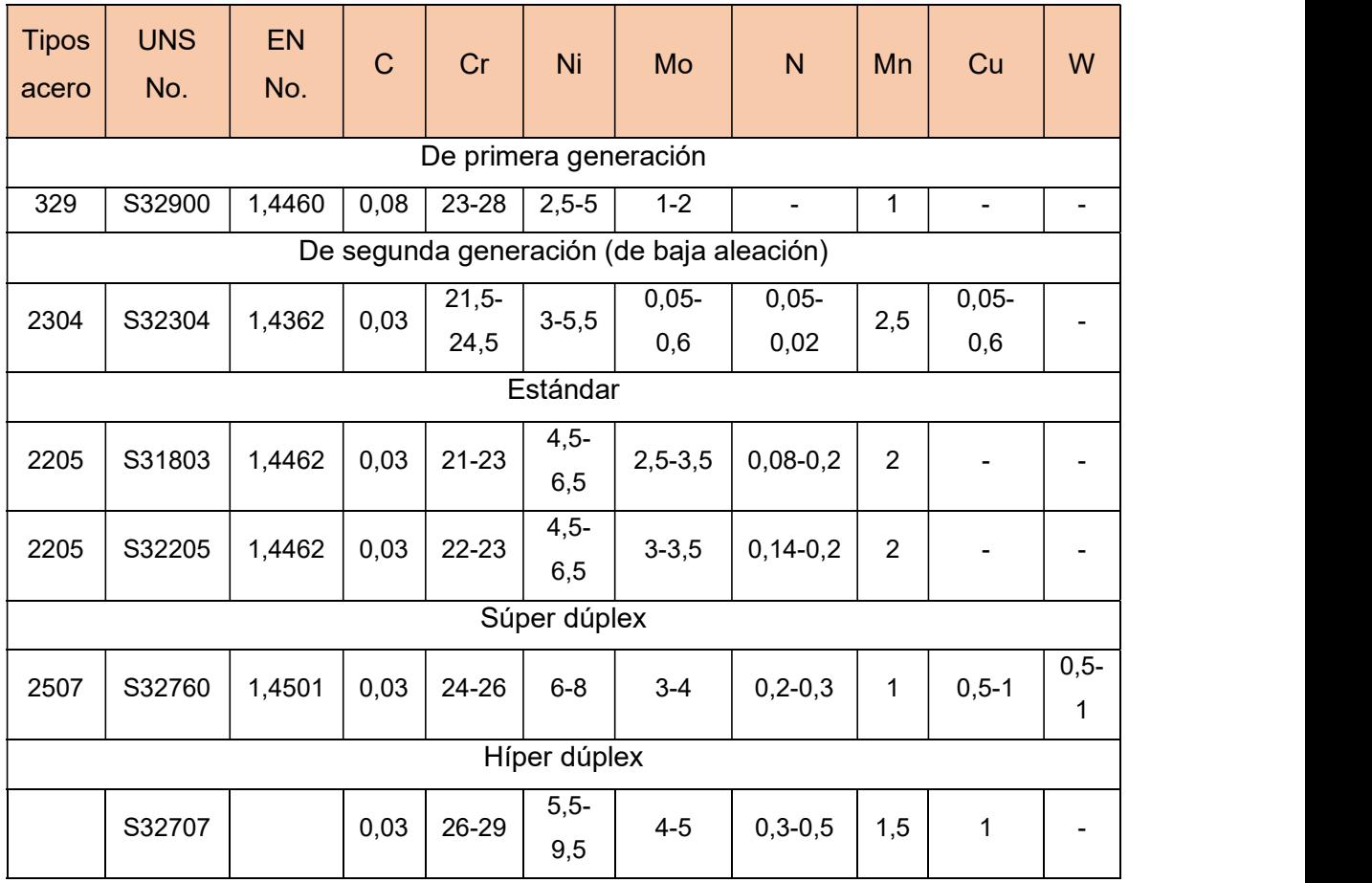

Tabla 1.1. Composición química (%en peso) de aceros inoxidables dúplex.

(Fuente: International Molybdenum Association, 2012)

#### 1.2. Acero dúplex 2205

El acero inoxidable dúplex es una aleación con cromo y molibdeno y se añaden estabilizadores como níquel y nitrógeno para balancear la fase ferrita y austenita. Este tipo de acero fue creado para unir las propiedades de la austenita y la ferrita para mejorarlas, los aceros austeníticos tienen menor resistencia a la corrosión por tensiones en presencia de cloruros, presentando agrietamiento, por otro lado los aceros ferríticos tienen buena resistencia a la corrosión por tensiones pero son frágiles, de esta manera al combinar las propiedades de ambos se obtiene una buena ductilidad y buena resistencia a la corrosión. (Indura, 2010)

El acero inoxidable 316L posee una microestructura de fase austenita con ferrita en menor cantidad, obtenida al añadir níquel a su composición. El acero dúplex tiene una microestructura con fase austenita y ferrita en partes iguales, en tanto que en el dúplex 2205 se reduce la cantidad de níquel y se añade manganeso y nitrógeno, de esta manera se obtienen comportamientos iguales ante la corrosión en ambas fases, la microestructura dual de las fases le otorga la denominación dúplex. (Gunn, 2015)

Este acero tiene una mayor resistencia mecánica en comparación con los otros tipos de aceros inoxidables como 304L y 316L, esto se debe a que tienen más cantidad de nitrógeno y grano más fino, con el aumento de resistencia también aumenta el esfuerzo permisible lo cual representa una ventaja en cuanto a la reducción de espesores de material al momento de aplicar este acero en diversos diseños. (Fritz, 2011)

#### 1.3. Composición química del acero dúplex 2205

El acero inoxidable dúplex 2205 tiene en su composición química: molibdeno, cromo, nitrógeno y níquel, estos elementos deben estar presentes en las cantidades y niveles correctos para alcanzar un equilibrio en las fases y lograr un acero dúplex estable.<br>A altas temperaturas aparecen fases intermetálicas perniciosas, estas se presentan cuando existe elevado contenido de molibdeno y cromo, para evitar este problema se agrega nitrógeno que disminuye la velocidad de aparición de estas fases. Las proporciones de cada elemento aleante han ido cambiando a través del tiempo hasta alcanzar la composición más conveniente con mejores propiedades respecto a otros aceros. (International Molybdenum Association, 2012). La importancia de cuidar los estrechos rangos en la composición se ha ido manifestando con la experiencia en los aceros inoxidables dúplex, ya que con rangos amplios de composición utilizados en generaciones anteriores de aceros dúplex aún se obtienen ciertas propiedades deficientes, creando así la mejor composición con el acero dúplex 2205.

#### 1.3.1. Elementos aleantes

- (i) Níquel: en la composición química del acero dúplex 2205 se tiene de 1,5 a 7%, este elemento evita la aparición de fases intermetálicas no deseadas y actúa como estabilizador de austenita, lo cual resulta beneficioso ya que la austenita aumenta la tenacidad del material y eleva la resistencia a la corrosión en presencia de cloruros.
- (ii) Molibdeno: los porcentajes de molibdeno en la composición química del dúplex 2205 están de 3 a 3,5%, este elemento aumenta la resistencia a la corrosión por picadura y es un formador de ferrita. Debido a que el molibdeno aporta en la precipitación de fases intermetálicas su contenido no debe exceder el 4%.
- (iii) Cromo: la adición de este elemento forma una capa que aumenta la resistencia a la corrosión, y además la previene. El contenido de cromo se encuentra del 22 al 23% y debe ser proporcional al contenido de níquel para formar la estructura dúplex, entre las aportaciones que trae el cromo a este acero están; aumentar la resistencia a la corrosión a elevadas temperaturas e intervenir en la formación de la cáscara de óxido así como también en su eliminación, sin embargo, si se tiene un alto contenido de este elemento se forman las perjudiciales fases intermetálicas.
- (iv) Nitrógeno: este elemento retarda el aparecimiento de las fases intermetálicas, aumenta la resistencia a la corrosión por picaduras y aporta en las propiedades mecánicas del material aumentando su resistencia mecánica, aumenta también el límite de fluencia del material. El nitrógeno y el níquel deben estar equilibrados para formar la estructura dúplex.
- (v) Manganeso: actúa como un estabilizador de perlita e incrementa la resistencia, pero disminuye la maquinabilidad y ductilidad. (Handbook, A. S. M., 1999)

#### 1.4. Formación del acero dúplex 2205

Para analizar la formación del acero dúplex se tiene el diagrama de fases ternario hierrocromo-níquel que se muestra en la Figura 1.1. Estos elementos aleantes solidifican como ferrita y una parte en austenita con la disminución de su temperatura. El aumento de temperatura es proporcional a la aparición de las fases intermetálicas, de igual manera cuando la temperatura disminuye también se tiene la aparición de fases como sigma, nitruros y carburos. (Fargas, 2002)

La composición química varía en los diferentes aceros dúplex y cada cambio influye de manera diferente en la formación de fases y en el contenido de ferrita y austenita. Para conseguir un equilibrio en las fases del material se pueden controlar el contenido de molibdeno, cromo, níquel y nitrógeno, esto no quita la influencia que tiene el cambio de temperatura en la aparición de estas fases, se puede observar en la Figura 1.1 que el nitrógeno aumenta la temperatura a la que aparece la austenita

En la Figura 1.1 también se observa como el nitrógeno aumenta la temperatura de formación de austenita a partir de ferrita así se aumenta la velocidad en que la ferrita se transforma en austenita, en conclusión aun cuando se tiene una alta velocidad de enfriamiento es posible lograr el equilibrio de la fase austenita. (International Molybdenum Association, 2012)

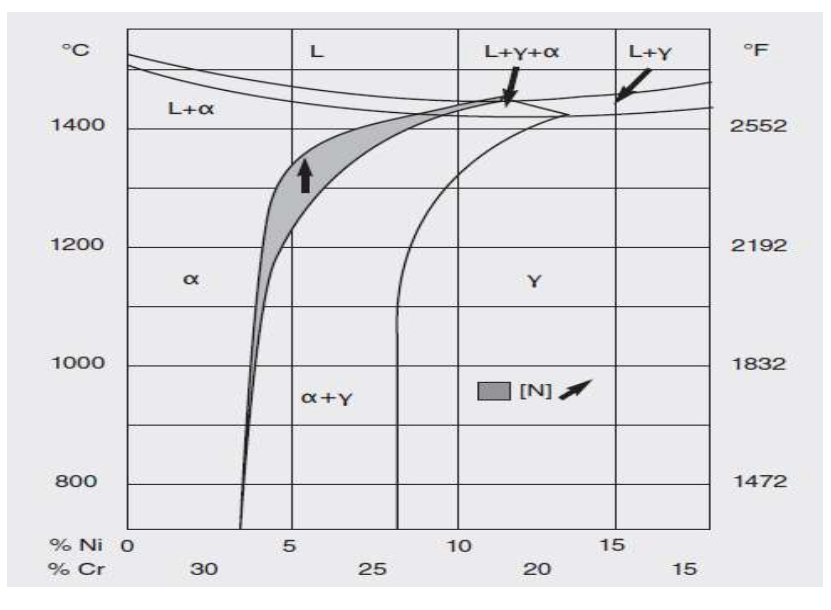

Figura 1.1. Sección del diagrama de fases ternario Fe-Cr-Ni con 68% de hierro. (Fuente: International Molybdenum Association, 2012)

#### 1.4.1. Fases intermetálicas de los aceros inoxidables dúplex

La composición química de los aceros determina la microestructura del material y los cambios que puedan existir en las propiedades o las reacciones al ser sometidos a ciertas condiciones, tal es el caso de la precipitación de fases secundarias en la microestructura de los aceros inoxidables dúplex 2205, cuando estos aceros son sometidos a altas temperaturas se tiene la presencia de fases intermetálicas no deseadas, también existen fases que se precipitan en la microestructura cuando el material es expuesto a temperaturas bajas, por la aparición de estas fases es importante el cuidado en los tiempos de exposición a dichas temperaturas (Rodríguez, 2004). Estas fases intermetálicas se detallan en la Tabla 1.2, precipitan por nucleación,

aparecen según sea la temperatura y tiempo de exposición, suelen darse en zonas de alta energía, por ejemplo cuando se tienen puntos triples de granos, límites de grano y aparecen también en deformidades del material como inclusiones, grietas, vacancias,

dislocaciones, entre otras. El silicio, molibdeno y cromo se desarrollan en la ferrita y el nitrógeno, níquel y manganeso se desarrollan en la austenita. (Giraldo, 2007)

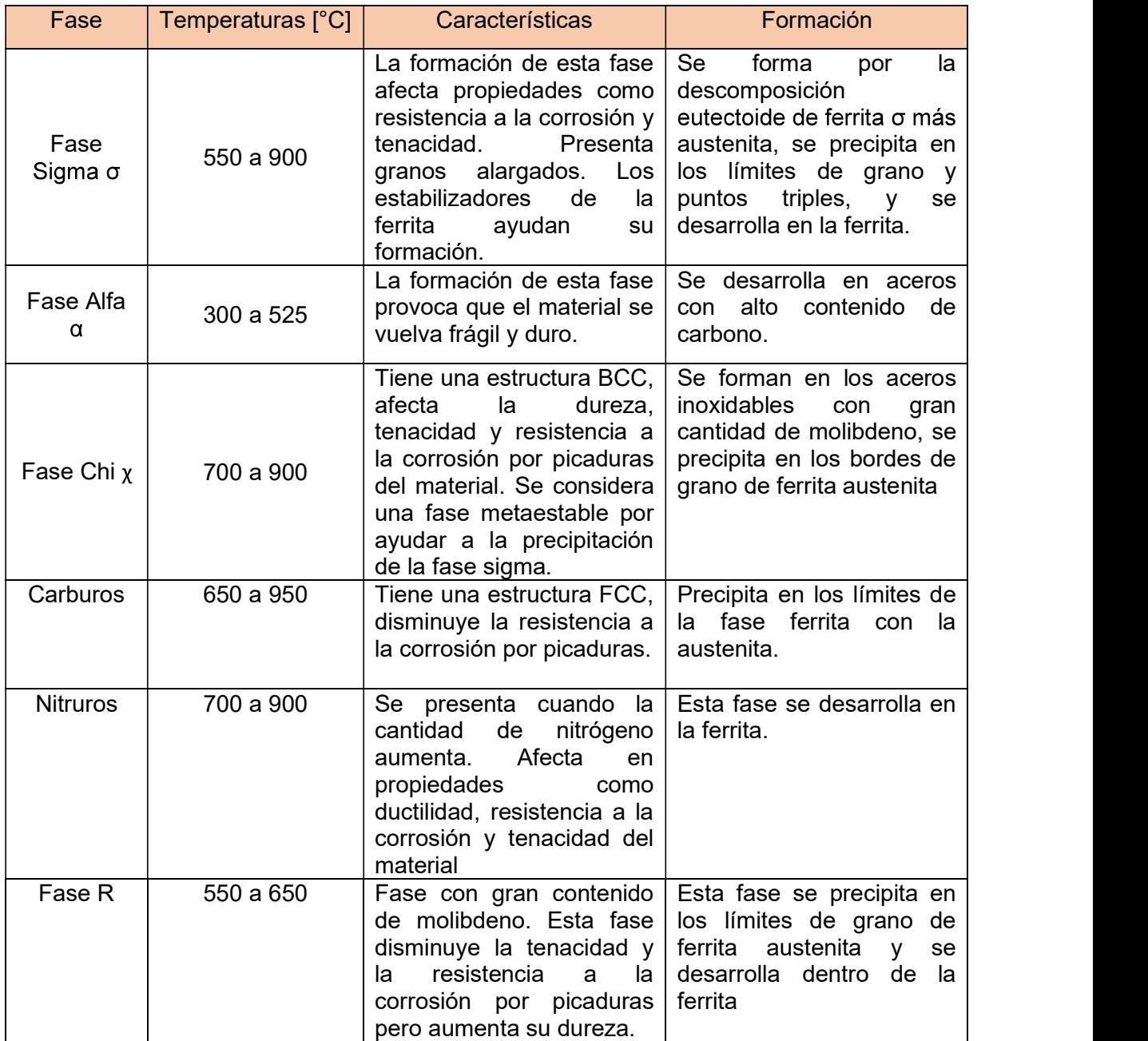

Tabla 1.2. Fases intermetálicas que se precipitan en los aceros dúplex.

(Fuente: Alvarez Armas & Degallaix Moreuil, 2013)

#### 1.5. Propiedades mecánicas y físicas del acero dúplex 2205

El acero inoxidable dúplex tiene propiedades mecánicas anisotrópicas, esto se debe a que el proceso de laminado influye en la microestructura, alargando los granos y otorgando una textura cristalográfica. Al solidificarse el material su estructura es

isotrópica y el aspecto de las fases da la dirección del procesado, la resistencia mecánica del acero es mayor en dirección perpendicular a la dirección de laminado.

El límite elástico de estos aceros a temperatura ambiente en estado de recocido de solubilización es mayor que el de los inoxidables austeníticos sin nitrógeno, lo cual es una ventaja en su aplicación ya que se puede reducir espesores en los diseños. Tienen buena ductilidad y tenacidad a alta resistencia, sin embargo, en comparación con los aceros austeníticos estas propiedades son menores. Otra propiedad importante es un bajo coeficiente de expansión térmica que lo hace apto para aplicaciones con ciclos térmicos de trabajo. Posee elevada resistencia a la tracción y punto de fluencia, comparado con los aceros ferríticos y austeníticos; además es un material maleable y de buena soldabilidad, y gracias a su bajo contenido de carbono tiene buena resistencia a la corrosión intergranular, abrasión y a la erosión. (Indura, 2010)

En la Tabla 1.3 se indican las propiedades mecánicas del acero dúplex 2205, en tanto que en la Tabla 1.4 y Tabla 1.5 se observan las propiedades físicas del mismo.

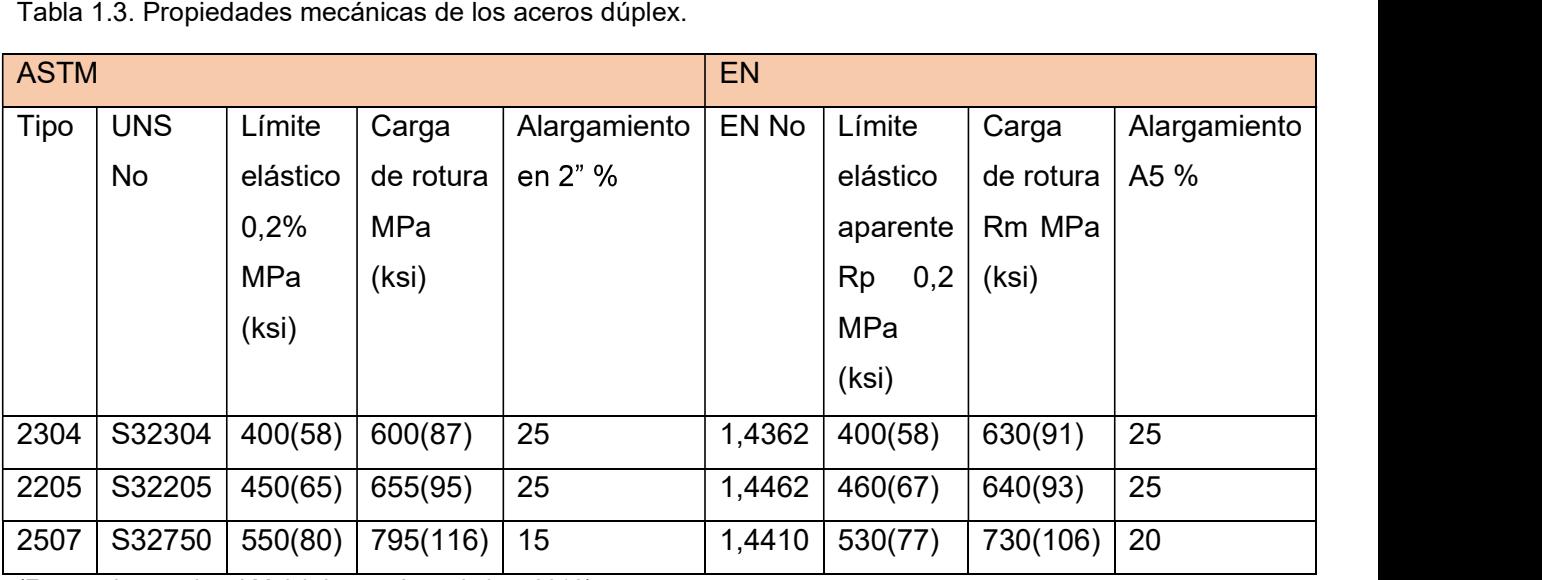

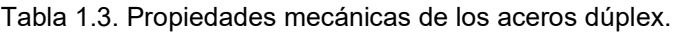

(Fuente: International Molybdenum Association, 2012)

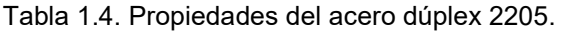

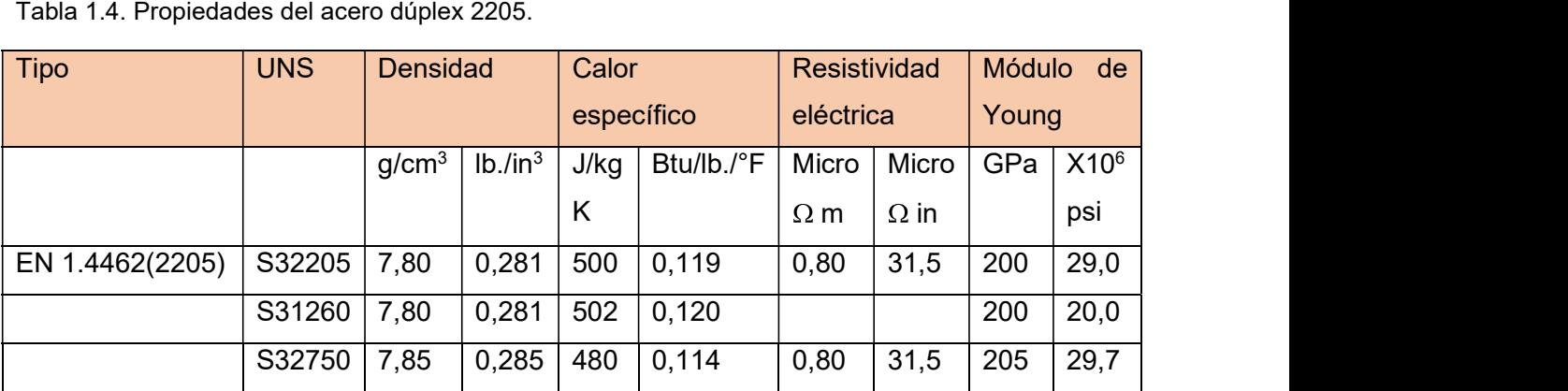

(Fuente: International Molybdenum Association, 2012)

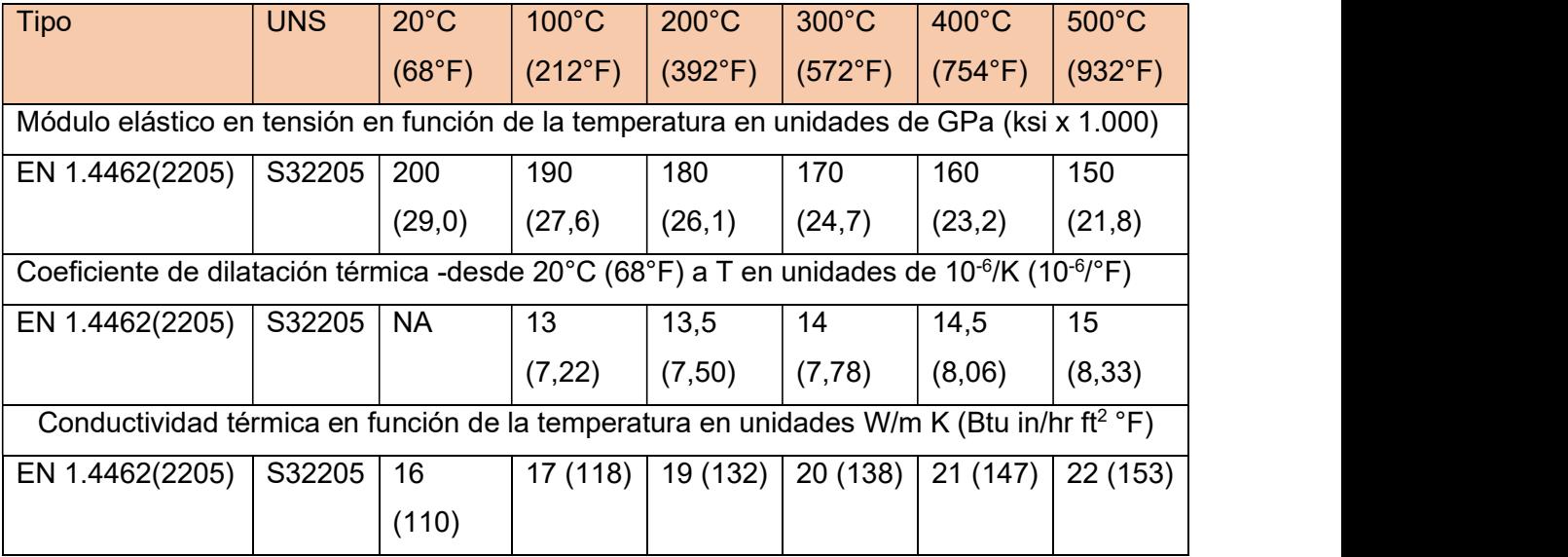

Tabla 1.5. Propiedades del acero dúplex a diferentes temperaturas.

(Fuente: International Molybdenum Association, 2012)

#### 1.6. Aplicaciones del acero dúplex 2205

Gracias a sus propiedades, el acero dúplex 2205 tiene diversas aplicaciones en industrias que llevan a cabo procesos altamente corrosivos, por esta razón se lo aprovecha en plantas de desalinización de agua salada y en la industria de gas y petróleo , aplicado en las líneas de flujo, intercambiadores de calor, lavadores de gases, ventiladores y tanques químicos. En la industria de alimentos, siendo España el país pionero en utilizarlo. En la arquitectura es aplicado en construcción de puentes por las condiciones ambientales y físicas a las cuales es sometida esta estructura. Además es utilizado en la construcción de buques cisterna que se exponen a químicos agresivos. En la industria de biocombustibles para la construcción de tuberías así como también en plantas petroquímicas, especialmente cuando se trabaja con alta concentración de cloruros. En industrias de celulosa, tanques de almacenamiento a presión y reactores. En la industria del papel se lo emplea en calentadores de licor de pulpa, revestimientos y digestores. (International Molybdenum Association, 2012)

#### 1.7. Operación de fresado

El fresado es una operación o mecanizado que consiste en el corte de material utilizando una herramienta adecuada (fresa) la cual consta de varios filos que al hacerla rotar va desprendiendo material según sea necesario; la dirección de movimiento de la herramienta corresponde al desplazamiento de la mesa y esto lo determina el número de ejes, teniendo así fresadoras de tres, cuatro y cinco ejes.

Entre las ventajas que presenta este maquinado es que es apta para diversos tipos de geometría, presenta buenos acabados, etc.

Existen varios tipos de fresado según los resultados que se quieran conseguir al maquinar la pieza, siendo estos:

- (i) Planeado: con este tipo de fresado se obtienen superficies planas, se utiliza fresas para planeado de una amplia gama de herramientas diferentes y es uno de los tipos de fresado más frecuente. (ii) En escuadra: en este fresado se generan simultáneamente dos superficies, al
- combinar el fresado planeado y el periférico. El objetivo y exigencia principal es obtener una escuadra de noventa grados efectivos. Para conseguir este tipo de fresado se emplea herramientas de fresado tradicionales de ranurar de escuadrar, fresas de disco y fresas de filo largo.
- (iii) Perfiles: en esta operación se abarca el fresado en 3 dimensiones para las formas convexas y cóncavas utilizando el fresado de ejes múltiples, para este fresado es necesario realizar una fase de acabado posterior al desbaste.
- (iv) Ranurado: en esta operación se opta por utilizar un fresado lateral y un planeado. Las ranuras que se obtienen pueden ser cortas o largas y curvas o rectas. Según sea la forma de la ranura se elige la herramienta adecuada. (Sandvik Coromant, 2017)

#### 1.7.1. Parámetros de fresado

Los principales parámetros que se consideran en la operación de fresado son:

- (i) Velocidad de corte  $(V<sub>C</sub>)$ : Este parámetro se refiere a la velocidad superficial que se utiliza para que el filo de la herramienta mecanice la pieza.
- (ii) Velocidad de avance (f): Se conoce también como avance de mesa o avance por minuto y se refiere al avance de la herramienta respecto a la pieza trabajada en la distancia por unidad de tiempo, está relacionada con el avance por diente y con la cantidad de dientes de la fresa.
- (iii) Avance por diente  $(f_z)$ : Este parámetro se calcula a partir del valor que se recomienda para el grosor de viruta, una vez calculado este parámetro se utiliza para el cálculo de la velocidad de avance.
- (iv) Profundidad de corte axial y radial  $(a<sub>p</sub>)$ : También conocida como profundidad de pasada, este parámetro se refiere a la profundidad de la capa de material que es retirada al momento del maquinado, se establece este parámetro antes de iniciar el maquinado y se debe cuidar que el valor de profundidad no sea excesivo.

(v) Grosor de viruta: Este parámetro es importante para calcular el avance por diente y emplear el parámetro más adecuado al relacionarlos, se considera un grosor de viruta máximo y un grosor de viruta medio. (Sandvik Coromant, 2017) retirada al momento del maquinado, se establece este parámetro antes de iniciar el maquinado.

#### 1.8. Maquinado CNC

Las máquinas CNC facilitan las operaciones de maquinado respecto a las máquinas manuales, especialmente en producciones grandes, el tiempo de maquinado disminuye considerablemente e incluso se pueden maquinar piezas con geometrías más complicadas, mejora la calidad de producción y reduce costos. Parte de esta mejora productiva tiene que ver con que las máquinas CNC tienen más ejes de movimiento, la rapidez del movimiento, dirección, cantidad de movimientos, profundidad y más parámetros se pueden programar directamente en el controlador; adicionalmente se tienen portaherramientas que pueden acoplar más de un inserto (herramienta de corte) lo cual trae la ventaja de poder almacenar varias herramientas y cambiar rápidamente a cualquiera de ellas dependiendo de la operación deseada. Las maquinas CNC también constan de un sistema de lubricación para el corte el cual con su respectivo comando se activa en el código de programación. Para operar una máquina CNC es necesario seguir un proceso como se indica en la Figura 1.2.

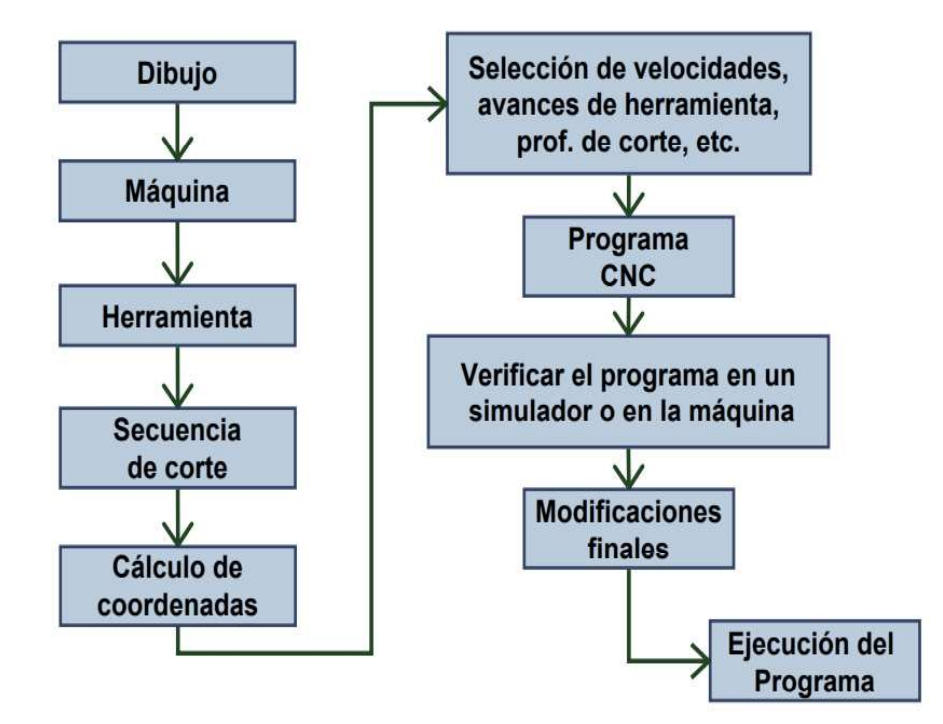

 Figura 1.2. Flujo del procesamiento CNC. (Fuente: Jimenez, 2019)

#### 1.8.1. Programación CNC

Las máquinas CNC (Control Numérico por Computador) utilizan una programación CNC que consta de una secuencia de códigos y caracteres establecidos que el controlador las reconoce y ejecuta. Esta programación utiliza diferentes comandos para controlar los parámetros de maquinado utilizando código G que son para movimientos de la máquina y código M para otras funciones de la máquina. Estos códigos deben programarse en bloques o líneas numeradas; cada variable utilizada en la programación es reconocida por el controlador que trabaja con archivos de extensión "txt". Una vez realizada la programación se obtiene como respuesta los movimientos de la maquina como se indica en la Figura 1.3

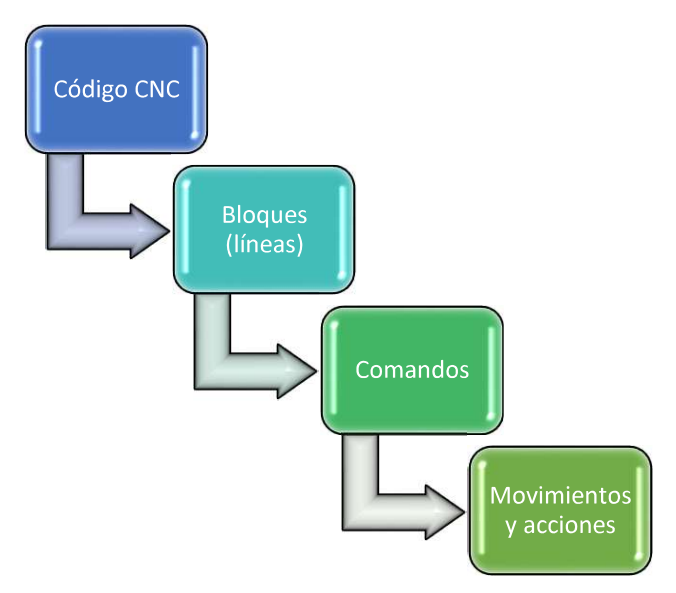

Figura 1.3. Proceso de ejecución máquina CNC. (Fuente: propia)

#### 1.8.2. Maquinabilidad del acero dúplex 2205

En general la maquinabilidad de un material depende de tres factores que determinan el grado de mecanizado del mismo, estos factores son; la clasificación metalúrgica de la pieza, la geometría del filo de la herramienta, el material del cual está constituida la herramienta y su recubrimiento. Con estas consideraciones definidas, factores como parámetros de corte, fuerzas de corte, inclusiones metalúrgicas, sujeción de la herramienta y condiciones de maquinado en general determinan la maquinabilidad de un material. Sin embargo la maquinabilidad comprende la capacidad de un material para ser mecanizado, el desgaste ocasionado en el filo de la herramienta y la viruta desprendida. Es decir, un acero de bajo carbono resulta más sencillo de maquinar comparado con un acero inoxidable austenítico que se considera más exigente, debido a que una maquinabilidad buena se traduce en una operación de corte homogénea y un tiempo de vida útil del utensillo de corte admisible. Para poder evaluar la maquinabilidad de un material específico es necesario la realización de experimentos prácticos con el fin de obtener resultados comparables a otros ensayos ejecutados en otro material y sometido a condiciones similares. Para evaluar estos resultados hay que tomar en cuenta la microestructura del material. (Sandvik Coromant, 2017)

El acero inoxidable dúplex tiene una maquinabilidad relativa deficiente, a causa de su elevada resistencia a la tracción y un superior límite elástico, las virutas formadas en el proceso de corte son resistentes y originan elevadas fuerzas de corte, se genera un incremento de temperatura muy alto que desencadena en deformación plástica y desgaste severo en la herramienta de corte, la estabilidad en la sujeción de los insertos de corte y portaherramientas es vital para mejorar el maquinado además de la sujeción del material de la pieza. La maquinabilidad de los aceros inoxidables dúplex se encuentra en función de sus elementos aleantes, procesos de fabricación, tratamientos térmicos, pero en general esta maquinabilidad disminuye con el incremento de contenido aleado del acero (Sandvik Coromant, 2017).

En la Figura 1.4 se aprecian los índices relativos de maquinabilidad de varios tipos de acero y se evidencia que la familia de los aceros dúplex presenta una muy baja maquinabilidad lo que es un motivante para el presente estudio ya que se carecen de estudios de maquinado de este tipo de aceros.

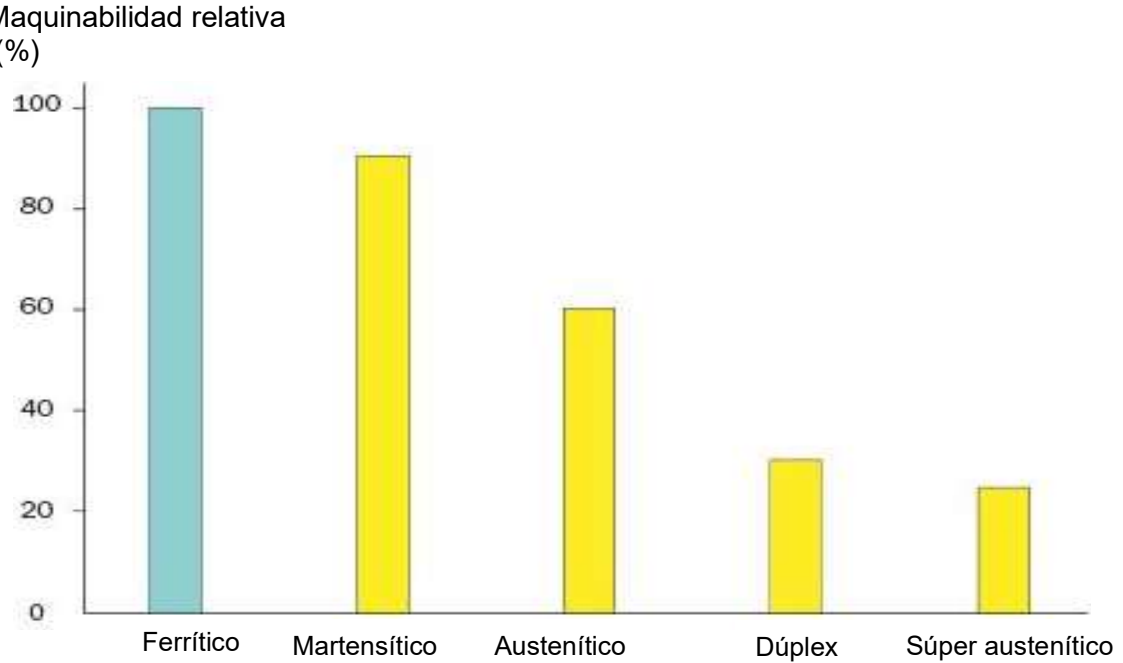

Maquinabilidad relativa  $(% )$ 

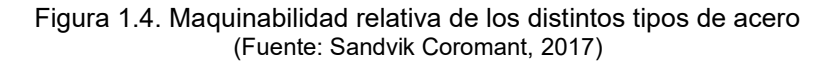

#### 1.8.3. Desgaste de insertos de corte

En el proceso de remoción de material mediante herramientas de corte, los insertos empleados en esta operación soportan efectos corrosivos por el uso de refrigerantes, elevadas temperaturas y tensiones mecánicas. El conjunto de estos factores tienen incidencia directa sobre la vida útil del inserto. El inserto puede finalizar su vida útil debido al desgaste progresivo o debido a fracturas en sus filos de corte, este desgaste es ocasionado por el contacto con el material y con la viruta desprendida. Parámetros erróneos de corte como una excesiva velocidad de avance o una profundidad muy exigida ocasionan fallas mecánicas y térmicas de la herramienta, además el tipo de material que se desea maquinar es un factor decisivo en los fallos y desgaste que se pueda producir en el inserto.

(Bayer, 1994), clasifica al desgaste en tres grupos, el primer grupo lo define en función de la apariencia de la superficie desgastada es decir superficies pulidas, con raspaduras, con cráteres, etc. El siguiente grupo lo clasifica por las condiciones de lubricación y el tercer grupo por los mecanismos de pérdida de material a los que se somete el inserto y estos pueden ser: adhesión, abrasión, fatiga, oxidación, entre otras.

#### 1.8.3.1. Mecanismos de desgaste de material

Durante el maquinado el inserto de corte es sometido a elevados esfuerzos mecánicos, cambios de temperatura, fricción, entre otros. Por esta razón la herramienta de corte sufre desgaste. Es te desgaste puede deberse a cualquiera de los factores mencionados y puede presentarse de varias formas, desde un desgaste leve hasta una fractura, dependiendo de las condiciones a las que fue sometido. Las herramientas de corte tienen especificaciones para cada tipo de material de trabajo y para las condiciones de maquinado, de esta manera se desea evitar en lo posible un desgaste excesivo y desproporcionado. A continuación se mencionan y se explican los diferentes tipos de desgaste que se pueden encontrar en un inserto de corte, ilustrados en insertos de corte para torneado.

(i) Desgaste abrasivo: Este tipo de desgaste es el más recurrente en operaciones de mecanizado y es también el más deseado debido a que otorga una vida útil estable y homogénea del inserto, este desgaste es originado por la dureza que tiene el material de trabajo y partículas duras en el mismo, (Sandvik Coromant, 2015). La apariencia de este tipo de desgaste se muestra en la Figura 1.5

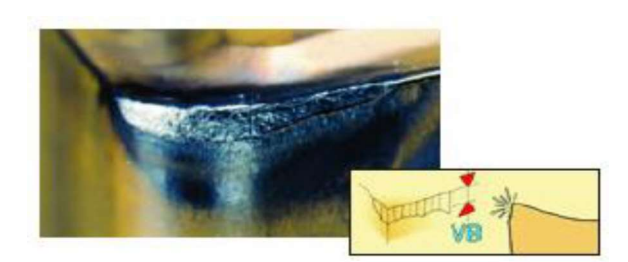

Figura 1.5. Desgaste abrasivo. (Fuente: Sandvik Coromant, 2015)

(ii) Desgaste químico: En este tipo de desgaste se forman cráteres de desgaste en los lugares donde existe desprendimiento de material, es producido por reacciones químicas producidas entre el material de trabajo y el material del inserto de corte y es influenciado por la velocidad de corte. La apariencia de este desgaste se muestra en la Figura 1.6.

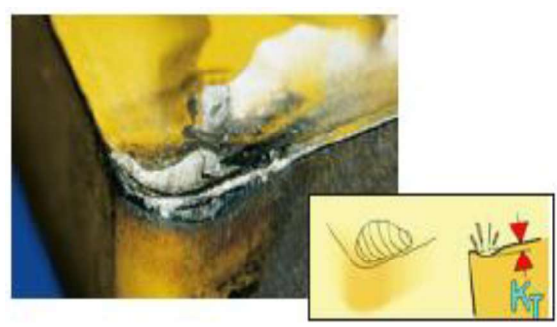

Figura 1.6. Desgaste químico. (Fuente: Sandvik Coromant, 2015)

(iii) Desgaste adhesivo: En este desgaste se presentan dos tipos, el primero es el filo de aportación que se origina por una fusión de la viruta con el inserto ocasionado por la presión de maquinado, es común encontrar este desgaste en materiales pastosos como aceros de bajo carbono e inoxidables, a bajas velocidades de corte se incrementa el filo de aportación; el segundo tipo es un desgaste en entalladura que se reconoce por un daño localizado y excesivo en la cara de desprendimiento, también se origina por la soldadura de la viruta en el inserto. La apariencia de este desgaste se muestra en la Figura 1.7.

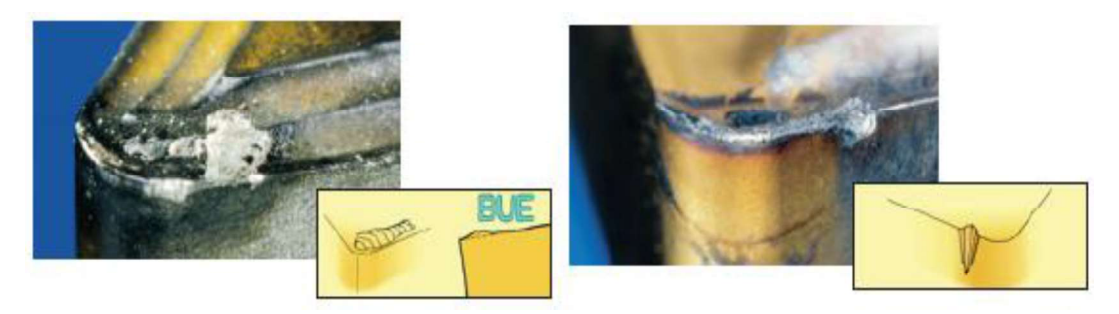

Figura 1.7. Desgaste adhesivo. (Fuente: Sandvik Coromant, 2015)

(iv) Desgaste térmico: Para que exista una deformación plástica, la temperatura durante el maquinado debe ser demasiado alta, esto se produce cuando el material de la herramienta se ablanda debido a su calidad. La apariencia de este desgaste se muestra en la Figura 1.8.

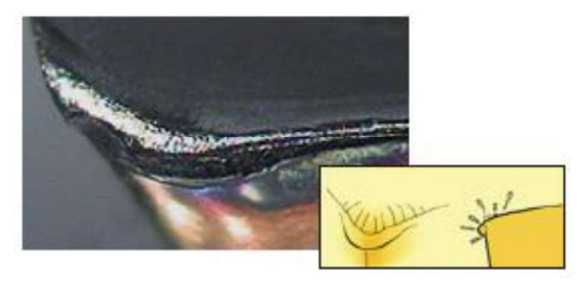

Figura 1.8. Desgaste térmico. (Fuente: Sandvik Coromant, 2015)

(v) Desgaste mecánico: Dentro de este desgaste están la rotura y astillamiento del filo del inserto de corte, son producidos cuando se presenta una sobrecarga de tensiones mecánicas durante el proceso de maquinado, los factores que originan este tipo de desgaste pueden ser: una velocidad de avance o profundidad de corte exigidos, incrustaciones en el material de trabajo, el contacto con la viruta desprendida, las vibraciones durante el proceso y el desgaste excesivo en el inserto. La apariencia del desgaste se muestra en la Figura 1.9.

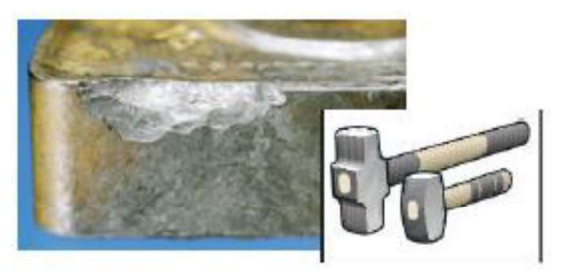

Figura 1.9. Desgaste mecánico. (Fuente: Sandvik Coromant, 2015)

#### 1.9. Integridad superficial

En el ámbito físico y químico de los sólidos, los estudios y análisis se ocupan de una superficie idealizada y no se consideran las imperfecciones de la superficie existentes en el mundo real, estas imperfecciones y estudios más detallados resultan convenientes de acuerdo a la aplicación que se le va a dar al material. Una superficie real puede verse limpia y pulida, sin embargo existen microcapas de superficie como se muestra en la Figura 1.10, estas capas se han formado debido a factores externos como el proceso de fabricación, la acción de la temperatura y formación de óxido. Dependiendo del proceso de fabricación involucrado en la producción de un material, una zona de material endurecido por trabajo ocupará la base de estas capas, adicionalmente por encima de esta capa trabajada hay la presencia de una microestructura amorfa o microcristalina. (Davim, 2010)

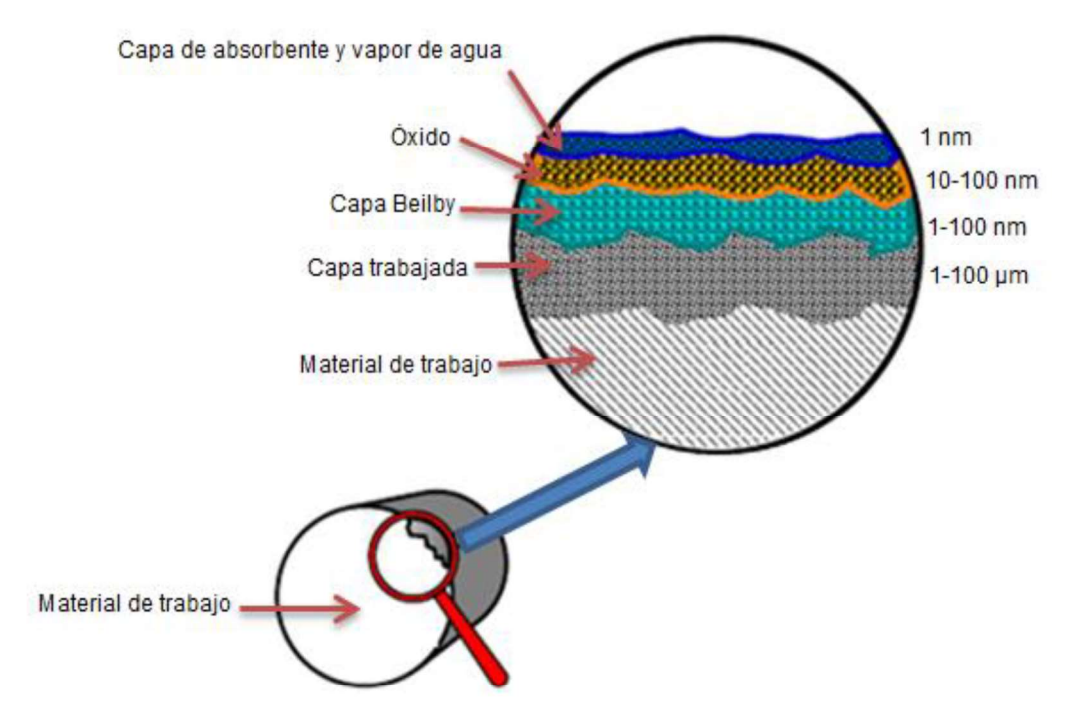

Figura 1.10. Representación esquemática de la superficie de un metal. (Fuente: Davim, 2010)

Los valores de rugosidad son mayores experimentalmente que los esperados teóricamente, existen varios factores que influyen en la rugosidad superficial en maquinados siendo estos factores, el desprendimiento de viruta, la continuidad y bordes de la misma y los cambios de temperatura existentes. Otros factores influyentes son los defectos en la fabricación del material, el movimiento durante el maquinado y el sistema máquina-herramienta. La rugosidad superficial representa problemas significativos en la integridad superficial, durante el maquinado es importante mantener controlados ciertos factores influyentes como los métodos, factores y parámetros de maquinado como velocidad de corte, velocidad de avance y profundidad de corte, la herramienta de corte, propiedades del material a trabajar y condiciones de sujeción al momento de maquinado. La sujeción al momento de maquinar debe ser lo mejor posible para evitar problemas de vibraciones que afecten la integridad superficial del material.

 (Davim, 2010), afirma que Teniendo en cuenta los diferentes tipos de energía transferidos a la superficie y a la capa subsuperficial, los factores básicos que influyen en la integridad de la superficie son las temperaturas generadas durante el procesamiento, tensiones residuales, transformaciones metalúrgicas (fase), deformación plástica superficial, rasgaduras y grietas".

### 2. METODOLOGÍA

En la Figura 2.1 se indica el diagrama de flujo con el proceso metodológico con el cual se llevará a cabo el presente estudio.

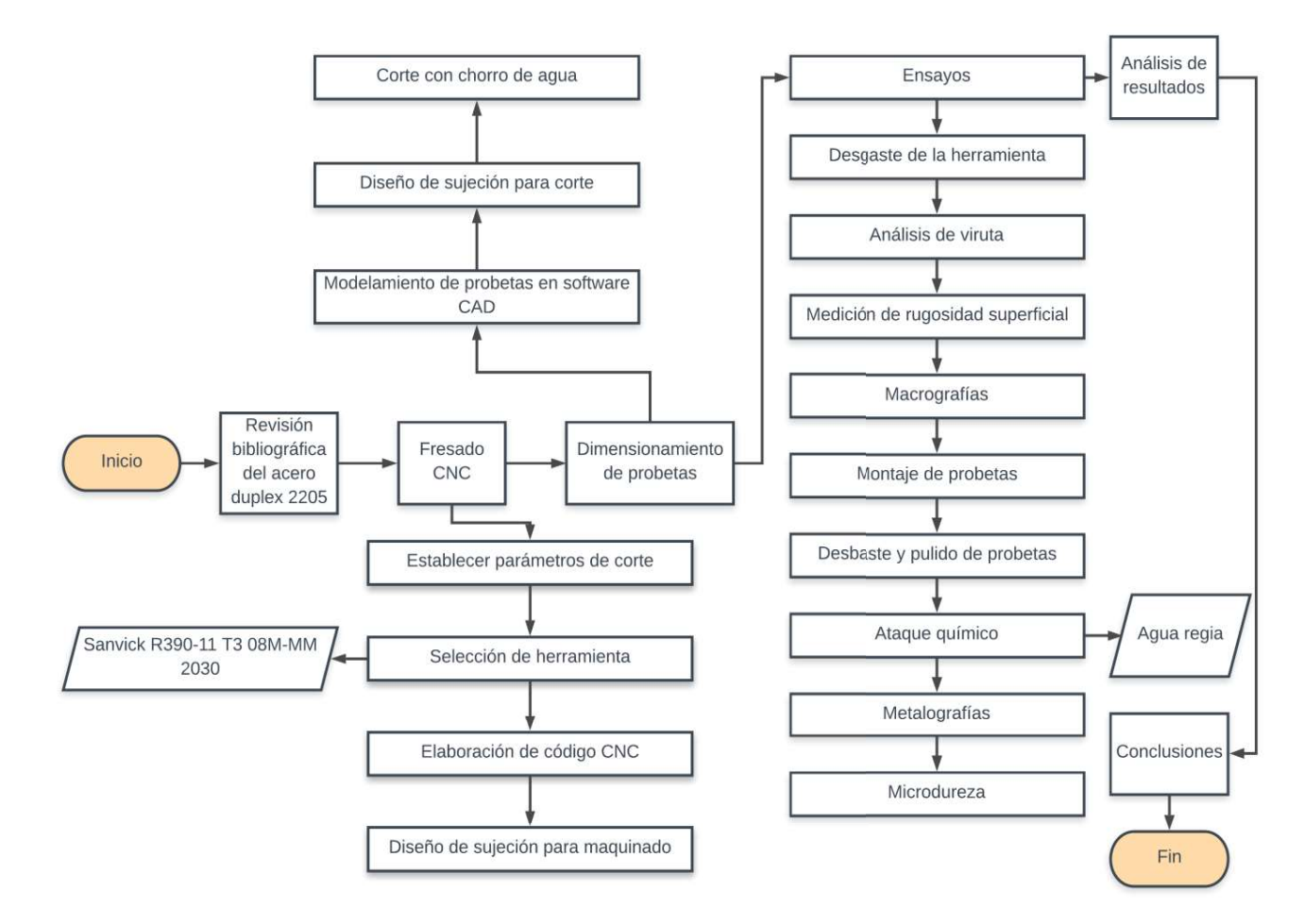

Figura 2.1. Diagrama de flujo de actividades a realizarse. (Fuente: Propia)

#### 2.1. Fresado CNC

El fresado es un proceso de maquinado intermitente en el cuál existe desprendimiento de material, la introducción del control numérico en este proceso amplía sus aplicaciones, ya que posibilita la producción de piezas de geometrías complejas, se tiene una disminución en los tiempos de trabajo, optimiza la producción en masa y proporciona mayor seguridad y efectividad. A diferencia de las máquinas convencionales, en la fresadora CNC no se necesita el accionamiento de palancas o botones para cada paso durante el maquinado sino que en esta solamente es necesario realizar un programa en código "G", simular y esperar la finalización del ciclo de maquinado para obtener la pieza deseada. Una ventaja del fresado CNC son sus ejes de desplazamiento ya que permiten mayor control en los movimientos para completar las operaciones requeridas.
#### 2.1.1. Selección de herramienta

Para seleccionar la herramienta se tomó en cuenta el tipo de material y su dureza, además se considera los portaherramientas disponibles en el Laboratorio de Máquinas y Herramientas de la Escuela Politécnica Nacional. Con esta información se filtra del catálogo de Sandvik las herramientas adecuadas para maquinar aceros inoxidables y que sean compatibles en el acoplamiento del portaherramientas con las características indicadas en la Tabla 2.1 dando como resultado la herramienta R390-11 T3 08M-MM 2030 cuyas características se presentan en la Tabla 2.2. Se evita escoger una herramienta de dureza elevada para evitar fracturas por el tipo de material que se desea maquinar, por lo cual se elige una herramienta con una calidad 2030 que según el catálogo Sandvik Coromant es de dureza media con recubrimiento de PVD y se puede utilizar con y sin refrigerante. El recubrimiento PVD-(Ti, Al) N presenta una gran dureza que se combina con una buena resistencia a la oxidación, esto mejora la resistencia al desgaste general (Sandvik Coromant, 2017), además se incluye en el Anexo 1 la hoja de información adicional del portaherramientas.

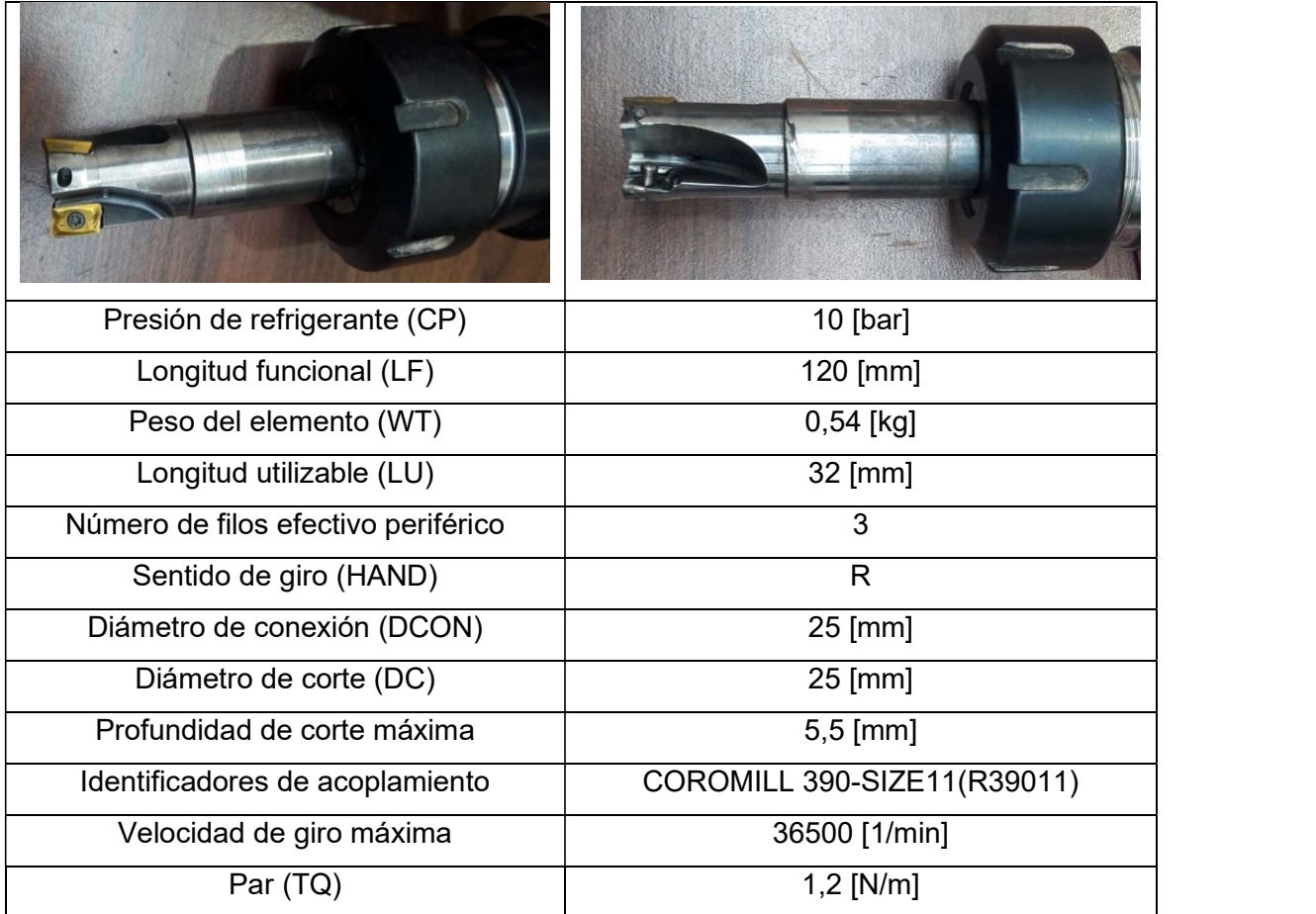

Tabla 2.1. Características del portaherramientas R390 025A25 11M.

(Fuente: Sandvik Coromant, 2017)

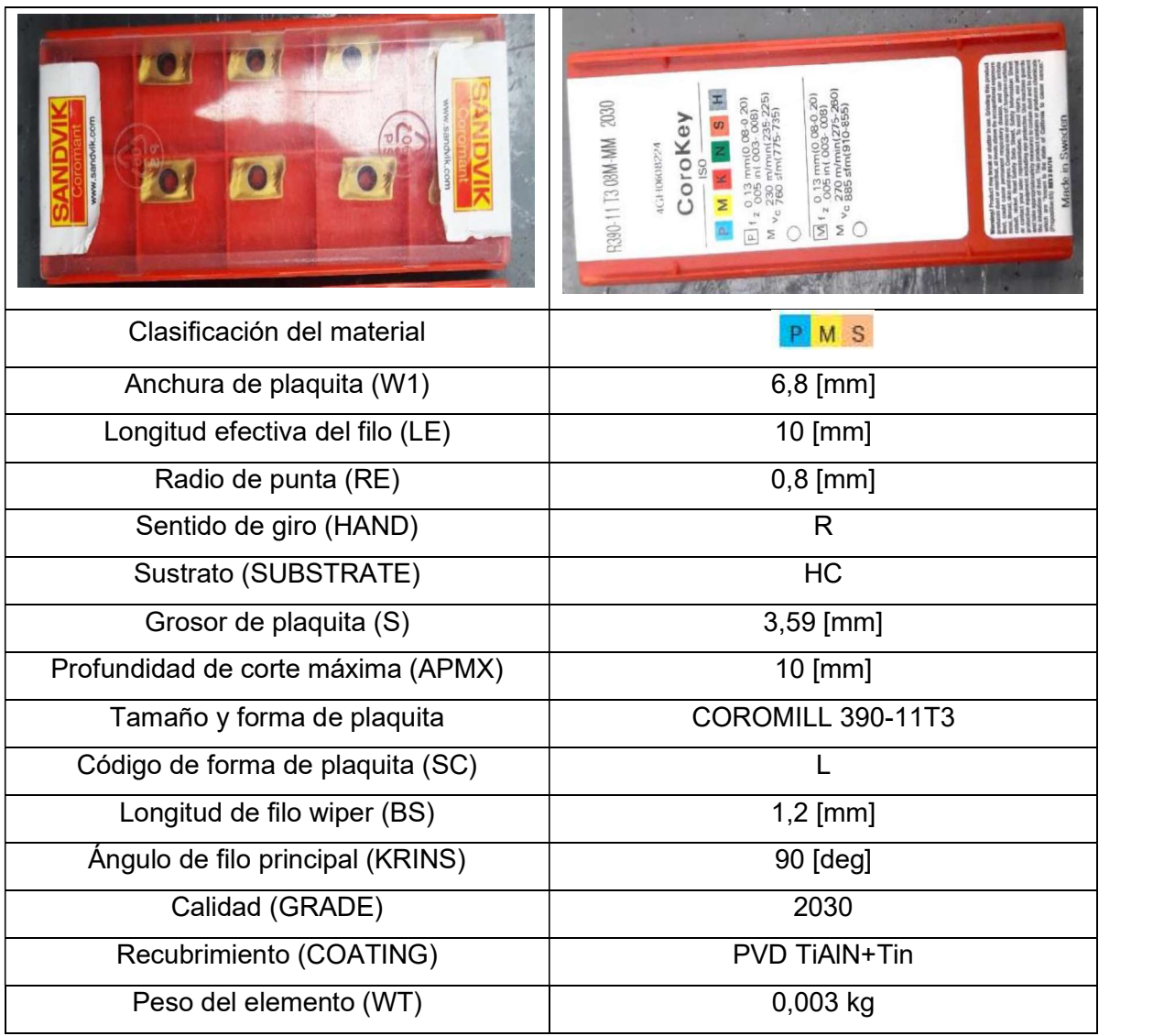

Tabla 2.2. Características de inserto R390-11 T3 08M-MM 2030 para fresado Sandvik.

(Fuente: COROMANT Sandvik, 2017)

#### 2.1.2. Medición de la herramienta

En la Tabla 2.3 se presentan las mediciones experimentales del inserto de corte nuevo y se corrobora con los datos del fabricante, estas mediciones se realizan en el laboratorio de Desgaste y Falla de la Escuela Politécnica Nacional, además en el ANEXO 2 se incluye la hoja de características completas de la herramienta proporcionada por el catálogo de Sandvik. Para esta medición se realiza una inspección visual del inserto constatando que se encuentre en óptimas condiciones y garantizar que la plaquita sea nueva, se toma únicamente las medidas provistas por el fabricante para que existan datos referenciales de comparación. Esta inspección se realiza con la finalidad de evaluar el desgaste existente en los insertos de corte posteriormente a la operación de fresado.

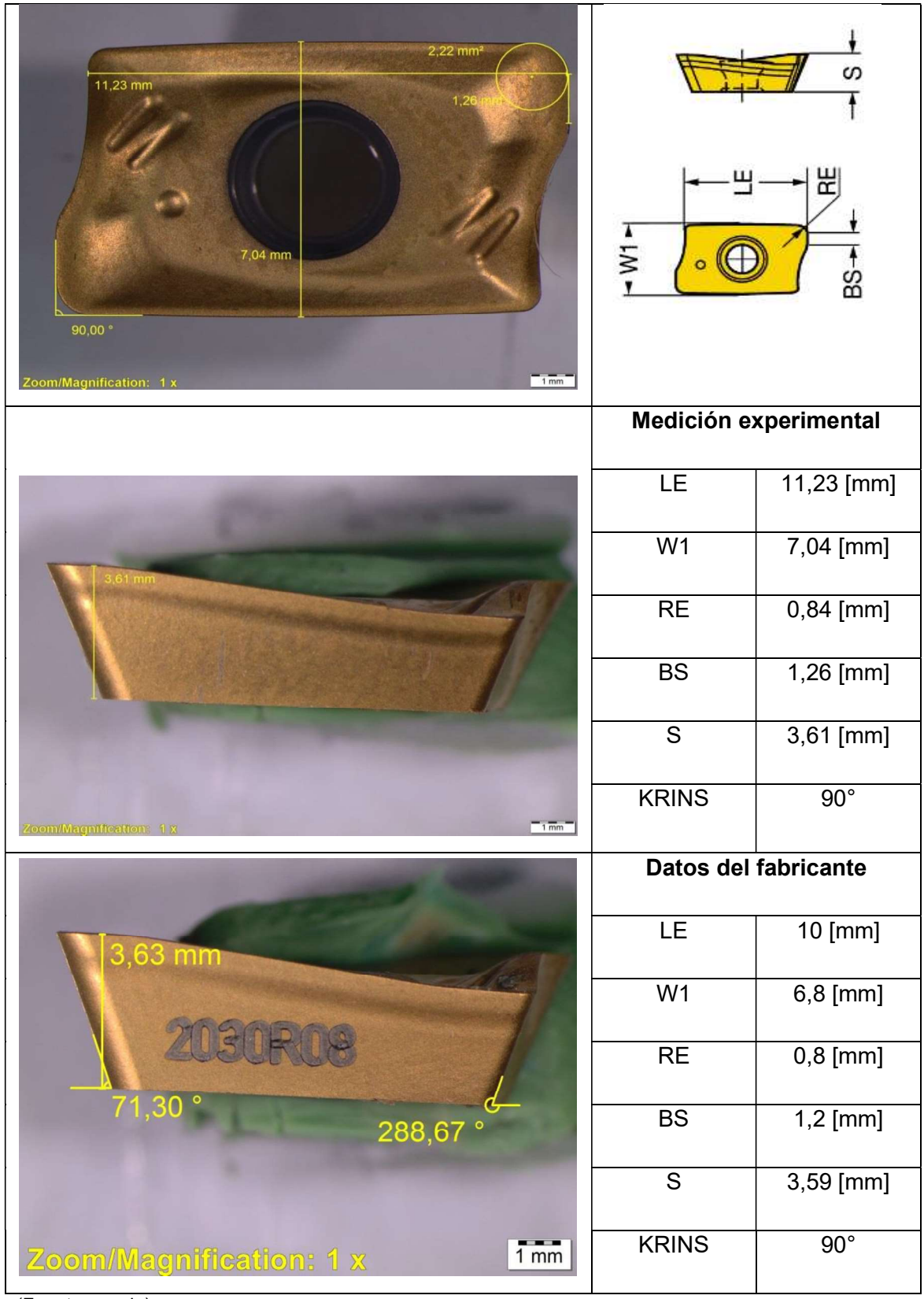

Tabla 2.3. Medición experimental de inserto R390-11 T3 08M-MM 2030.

<sup>(</sup>Fuente: propia)

#### 2.1.3. Parámetros de corte

Con el portaherramientas y el inserto de fresado previamente seleccionados se procede a ingresar esta información en el Software CoroPlus® ToolGuide que proporciona Sandvik. Este software permite obtener los parámetros de maquinado ideales para casos concretos ingresando los siguientes datos de entrada: tipo de material y dureza del mismo, operación que se va a realizar, profundidad requerida de maquinado, ancho de maquinado deseado, longitud de maquinado y condiciones de fijación del elemento que se va a maquinar tal como muestra la Figura 2.2 y Figura 2.3. Debido a la geometría disponible del material se elige en el software una buena fijación, de las opciones disponibles excelente, buena y mala fijación. Para la variación de profundidad la International Molybdenum Association, recomienda para una operación de desbaste en fresado profundidades de 2 [mm] a 5 [mm], se procedió a ingresar estos valores en el software iterando hasta llegar a una profundidad máxima que se consiga maquinar en una sola pasada, siendo así la profundidad máxima 4 [mm]. Sin embargo debido al espesor del material disponible se decide reducir la profundidad máxima de maquinado a 3,5 [mm]. Con estos datos de entrada el programa arroja un reporte completo de resultados del cual se obtienen los parámetros ideales de velocidad de avance, y velocidad de corte.

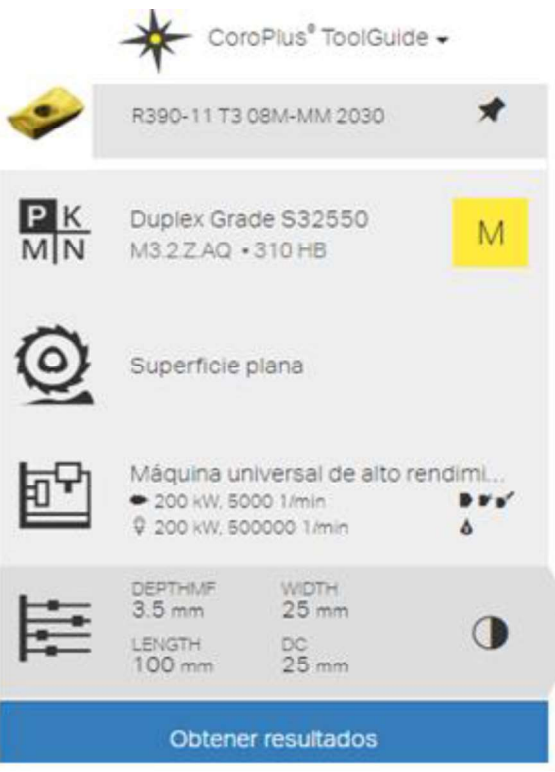

Figura 2.2. Ingreso de datos iniciales en software CoroPlus® ToolGuide de Sandvik. (Fuente: Sandvik Coromant, 2017)

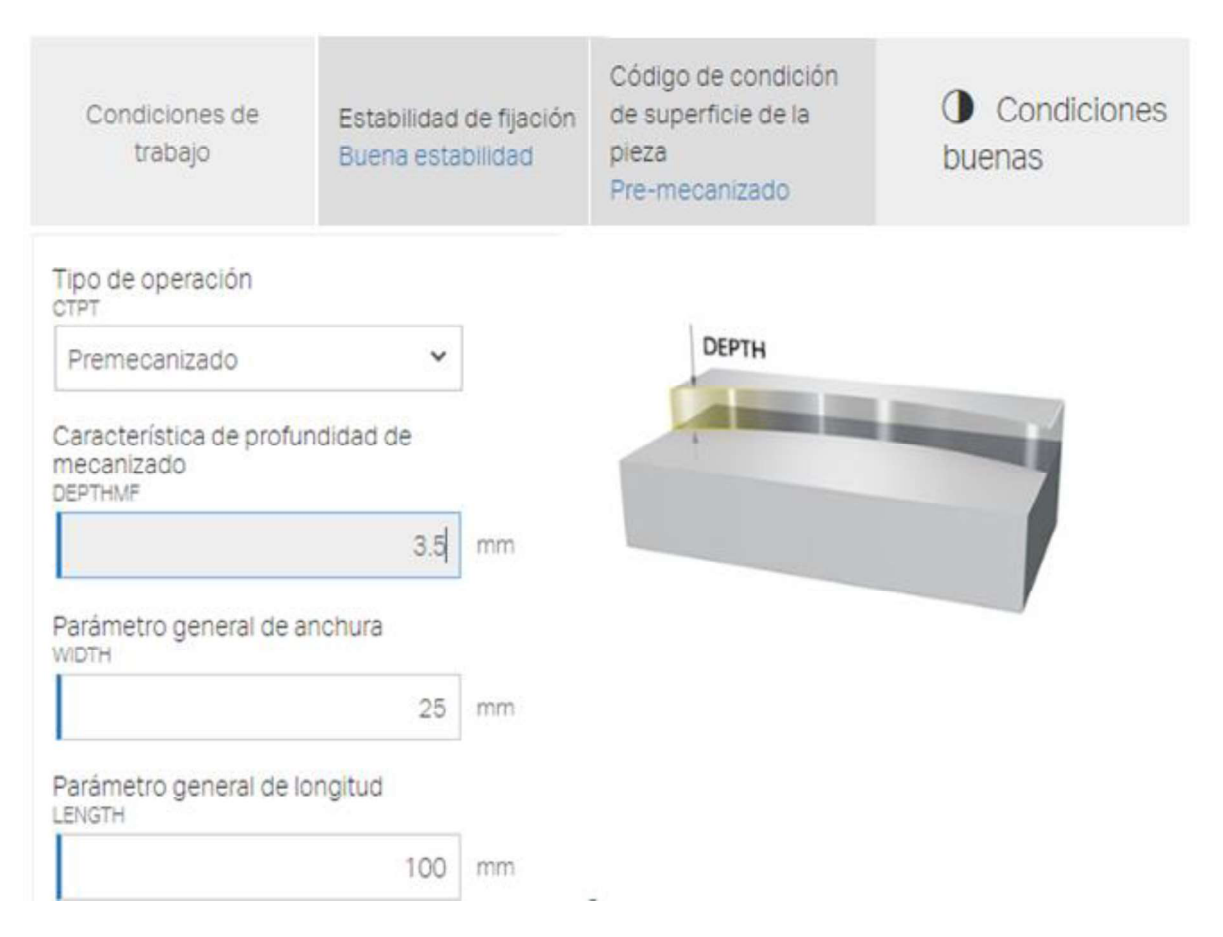

Figura 2.3. Parámetros de entrada en Software CoroPlus® ToolGuide de Sandvik. (Fuente: Sandvik Coromant, 2017)

Con todos los parámetros requeridos ingresados en la plataforma de Sandvik, el programa calcula y arroja todos los datos necesarios para el corte, además de datos de interés adicionales como el tiempo de maquinado, número de pasadas necesarias, potencia requerida por la máquina, par de corte, velocidad de eliminación de material, tiempo de corte total, tiempo y longitud de vida útil de la herramienta, como lo indica la Figura 2.4. Para el presente estudio se presentan en el ANEXO 3, ANEXO 4 y ANEXO 5 los reportes completos entregados por Sandvik que corresponden a las profundidades de maquinado de 1,5 [mm], 2,5 [mm] y 3,5 [mm], respectivamente. Cabe recalcar que en estos reportes para las tres profundidades la velocidad de corte permanece constante. Con esta velocidad de corte óptima se procede a variar los parámetros de la siguiente manera: una velocidad de corte constante para todos los parámetros a maquinar, para esta velocidad de corte se asignan tres velocidades de avance distintas y para cada velocidad de avance se asignan tres valores de profundidades de corte distintas, con la asignación mencionada se obtienen nueve combinaciones de parámetros de corte para realizar la operación de fresado tipo planeado.

|                                                     |                |         | Leyenda<br>Pre-mecanizado |
|-----------------------------------------------------|----------------|---------|---------------------------|
|                                                     |                |         |                           |
| Empañe de trabajo (AE)                              | 12.7           | mm      |                           |
| Profundidad de corte (AP)                           | 3.5            | mm      |                           |
| Número de pasadas en<br>dirección AE (NOPAE)        | $\overline{2}$ |         |                           |
| Número de pasadas en<br>dirección AP (NOPAP)        | 1              |         |                           |
| Velocidad de corte (VC)                             | 111            | m/min   |                           |
| Velocidad del husillo (N)                           | 1410           | 1/min   |                           |
| Avance por diente (FZ)                              | 0.116          | mm      |                           |
| Velocidad de avance en<br>diámetro mecanizado (VFM) | 656            | mm/min  |                           |
| Potencia de corte (PPC)                             | 2.99           | kW      |                           |
| Par de corte (MMC)                                  | 20.2           | Nm      |                           |
| Velocidad de eliminación de<br>material (QQ)        | 29.1           | cm3/min |                           |
| Tiempo de corte total (TCCT)                        | 00:19.680      | min:s   |                           |
| Tiempo sin corte total (TNCT)                       | 00:00.161      | $min$ s |                           |
| Longitud de vida útil de la<br>herramienta (TLIFEL) | 24             | m       |                           |
| Tiempo de vida útil de la<br>herramienta (TLIFET)   | 37             | min     |                           |

Figura 2.4. Resultados de parámetros obtenidos por el Software. (Fuente: Sandvik Coromant, 2017)

La velocidad de avance ideal calculada por Sandvik es muy similar a la velocidad de avance recomendada por (ASM Metals Handbook, 1995) para el fresado de aceros inoxidables dúplex tal como lo indica la Tabla 2.4. Ya que las dos fuentes concuerdan se procede a realizar el resto de variaciones en base a estos parámetros ideales, inicialmente se toma este parámetro como el valor medio y a partir de este se toma los límites superior e inferior del rango recomendado de velocidad de avance provisto en la caja de insertos de corte. Sin embargo, al realizar pruebas experimentales el valor mayor al ideal tiene como consecuencia rotura de los insertos de corte por este motivo este parámetro es descartado, y se modifican las combinaciones resultando valores finales de estudio como lo indica la Tabla 2.5. Debido a que experimentalmente los insertos no soportaron valores mayores al valor ideal sugerido por Sandvik este valor ideal de avance fue tomado como máximo y de este valor se reduce a la mitad para el parámetro mínimo y el valor intermedio se lo toma del rango sugerido en la caja del inserto así se obtiene un amplio rango de estudio. En el apartado de resultados se valida este rango de parámetros escogidos ya que la calidad superficial obtenida debe coincidir con la calidad superficial establecida para un proceso de planeado por fresado.

| <b>UNS</b>    | Velocidad(a)(b)<br>$m/min$ (sfn) |              | Avance, mm/diente (in/diente), a un diámetro de corte<br>de: |                    |             | <b>Material de</b><br>herramienta |
|---------------|----------------------------------|--------------|--------------------------------------------------------------|--------------------|-------------|-----------------------------------|
|               |                                  | 6 mm         | $13 \text{ mm}$                                              | 19 mm              | 25-50 mm    |                                   |
|               |                                  | $(1/4$ in)   | $(1/2$ in)                                                   | $(3/4 \text{ in})$ | $(1-2$ in)  |                                   |
| <b>Dúplex</b> | 23(75)                           | 0,05(0,002)  | 0,075(0,003)                                                 | 0,13(0,005)        | 0,15(0,006) | M2.M7                             |
| S31803,       | 79(260)                          | 0,025(0,001) | 0,05(0,002)                                                  | 0,075(0,003)       | 0,13(0,005) | C <sub>2</sub>                    |
| S32550,       |                                  |              |                                                              |                    |             |                                   |
| S32900,       |                                  |              |                                                              |                    |             |                                   |
| S32950        |                                  |              |                                                              |                    |             |                                   |
|               |                                  |              |                                                              |                    |             |                                   |

Tabla 2.4. Parámetros recomendados para fresado de aceros inoxidables dúplex.

(Fuente: ASM Metals Handbook, 1995)

#### 2.1.3.1. Cálculos de los parámetros de corte

La velocidad de corte de 111 [m/min] recomendada por Sandvik en su reporte para cada una de las profundidades de estudio, la cual será una constante en el presente estudio, es el punto de partida para realizar los cálculos correspondientes como se indican a continuación. Además el catálogo Sandvik proporciona una velocidad de avance por diente de 0,116 [mm/diente] para las tres profundidades. Para obtener la velocidad de giro del husillo en [rpm] se hace uso de la Ecuación 2-1, y con el fin de conseguir la velocidad de avance en [mm/min] se emplea la Ecuación 2-2, estos valores obtenidos serán requeridos para el código de programación CNC.

(i) Velocidad del husillo, n (rpm)

$$
n = \frac{V_{C} * 1000}{\pi * D C_{ap}}
$$
 (EC. 2-1)

$$
n = \frac{111 * 1000}{\pi * 25}
$$

$$
n = 1410 \ [rpm]
$$

(ii) Velocidad de avance; f (mm/min)

$$
f = f_z * n * ZEFF
$$
 (EC. 2-2)

(iii) Velocidad de avance; para fz= 0,116

$$
f = f_z * n * ZEFF
$$

$$
f = 0.116 * 1410 * 3
$$

$$
f = 490.68 \text{ [mm/min]}
$$

(iv) Velocidad de avance; para fz=0,058

- $f = f_z * n * ZEFF$  $f = 0.058 * 1410 * 3$  $f = 245,34$  [mm/min]
- (v) Velocidad de avance; para fz=0,08

$$
V_f = f * n * ZEFF
$$

$$
V_f = 0.08 * 1410 * 3
$$

$$
V_f = 338.4 \text{ [mm/min]}
$$

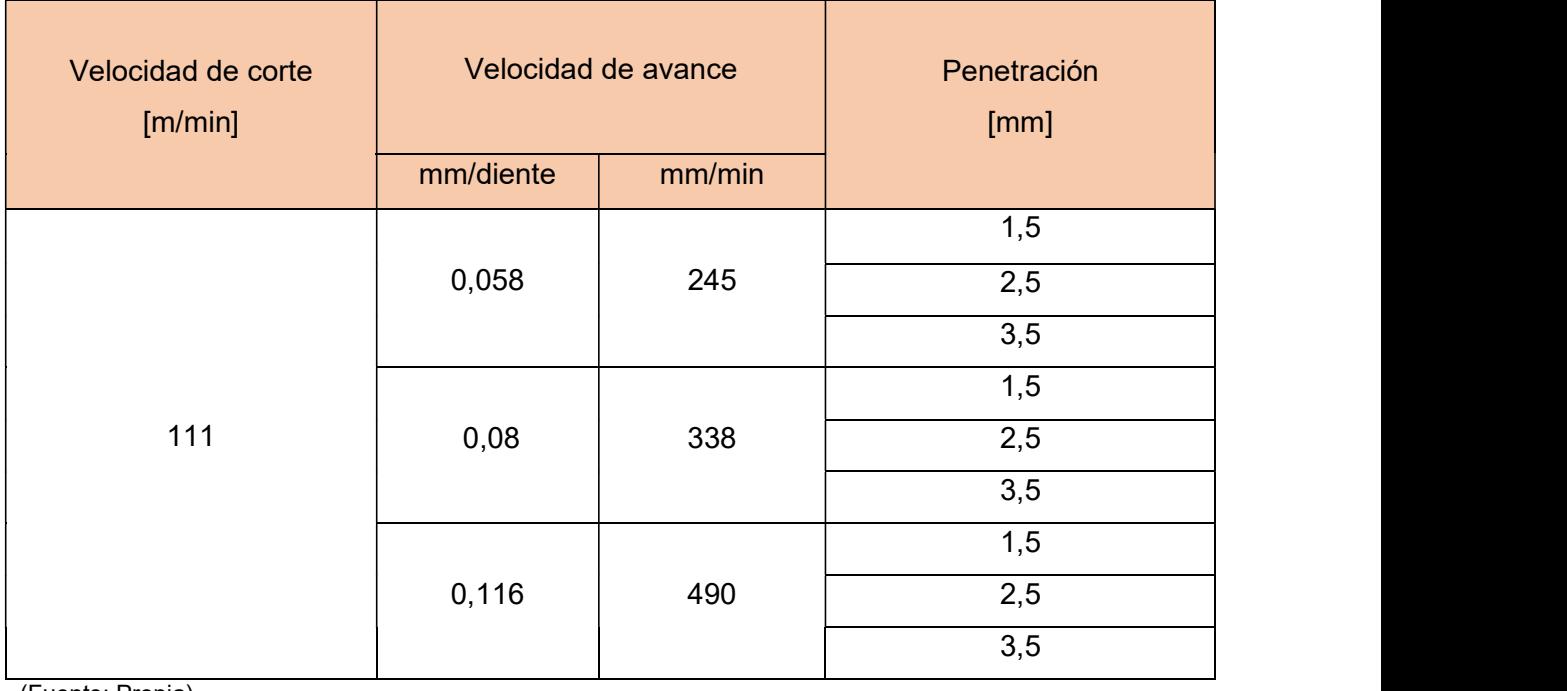

Tabla 2.5. Parámetros de corte en operación de planeado para fresado CNC.

(Fuente: Propia)

#### 2.1.4. Dimensionamiento de probetas

Se realiza un modelamiento de probetas en software CAD con ayuda de Solid Works y se elabora un plano de maquinado según las dimensiones de la tubería disponible, de tal manera que se puedan obtener los parámetros deseados y con las dimensiones de las probetas, como se indica en el ANEXO 6. Inicialmente se realiza un maquinado de prueba con la sección completa del tubo, sin embargo, se obtienen problemas de excesiva vibración debido a que una sección considerable del material se encuentra en voladizo, con el fin de solucionar este problema se divide al tubo en tres secciones como lo indica la Figura 2.5 y se realiza un plano con las indicaciones y dimensiones para proceder con el corte como se indica en el ANEXO 7.

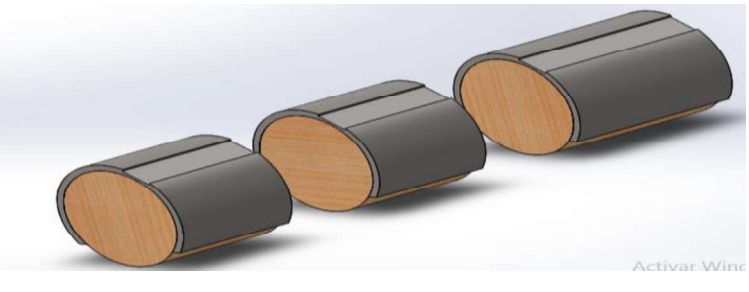

Figura 2.5. Modelamiento para corte. (Fuente: propia)

Con el tubo cortado en tres secciones se espera eliminar los problemas de vibraciones que se presentaron en el maquinado de prueba que se realizó con la sección completa del tubo, cabe recalcar que esta franja maquinada se descartó. Se planifica maquinar franjas con la distribución que se muestra en la Figura 2.6.

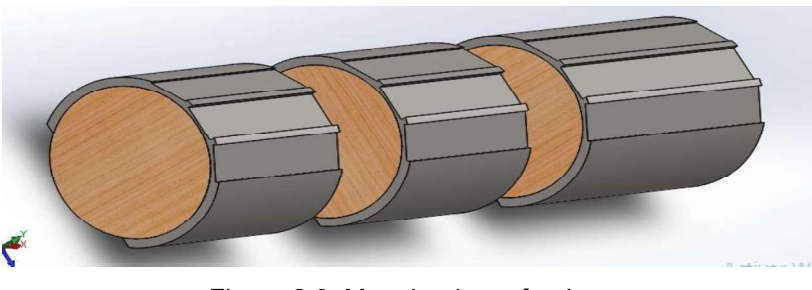

Figura 2.6. Maquinado en franjas. (Fuente: propia)

### 2.1.5. Elaboración de la programación CNC

Se elabora el código de acuerdo a las necesidades requeridas en el maquinado y se emplea la nomenclatura adecuada a cada parte del proceso. El código de programación que se ingresa al controlador de la máquina es el que se muestra en la Tabla 2.6.

Tabla 2.6. Código de programación CNC para maquinado.

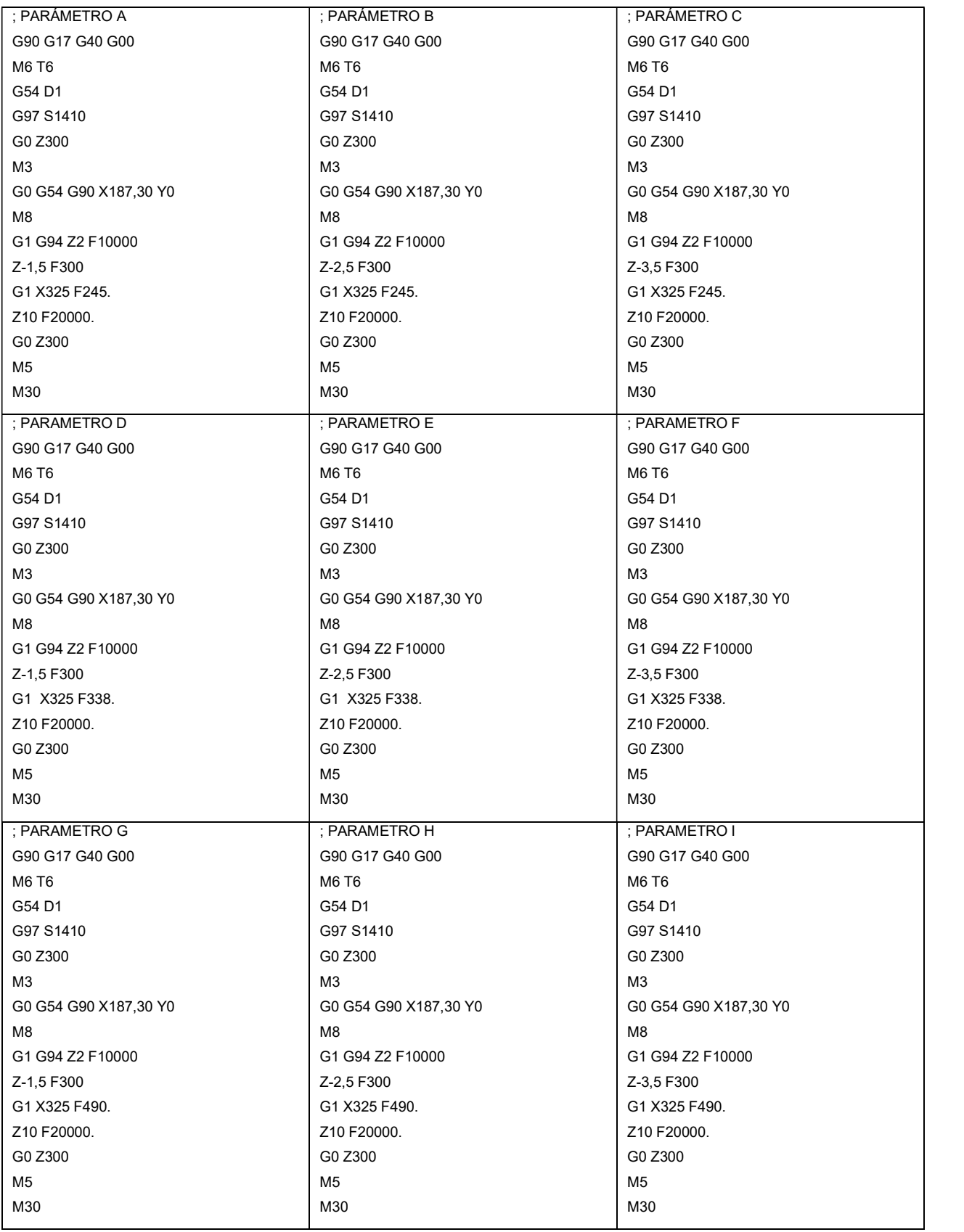

(Fuente: propia)

## 2.1.6. Diseño de sujeción para maquinado

Debido a la geometría del material disponible se presentaron problemas con la sujeción del tubo al entenalla de la máquina para lo cual se utilizaron bridas y relleno en la tubería para facilitar el maquinado, así como también se corta en secciones el tubo para evitar que una parte de la longitud del tubo se encuentre en voladizo ocasionando problemas de vibraciones y estabilidad del maquinado.

## 2.1.6.1. Procedimiento para el diseño de sujeción

- (i) Disponer de una pieza de madera con dimensiones superiores al de la tubería de acero dúplex.
- (ii) Tornear la pieza de madera a la dimensión del diámetro interior del tubo de acero como se indica en la Figura 2.7.

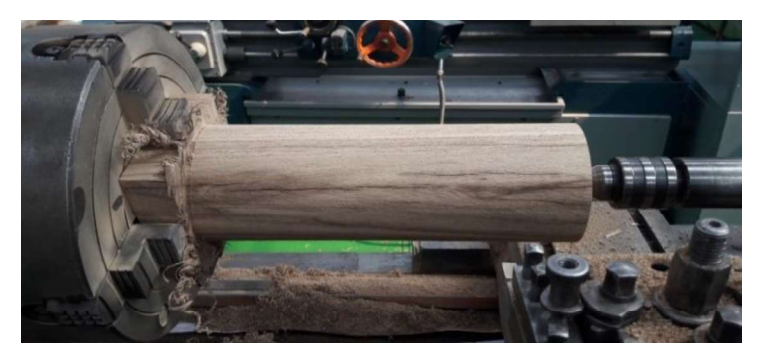

Figura 2.7. Torneado en madera para relleno de tubo. (Fuente: propia)

(iii) Acoplar el cilindro de madera con un ajuste en apriete con el interior del tubo de acero como se observa en la Figura 2.8.

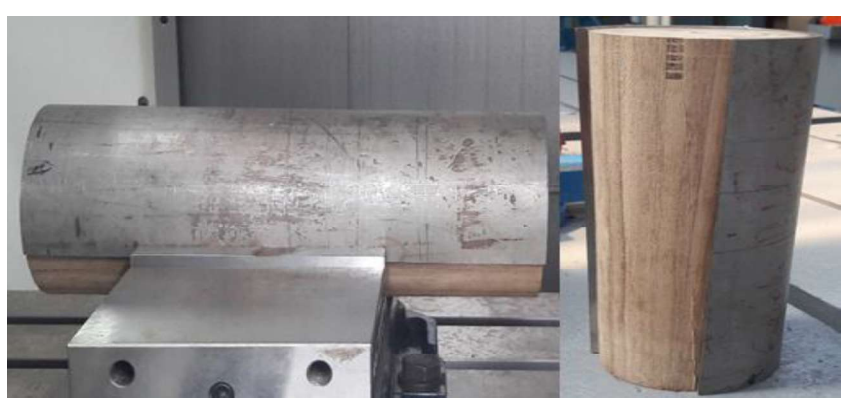

Figura 2.8. Acople de madera a tubo. (Fuente: propia)

(iv) Proceder a cortar con un proceso de corte por chorro de agua para obtener caras paralelas entre sí; el tubo se divide en tres secciones como indica la Figura 2.9 además, en dicha figura se observa la franja del maquinado de prueba.

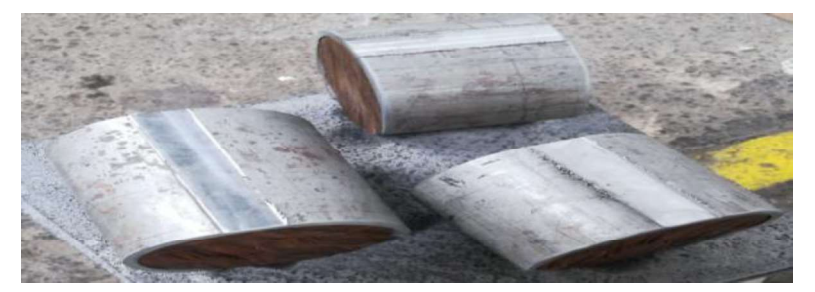

Figura 2.9. Corte en secciones del tubo para evitar vibraciones en maquinado. (Fuente: propia)

### 2.1.7. Fresado CNC de probetas

Para la realización del fresado CNC se elige una refrigeración continua ya que según (Handbook, ASM Metals, 1994) recomienda utilizar refrigerante en maquinado de aceros inoxidables dúplex por dos razones; la primera corresponde a que este tipo de aceros tienen una maquinabilidad mucho menor que otro tipo de aceros y la segunda es que la baja conductividad térmica del dúplex incrementa la necesidad de uso de refrigerante. Estos dos criterios adicionales a la recomendación originada en el reporte de maquinado de Sandvik confirman la elección de una refrigeración continua en el proceso de fresado.

### 2.1.7.1. Procedimiento del fresado

- (i) Inicialmente se debe preparar la máquina con una limpieza exhaustiva y retirando posible viruta existente de maquinados anteriores así como también vaciar los contenedores donde se depositan los restos de refrigerante.
- (ii) Colocar los insertos en el portaherramientas tomando en cuenta que filo de la herramienta será el que maquina cada parámetro como se indica en la Figura 2.10.

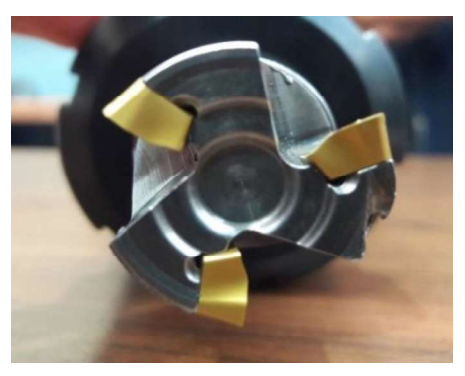

Figura 2.10. Insertos colocados y ajustados en el portaherramientas. (Fuente: propia)

(iii) Colocar la pieza de trabajo en la entenalla y ajustar, utilizar un juego de bridas como el indicado en la Figura 2.11 para dar mayor sujeción y estabilidad a la pieza.

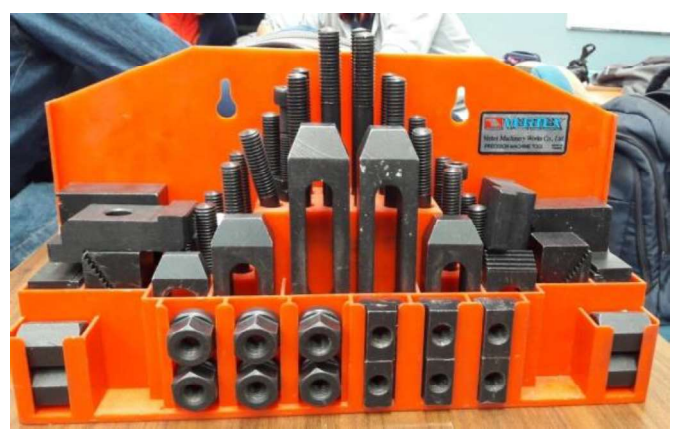

Figura 2.11. Juego de bridas. (Fuente: propia)

(iv) Colocar el nivel en la superficie previa a maquinarse como se indica en la Figura 2.12 con el fin de garantizar que se proporcione una profundidad uniforme al material.

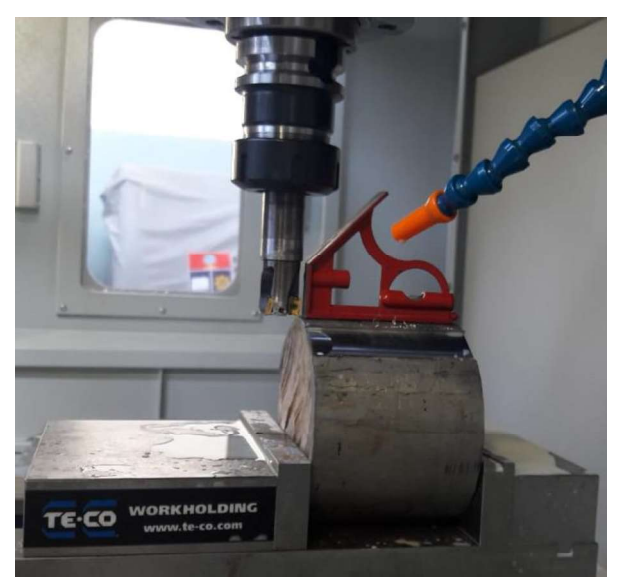

Figura 2.12. Nivelación de superficie previa operación de maquinado. (Fuente: propia)

- (v) Fijar el cero pieza según como hayan sido colocadas la herramienta de corte y la pieza de trabajo.
- (vi) Ingresar el código de maquinado al controlador de la máquina CNC como se indica en la Figura 2.13, verificar si el código está correcto y si las distancias fijadas son las correspondientes.

|                                                                              | say thesis G<br>8.165<br>$F = 0.15$<br>14181<br>G1 G94 22 F10000F<br>2-2.5 F300 f<br>U1 X325 F846. 1<br>Z10 F20000 f<br>Ge 23001<br>H5 1<br>12011<br>ŃТ | л<br>90 G17 G40 G801<br>GS4 G98 X187 38 Yet |  |  | Fattin<br>bloque<br>Busca<br>Marc<br>Copi<br>inse<br>Co |
|------------------------------------------------------------------------------|----------------------------------------------------------------------------------------------------|---------------------------------------------|--|--|---------------------------------------------------------|
| Simu-<br>Otros<br>Fresad<br>contor<br>Editor di Taladran di Fresar<br>lación |                                                                                                    |                                             |  |  | <b>NC</b>                                               |

Figura 2.13. Código de programación ingresado en el controlador. (Fuente: propia)

(vii) Realizar la simulación en el controlador de la máquina para verificar que no existan errores en la programación como se indica en la Figura 2.14.

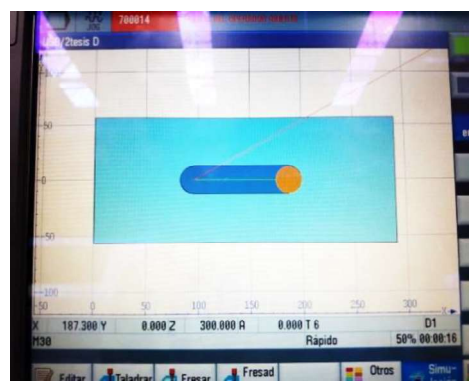

Figura 2.14. Simulación del maquinado. (Fuente: propia)

- (viii) Una vez comprobado que todo esté en orden se procede a maquinar.
- (ix) Iniciar con el proceso de maquinado como se indica en la Figura 2.15, teniendo en cuenta que no existan bruscos movimientos y si se observa alguna anomalía durante el proceso de corte estar muy pendiente del botón de emergencia del controlador.

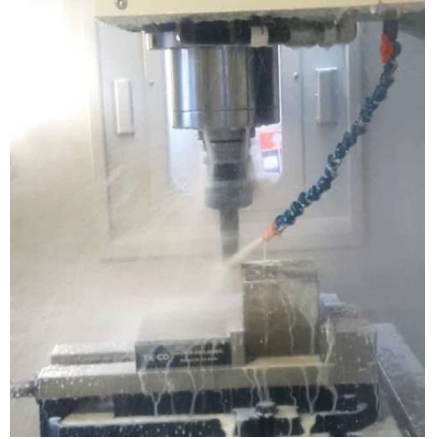

Figura 2.15. Maquinado de la pieza. (Fuente: propia)

- (x) Finalizado el maquinado revisarlo y recoger la viruta para evitar que se confunda con la del siguiente parámetro.
- (xi) Repetir el proceso hasta terminar todos los parámetros requeridos cambiando en el controlador el código CNC y fijando el sistema de coordenadas en cada cambio de material de trabajo.

#### 2.1.8. Corte de probetas con chorro de agua

El corte con chorro de agua con abrasivo, es un proceso de corte en frío, el corte se produce impactando un chorro de agua con partículas abrasivas a altas velocidades sobre el material, la ficha técnica con las características del material abrasivo utilizado se indican en el ANEXO 8. En este proceso la pieza trabajada no se ve afectada por el calor, ni se utilizan químicos u otros elementos que afecten de cierta manera al material, además se tiene una disminución de pérdida de material por el corte. El procedimiento a seguir consiste en diseñar la pieza en un software CAD, colocando las dimensiones correspondientes, posteriormente se debe ingresar este diseño al programa de la máquina, seleccionar las especificaciones necesarias y ejecutar el corte.

### 2.1.8.1. Diseño de sujeción y corte de probetas

Debido a que la tubería no presenta su sección completa resulta compleja la sujeción al momento de realizar el corte, por lo cual se realiza una pequeña suelda a una placa de acero en la parte abierta de la tubería. Se emplea este tipo de corte para minimizar al máximo cambios microestructurales en las probetas debido al incremento de temperatura que generan otros cortes, ya que de acuerdo a (Kahrizi, 2012) las principales ventajas del corte de agua son: no generar calor durante el corte por lo cual no hay zona afectada por el calor en el material, tampoco existen tensiones mecánicas residuales y corta cualquier tipo de material por duro que sea a excepción del diamante y vidrio templado.

# 2.1.8.2. Procedimiento para el diseño de sujeción y corte

(i) Obtener una placa de acero de dimensión mayor a 30 [cm] de longitud como se indica en la Figura 2.16 esto con el fin de conseguir la sujeción con los puntos de apoyo de la máquina cortadora.

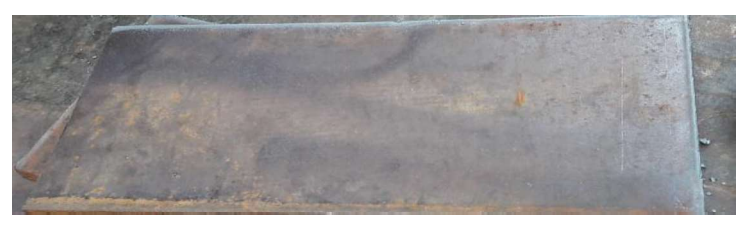

Figura 2.16. Placa de acero para facilitar la sujeción en el corte. (Fuente: propia)

(ii) Realizar cuatro puntos pequeños de soldadura en la parte inferior de las secciones del tubo con la placa de acero como se indica en Figura 2.17.

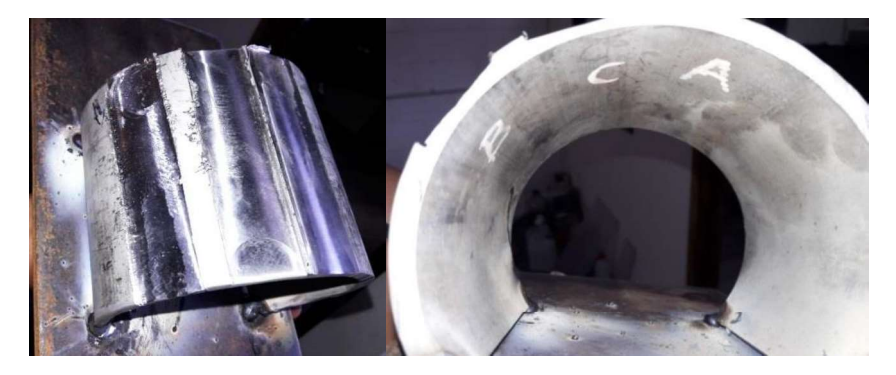

(Fuente: propia) Figura 2.17. Tubería soldada a placa de acero.

(iii) Una vez realizado el corte por los filos de cada probeta como se indica en Figura 2.18 se procede a desprenderlos con cuidado.

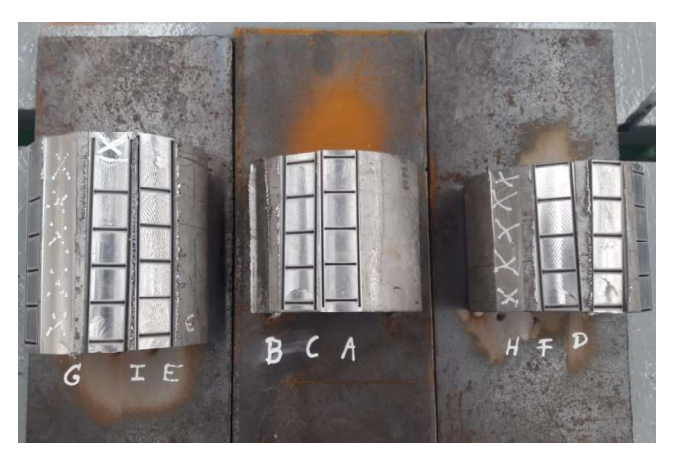

Figura 2.18. Probetas cortadas antes de separar. (Fuente: propia)

(iv) Almacenar las probetas cortadas como se observa en la Figura 2.19 para evitar rayones y marcas ajenas al proceso de maquinado del material.

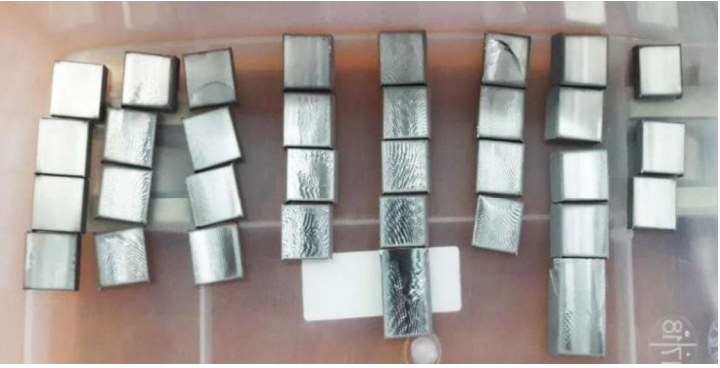

Figura 2.19. Almacenamiento de probetas cortadas. (Fuente: propia)

### 2.2. Ensayos realizados

Para el estudio de la integridad superficial es necesario realizar ciertas pruebas para obtener valores comparables con otros estudios similares, y de esta manera determinar los cambios superficiales, subsuperficiales influyentes en la integridad superficial, así como también analizar el efecto de la variación de parámetros de maquinado.

## 2.2.1. Medición de rugosidad

Con las probetas cortadas se realiza una medición de rugosidad superficial en cada una de ellas, ya que el estudio de la integridad superficial se evalúa mediante la medición de la rugosidad superficial. Para el ensayo se utiliza un rugosímetro y se toman 6 mediciones por cada parámetro que se distribuyen en las 4 probetas asignadas para cada combinación de maquinado. La medición de rugosidad se realiza como lo establece la norma (ISO 4287, 1997) y este reporte de resultados completo se observa en el ANEXO 9.

## 2.2.1.1. Equipos utilizados para medición de rugosidad

El ensayo de rugosidad se realiza en el Laboratorio de Metalografía y se emplea un rugosímetro marca MITUTOYO cuyas características se indican en la Tabla 2.7. Características del rugosímetro utilizado

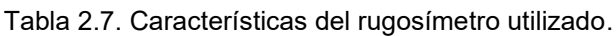

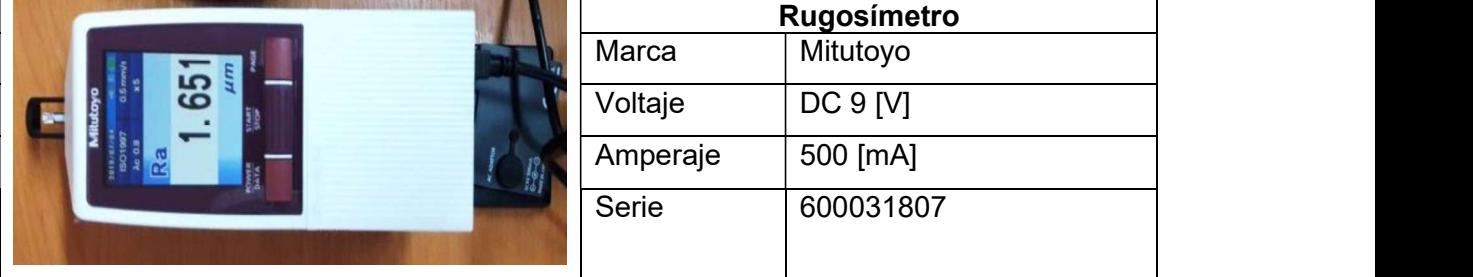

(Fuente: propia)

# 2.2.1.2. Procedimiento para medición de rugosidad

- (i) Instalar el palpador en el rugosímetro de marca Mitutoyo.
- (ii) Conectar el equipo a fuente de poder y encender.
- (iii) Calibrar el equipo.
- (iv) Colocar lámina de corcho para nivelar la probeta con el palpador como se indica en la Figura 2.20.

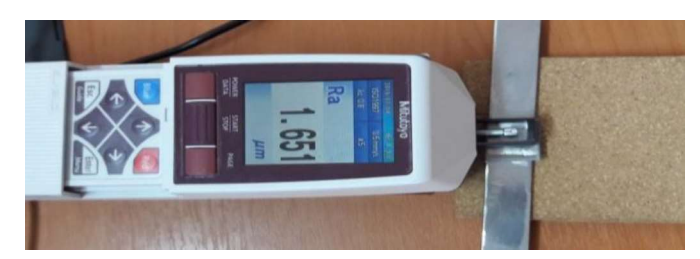

Figura 2.20. Nivelación de probeta con el palpador del rugosímetro. (Fuente: propia)

(v) Tomar 6 mediciones por cada parámetro de maquinado.

## 2.2.2. Macrografías de superficies maquinadas

Posterior a la toma de mediciones de rugosidad se procede a tomar macrografías de cada probeta (cuatro probetas por cada parámetro).

# 2.2.2.1. Equipos utilizados para toma de macrografías

Para la toma de fotografías macrográficas se emplea un microscopio electrónico con características indicadas en la Tabla 2.8.

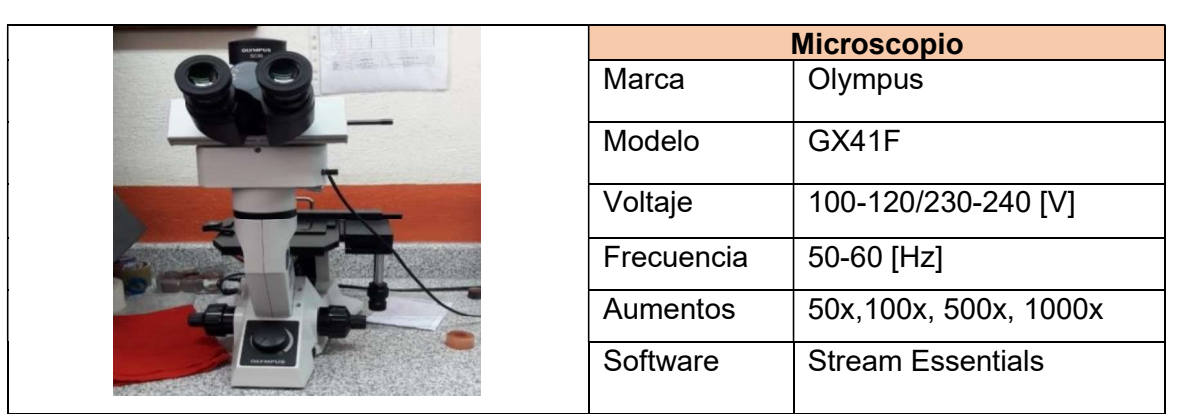

Tabla 2.8. Características del microscopio utilizado para macrografías.

(Fuente: propia)

# 2.2.2.2. Procedimiento para toma de fotos macrográficas.

- (i) Manipular cuidadosamente las probetas y lavar con ayuda de un cepillo y jabón neutro la superficie maquinada.
- (ii) Enjuagar las superficies con abundante agua.
- (iii) Rociar la superficie con alcohol y secar inmediatamente con un secador.
- (iv) Colocar y enfocar la probeta en el equipo.
- (v) Tomar las macrografías correspondientes de cada parámetro.

### 2.2.3. Metalografías de superficies maquinadas

Para visualizar la microestructura del material se toman metalografías de cada probeta para lo cual se realiza el montaje de las probetas, se efectúa el pulido de las mismas y un ataque químico utilizando diferentes reactivos compatibles con el acero dúplex de acuerdo a la norma (ASTM E407-07 , 2015)

# 2.2.3.1. Equipos utilizados para toma de metalografías

Con el fin de conseguir caras paralelas en el montaje de las probetas se realiza una operación de desbaste grueso con la máquina de características indicadas en la Tabla 2.9 e inmediatamente se procede al montaje de la probeta.

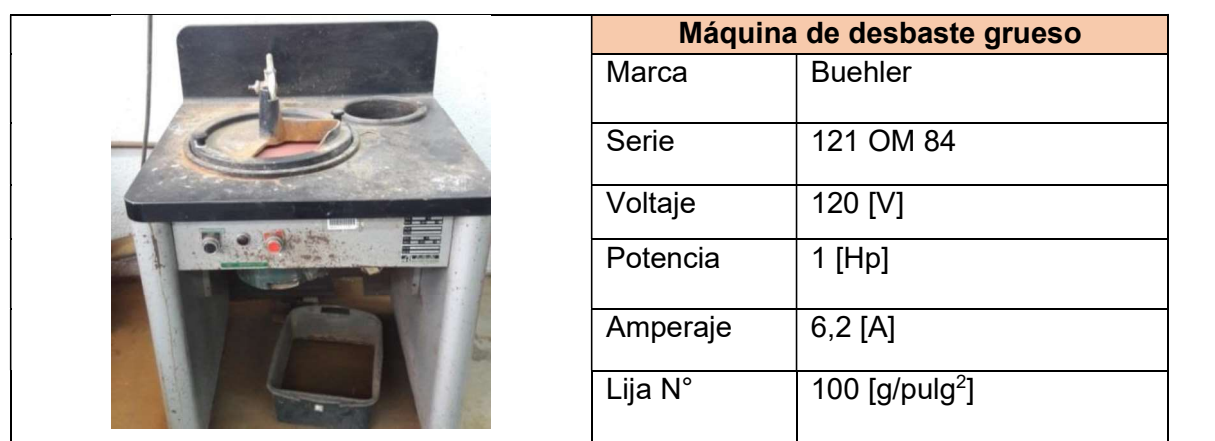

Tabla 2.9. Características de la desbastadora gruesa.

(Fuente: propia)

Con las probetas montadas en una matriz de resina se procede a realizar un desbaste y pulido de la superficie de interés de estudio. Para este paso se utiliza una pulidora automática de características indicadas en la Tabla 2.10.

Tabla 2.10. Características de la máquina desbastadora y pulidora automática.

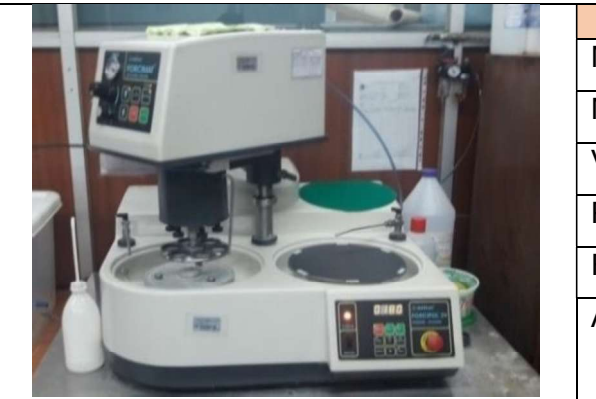

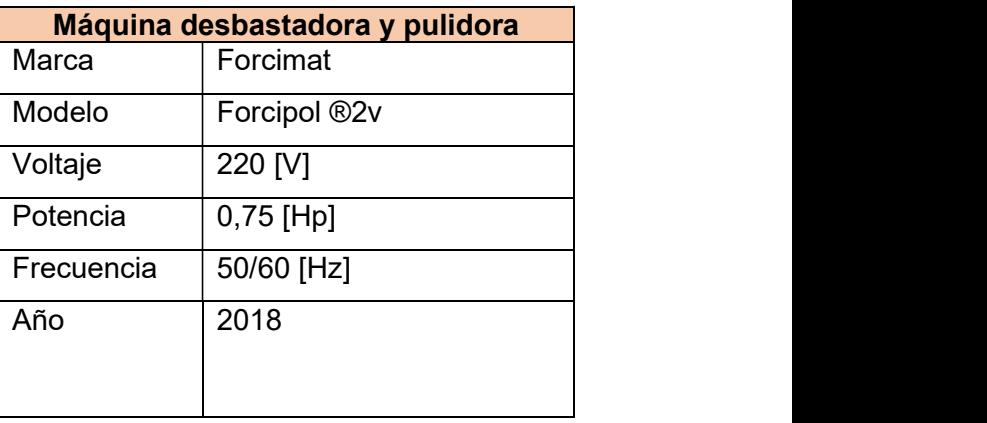

(Fuente: propia)

Para eliminar las aristas de la probeta se realiza una pasada en la máquina de desbaste fino cuyas características se indican en la Tabla 2.11, en las probetas de estudio es de gran interés el filo maquinado y debe evitarse el redondeo del filo por lo que es conveniente revisarlas constantemente y esta operación resultó más cómoda en la máquina manual. Si posterior al desbaste y pulido manual existen aún rayas o se ha producido redondeo se realiza una pasada en el desbaste fino para eliminarlas.

Tabla 2.11. Características de la máquina de desbaste fino.

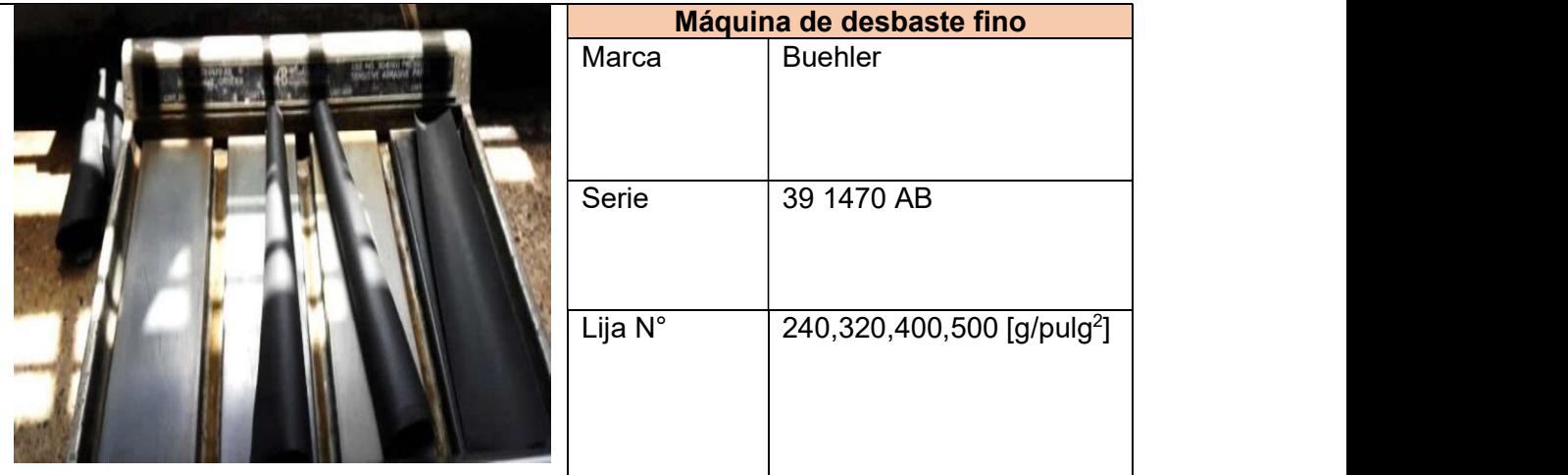

(Fuente: propia)

Después de la pasada realizada en el desbaste fino se requiere una pasada en la maquina pulidora que se indica en la Tabla 2.12, para obtener una superficie tipo espejo y de esta manera proceder con los ensayos, se debe realizar la operación de pulido hasta garantizar que no exista ningún tipo de rayón en la superficie.

Tabla 2.12. Características de la máquina de pulido.

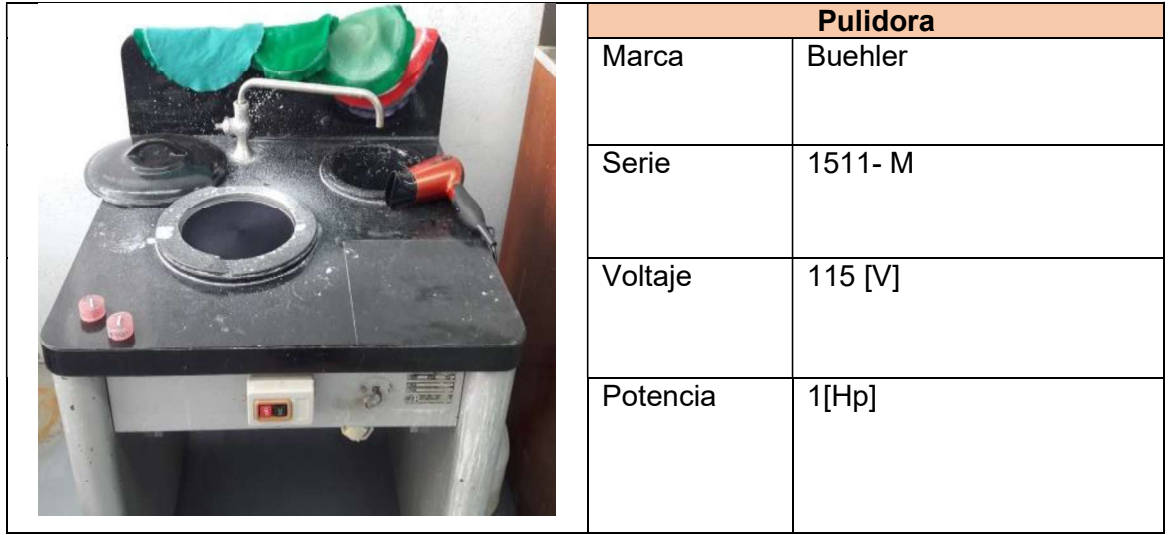

(Fuente: propia)

#### 2.2.3.2. Procedimiento para toma de fotos metalográficas

(i) Realizar el montaje de probetas con matriz de resina como se indica en la Figura 2.21. e identificar con un marcador de metal la designación de cada probeta.

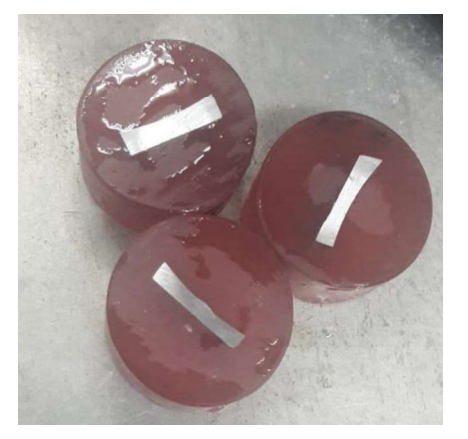

Figura 2.21. Probetas montadas. (Fuente: propia)

- (ii) Hacer una pasada en el equipo de desbaste grueso en la probeta montada para dejar las caras de la probeta paralelas.
- (iii) Realizar el desbaste fino en la maquina desbastadora Forcimat.
- (iv) Revisar que el filo de la probeta no esté redondeado.
- (v) Realizar una pasada de desbaste fino seguido de una pasada de pulido para eliminar el redondeado de los filos.
- (vi) Realizar el ataque químico en cada probeta.
- (vii) Lavar la probeta con abundante agua para retirar los restos de ácido que puedan quedar, lavar con alcohol y secar inmediatamente con el secador para conseguir un secado uniforme y evitar manchas en la superficie de estudio.
- (viii) Verificar en el microscopio si el ataque se realizó correctamente.
- (ix) Tomar las metalografías correspondientes.

#### 2.2.4. Ataque químico

Para realizar la toma de metalografías es necesario atacar químicamente las probetas para que se visualice la microestructura del material.

Debido a que el acero inoxidable dúplex es un material con características singulares y poco estudiado no siempre se consigue un ataque químico con una repetitividad exitosa en todas las probetas. A pesar de que en bibliografías y normas existen recomendaciones de que reactivos utilizar para el ataque en este acero según su composición química, no es exacto en cuanto a reactivos utilizados y sus proporciones ni en los tiempos de ataque, esto se probará en la práctica.

En este caso se utilizaron varias pruebas de ataque químico, en un principio se utiliza para atacar, agua regia como estaba recomendado, ésta se prepara con la mezcla de ácido clorhídrico más ácido nítrico en proporciones de 3 a 1. Utilizando un tiempo de dos minutos en rangos de 10 en 10 segundos. Con este ataque se lograron exitosas dos probetas debido a que en las probetas faltantes este tipo de ataque ya no fue efectivo, por lo cual para dichas probetas se utiliza un ataque más complejo; se utilizaron 5 reactivos, tomando en cuenta las recomendaciones bibliográficas de (ASTM E407-07 , 2015) , se utilizó: glicerina, marble, agua regia, villela y agua regia con proporciones de 8 a 1 HCI-HNO<sub>3</sub>. En tiempos de 4 minutos por cada reactivo. Posterior a estos ataques se logró finalmente visualizar la microestructura en todas las probetas.

#### 2.2.4.1. Reactivos utilizados en el ataque químico

Los reactivos que se utilizaron en el ataque químico fueron glicerina, marble, agua regia (3 a 1), villela y agua regia (8 a 1). Como se indican en la Figura 2.22.

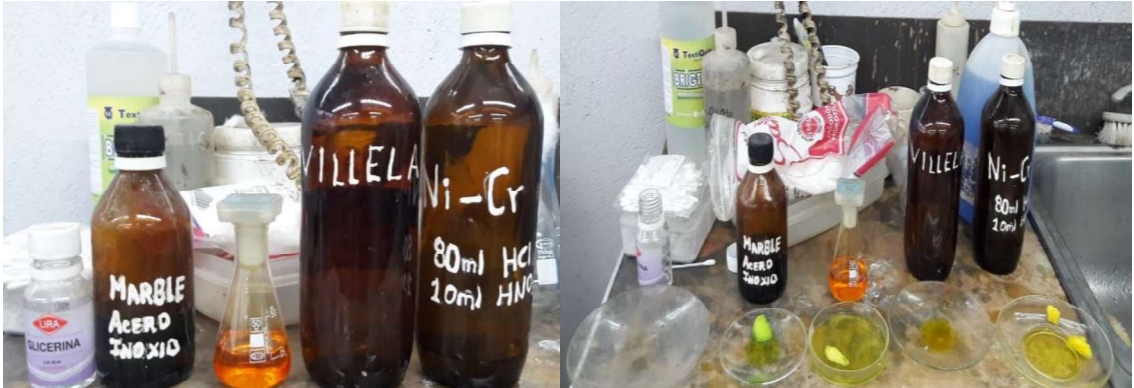

Figura 2.22. Reactivos utilizados en el ataque químico. (Fuente: propia)

#### 2.2.4.2. Procedimiento para ataque químico

- (i) Preparar agua regia con una mezcla de ácido clorhídrico más ácido nítrico siguiendo las indicaciones de la norma (ASTM E407-07 , 2015) y colocar una cantidad prudente en un recipiente.
- (ii) Sumergir la probeta en el reactivo como se indica en la Figura 2.23 tomando el tiempo durante 10 segundos.

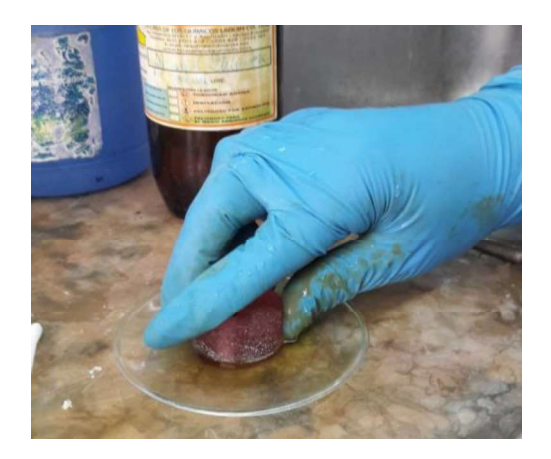

Figura 2.23. Ataque químico a la superficie de las probetas. (Fuente: propia)

- (iii) Enjuagar la probeta con agua y algodón.
- (iv) Lavar la probeta con alcohol y secar inmediatamente.
- (v) Verificar si el ataque se realizó exitosamente.
- (vi) Repetir el proceso en caso de no haberse atacado, hasta conseguir el ataque.

#### 2.2.5. Medición de microdureza

Se realiza un ensayo de microdureza en los bordes del material iniciando en los filos maquinados hacia el material base, para estudiar y analizar si existen cambios en la microdureza del material. Para este ensayo se emplea un microdurómetro de características indicadas en la Tabla 2.13.

### 2.2.5.1. Equipos utilizados para medición de microdureza

Tabla 2.13. Características del equipo para ensayos de microdureza.

|                   |               | Microdurómetro    |
|-------------------|---------------|-------------------|
|                   | Marca         | Metkon            |
|                   | Modelo        | <b>DUROLINE-M</b> |
|                   | Aumentos      | 10x, 20x, 40x     |
|                   | de<br>Lectura | <b>Digital</b>    |
|                   | datos         |                   |
| <b>PURDLINE</b> M | Carga         | $10 - 1000$ [gf]  |
|                   | de<br>Tiempo  | $5 - 99$ [s]      |
|                   | carga         |                   |

(Fuente: propia)

### 2.2.5.2. Procedimiento para medición de microdurezas

(i) Ajustar en el equipo una carga de 300 [gf] durante 15 [s] como se indica en la Figura 2.24.

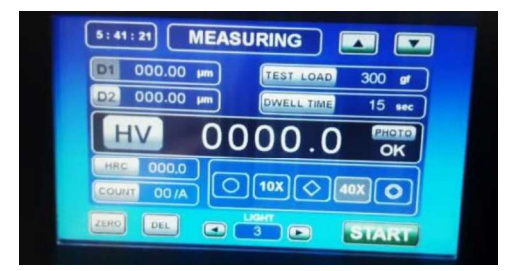

Figura 2.24. Ingreso de carga y tiempo de aplicación en el microdurómetro. (Fuente: propia)

(ii) Calibrar el equipo con el patrón de calibración como se indica en la Figura 2.25.

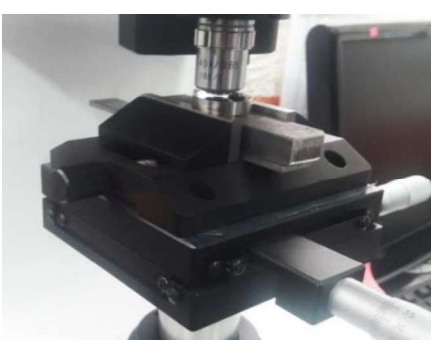

Figura 2.25. Calibración del equipo. (Fuente: propia)

(iii) Colocar la probeta de estudio en el equipo como se indica en la Figura 2.26.

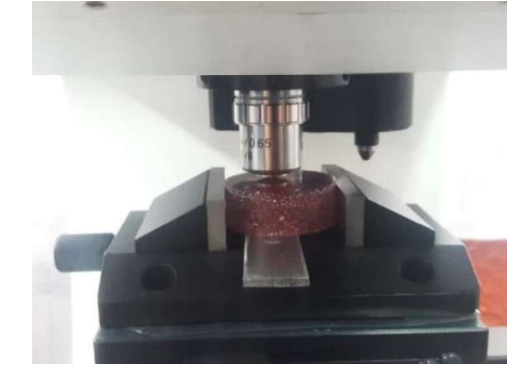

Figura 2.26. Sujeción de probeta en el microdurómetro. (Fuente: propia)

- (iv) Ejecutar la primera indentación a 3 micras desde el filo.
- (v) Ejecutar la segunda indentación a 6 micras de la primera indentación.
- (vi) Efectuar 2 indentaciones a 20 micras sucesivamente.

(vii) Tomar fotos de indentaciones con ayuda de un software especializado como se indica en la Figura 2.27.

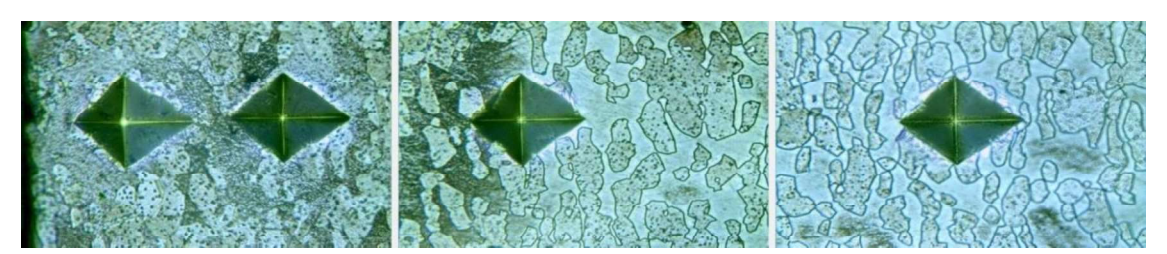

Figura 2.27. Indentación y microestructura del parámetro D. (Fuente: propia)

- (viii) Medir diagonales de la huella de indentación para obtener valores de microdureza.
- (ix) Retirar la probeta y repetir el proceso para las siguientes probetas.

## 2.2.6. Medición de dureza

Se realiza un ensayo de dureza en el material base según la norma ASTM E18-16 para conocer que dureza alcanza el material base en su sección transversal. Para este ensayo se emplea un durómetro de características indicadas en la Tabla 2.14.

## 2.2.6.1. Equipos utilizados para medición de dureza

Tabla 2.14. Características del equipo utilizado para ensayo de dureza.

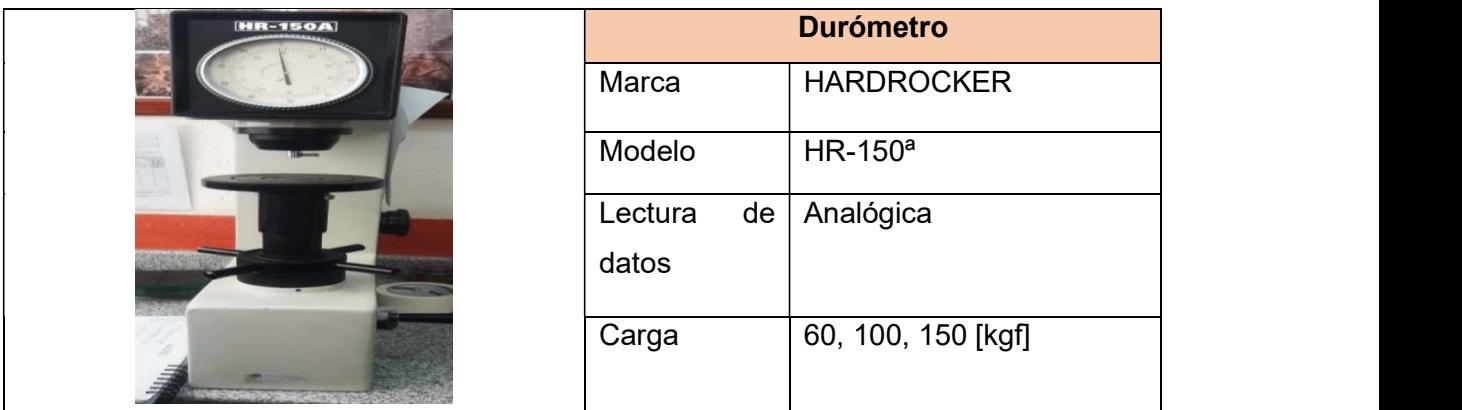

(Fuente: propia)

# 2.2.6.2. Procedimiento para medición de durezas

- (i) Colocar el indentador correspondiente a escala Rockwell C.
- (ii) Colocar la probeta en el equipo.
- (iii) Colocar la perilla en la escala de medición Rockwell C.
- (iv) Aplicar la fuerza correspondiente.

(v) Realizar cinco indentaciones en el material base.

# 2.2.7. Toma de fotos y medición del desgaste de la herramienta

Una vez terminado el maquinado se procede analizar el desgaste de la herramienta para observar en que parámetros se tuvo mayor desgaste de la misma. Este análisis se realiza observando todos los filos de corte y caras laterales de la herramienta.

## 2.2.7.1. Equipos utilizados para toma de fotos de herramienta desgastada

Para observar el desgaste en la herramienta de corte se montan los insertos de corte en el microscopio de características indicadas en la Tabla 2.15.

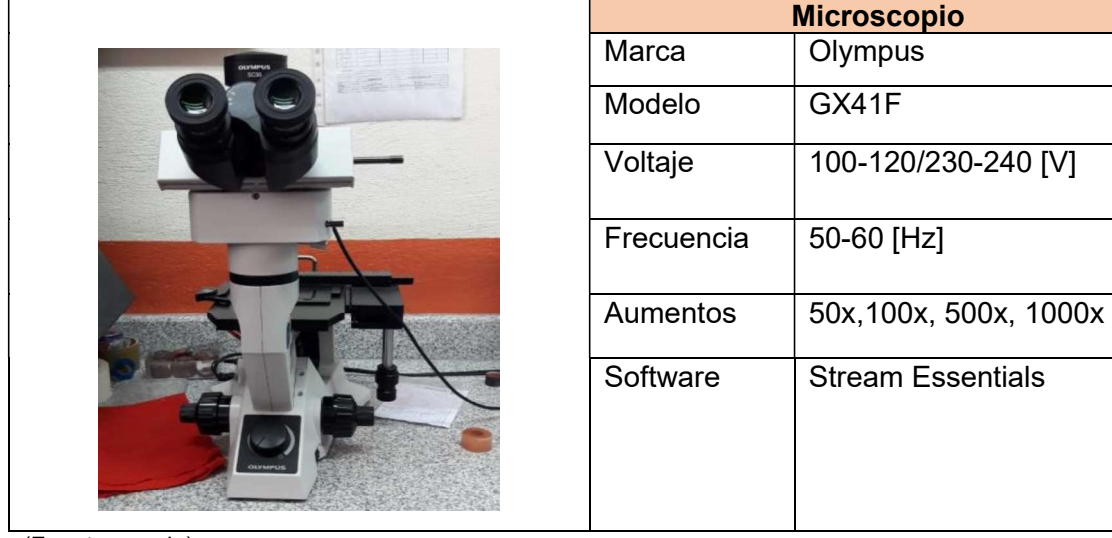

Tabla 2.15. Características del equipo utilizado.

(Fuente: propia)

# 2.2.7.2. Procedimiento para toma de fotos de herramienta desgastada

- (i) Lavar la herramienta con agua y alcohol para evitar impurezas e indicadores falsos en la toma de fotografías.
- (ii) Secar la herramienta con una secadora de aire con el fin de impedir residuos de agua en la superficie de la herramienta.
- (iii) Posicionar la herramienta en una superficie plana y de color adecuado.
- (iv) Enfocar la superficie de interés de la herramienta y proceder a tomar las fotos con los aumentos adecuados como se observa en la Figura 2.28. Se debe procurar mantener la herramienta lo más estable posible.

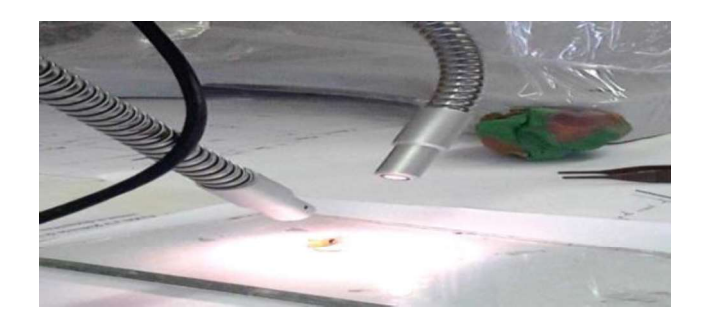

Figura 2.28. Posicionamiento y enfoque de herramienta. (Fuente: propia) 2.2.8. Toma de fotos y medición de viruta

Con cada parámetro se obtiene una viruta diferente debido a la variación de los parámetros de maquinado, se diferencian en tamaño y forma por lo cual se debe analizar tomando en cuenta la longitud y ancho de cada viruta así como también su superficie, bordes y extremos.

## 2.2.8.1. Equipos utilizados para toma de fotos de viruta

Para observar la viruta obtenida en el maquinado y la diferencia entre todos los parámetros se utiliza el microscopio cuyas características se indican en la Tabla 2.16.

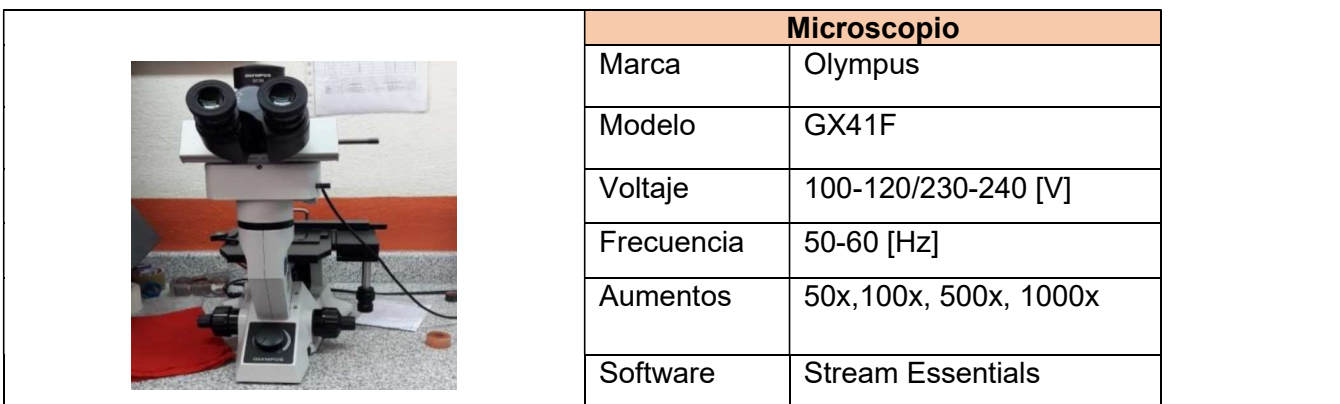

Tabla 2.16. Características del equipo utilizado.

(Fuente: propia)

### 2.2.8.2. Procedimiento

- (i) Recoger las virutas después de cada pasada durante el proceso de maquinado y limpiar para que no queden restos que puedan confundirse con las de la siguiente pasada.
- (ii) Lavar y limpiar correctamente la viruta con agua y alcohol.
- (iii) Secar cada viruta con un secador de aire para evitar residuos de agua.
- (iv) Colocar las virutas en un recipiente con aceite para evitar su oxidación hasta el momento de tomar las fotografías.
- (v) Posicionar la viruta en una superficie plana y de color adecuado.

# 3. RESULTADOS Y DISCUSIÓN

### 3.1. Resultados obtenidos de rugosidad superficial

En la Tabla 3.1 se observan las rugosidades promedio esperadas para diferentes procesos de conformado mecánico según (Handbook, ASM Metals, 1994), en los resultados que se presentan a continuación, los valores obtenidos experimentalmente se encuentran en el rango resaltado con un rectángulo rojo.

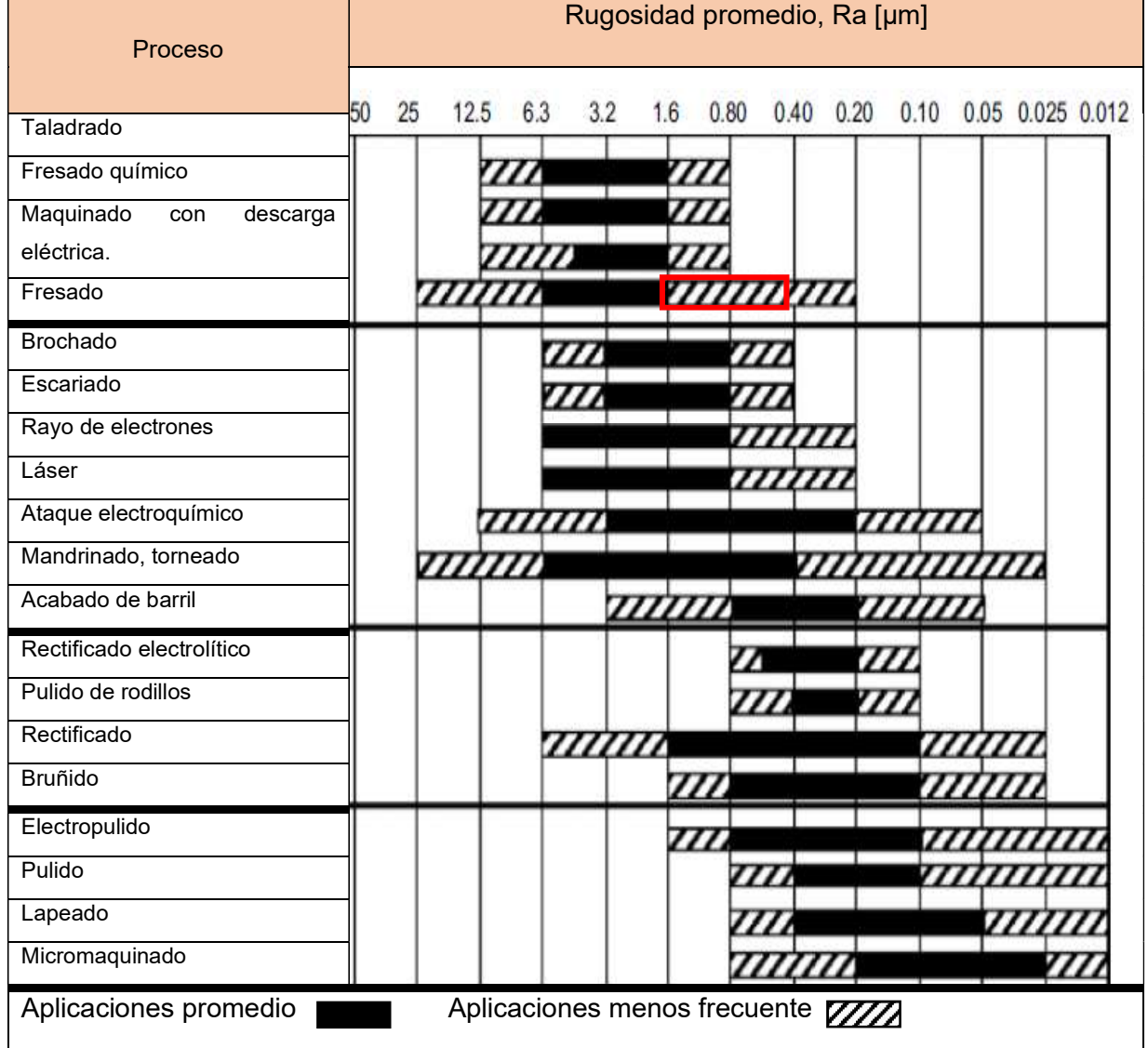

Tabla 3.1. Rugosidad superficial producida por los métodos comunes de producción.

(Fuente: HANDBOOK, 1994)

Se realizan seis mediciones de rugosidad superficial para cada parámetro de maquinado y estos resultados se presentan desde la Tabla 3.2 hasta la Tabla 3.10.

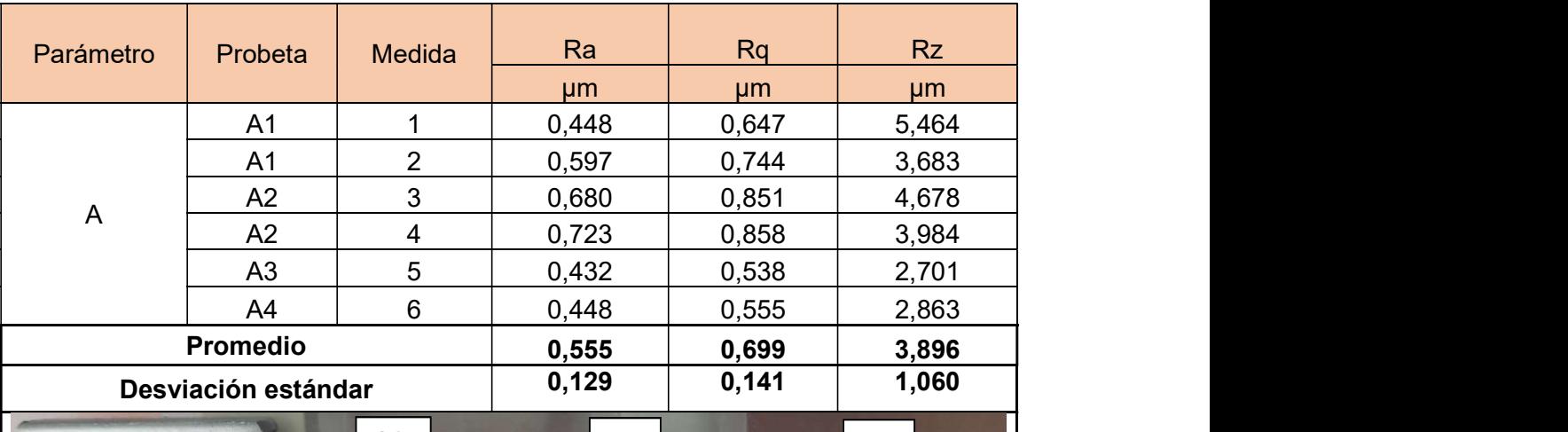

Tabla 3.2. Valores de rugosidad superficial parámetro A.

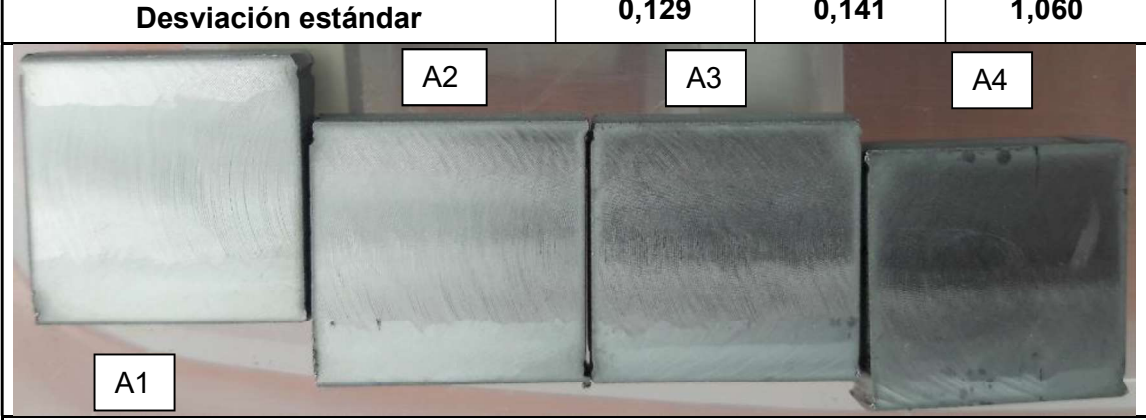

Descripción: Se observa que en este parámetro las probetas tienen un acabado uniforme y homogéneo, no se evidencian señales de vibraciones considerables durante el maquinado.

(Fuente: Propia)

| Parámetro           | Probeta        | <b>Medida</b> | Ra    | <b>Rq</b> | Rz    |
|---------------------|----------------|---------------|-------|-----------|-------|
|                     |                |               | µm    | $\mu$ m   | µm    |
|                     | B <sub>1</sub> |               | 1,065 | 1,320     | 5,768 |
|                     | B <sub>1</sub> | ◠             | 1,309 | 1,684     | 7,087 |
| $\sf B$             | <b>B2</b>      | 3             | 1,176 | 1,562     | 7,099 |
|                     | <b>B2</b>      | 4             | 0,767 | 0,953     | 4,112 |
|                     | B <sub>3</sub> | 5             | 1,653 | 2,051     | 8,942 |
|                     | <b>B4</b>      | 6             | 1,564 | 2,111     | 9,754 |
| <b>Promedio</b>     |                | 1,256         | 1,614 | 7,127     |       |
| Desviación estándar |                | 0,328         | 0,440 | 2,056     |       |

Tabla 3.3. Valores de rugosidad superficial parámetro B.

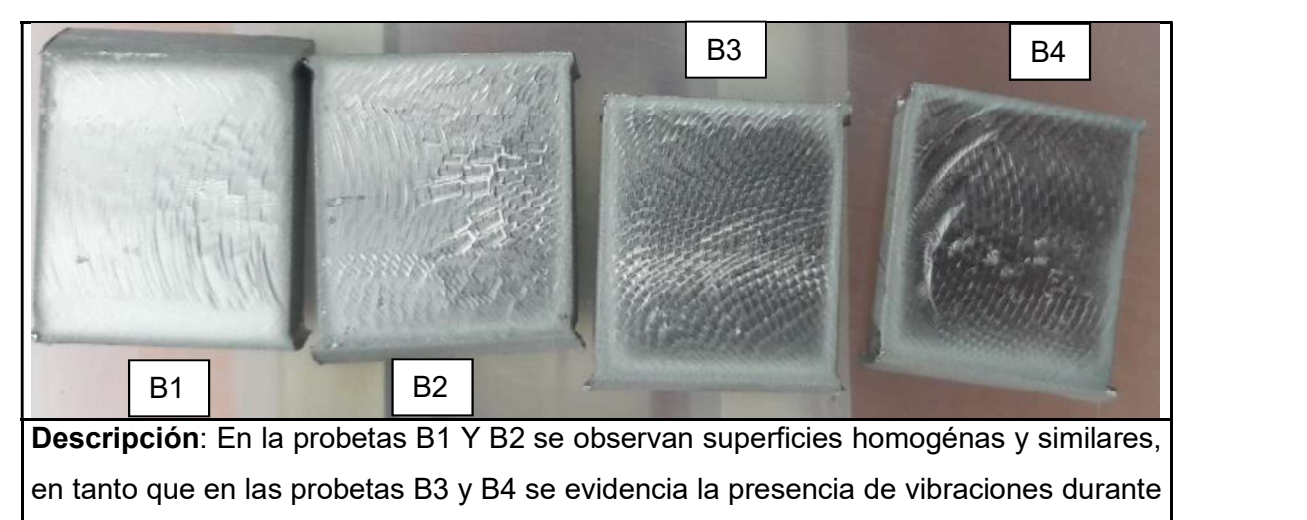

el proceso de maquinado.

(Fuente: Propia)

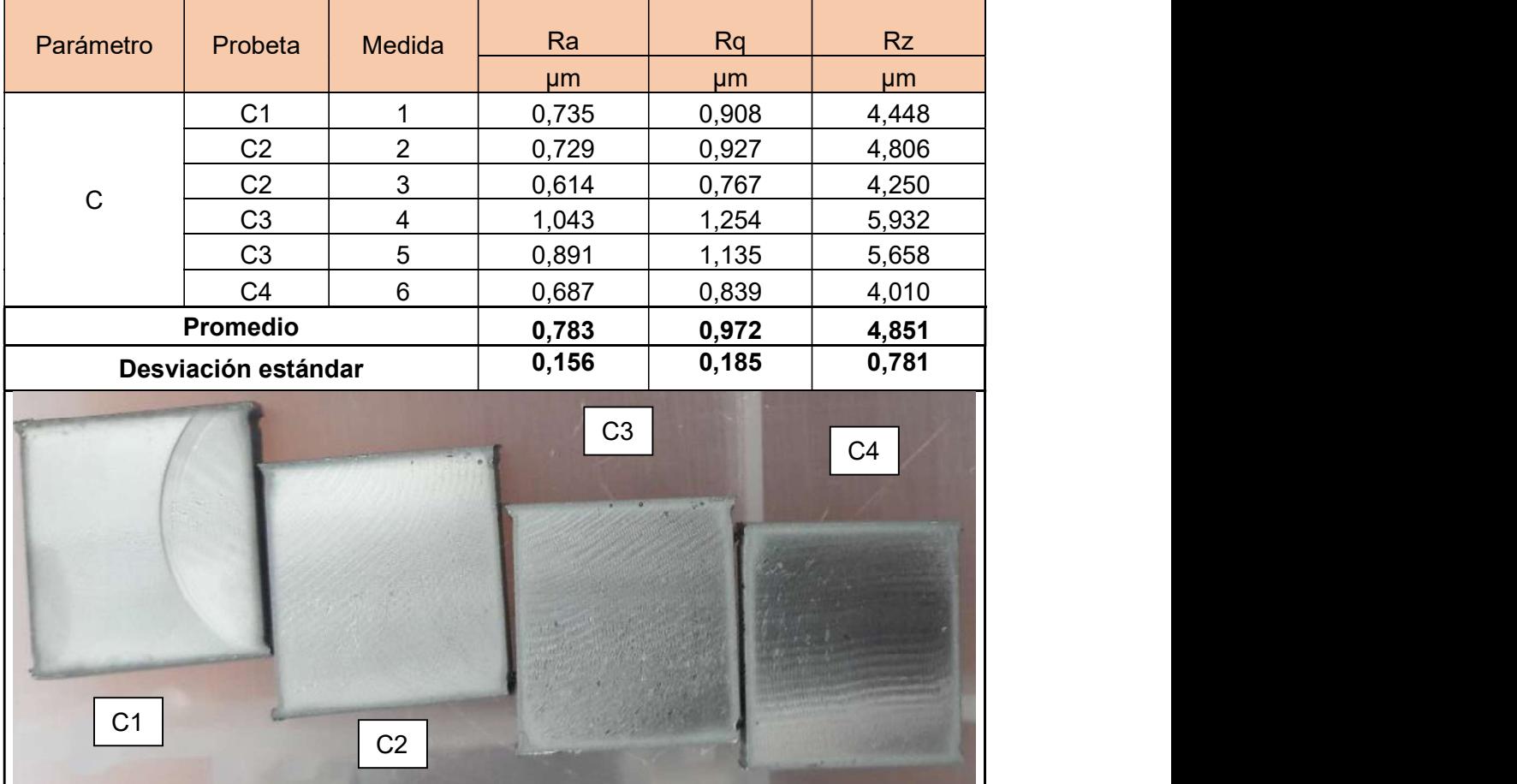

Tabla 3.4. Valores de rugosidad superficial parámetro C.

Descripción: En la probeta C1 se observa un desnivel en la entrada de maquinado de la probeta, sin embargo, todas las probeta tienen superficies homogéneas.

(Fuente: Propia)

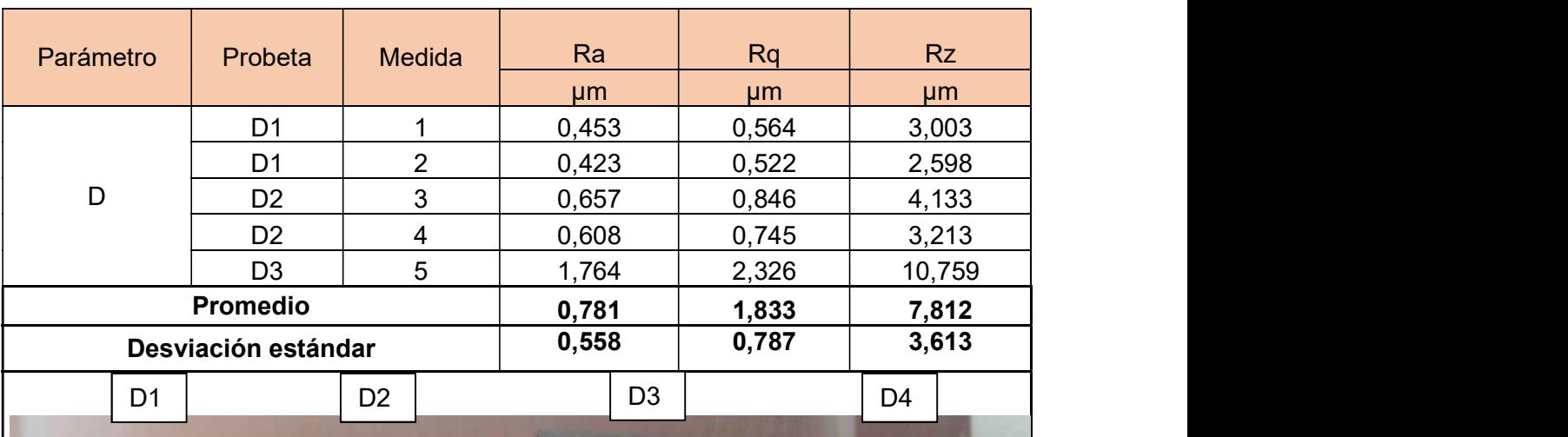

Tabla 3.5. Valores de rugosidad superficial parámetro D.

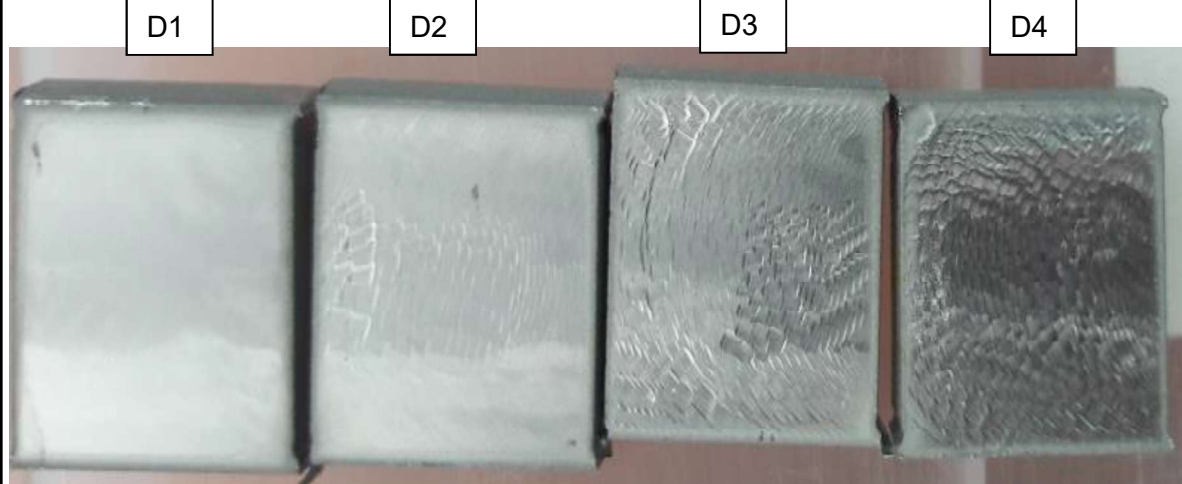

Descripción: En las probetas D1 y D2 se observan superficies homogenas y con pocos rastros de marcas ocasionadas por vibraciones, no así en probetas D3 y D4 las cuales presentan un exceso de huellas y desniveles ocasionados por vibraciones en el proceso de maquinado.

(Fuente: Propia)

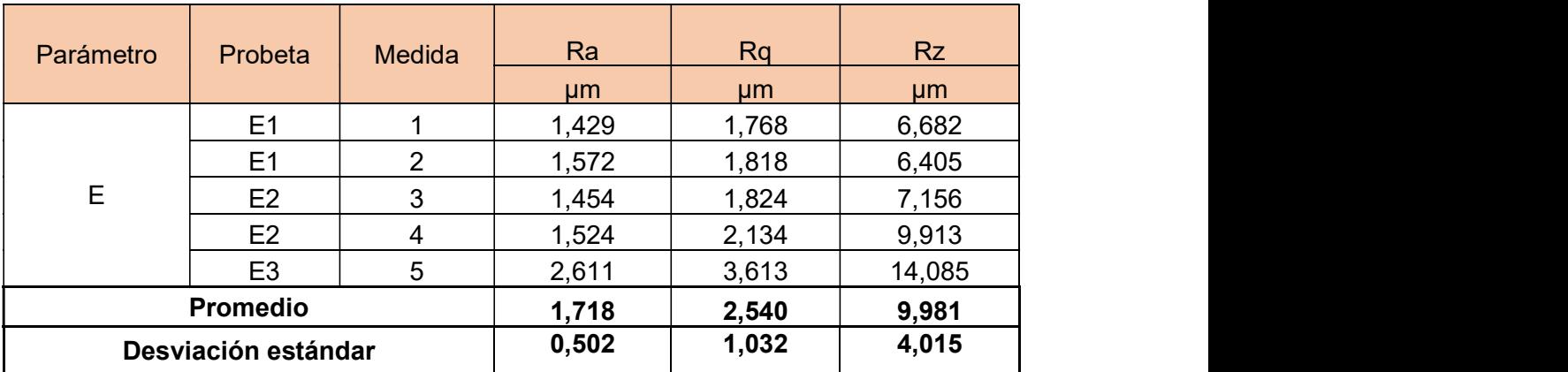

Tabla 3.6. Valores de rugosidad superficial parámetro E.

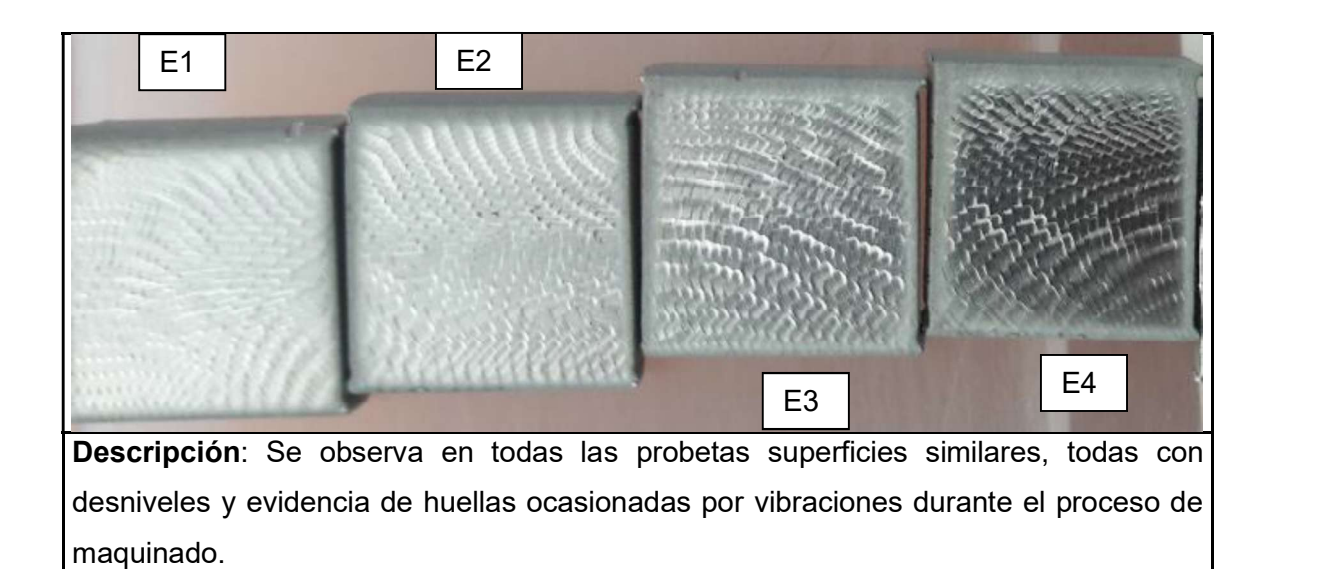

(Fuente: Propia)

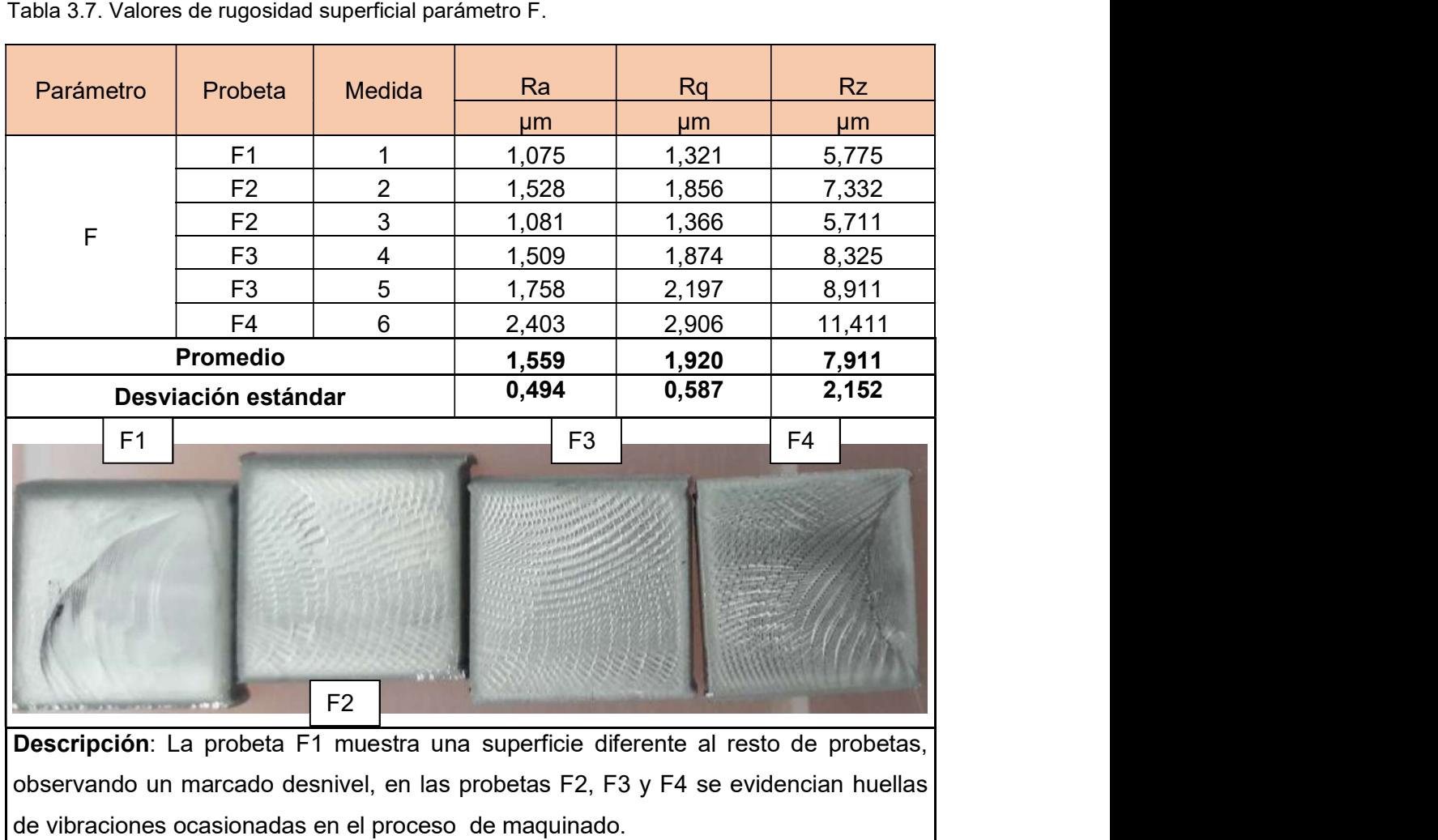

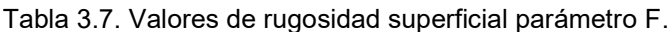

(Fuente: Propia)

| Ra<br><b>Rq</b><br>Probeta<br>Medida<br>Parámetro<br>µm<br>µm<br>µm<br>G <sub>1</sub><br>0,465<br>0,560<br>2,701<br>$\overline{2}$<br>G <sub>2</sub><br>0,464<br>0,570<br>2,991<br>3<br>G <sub>3</sub><br>0,445<br>0,557<br>3,034<br>${\mathsf G}$<br>G <sub>3</sub><br>4<br>0,433<br>0,545<br>2,863<br>5<br>0,403<br>G4<br>0,512<br>2,891<br>G4<br>$6\phantom{1}$<br>0,441<br>0,562<br>3,098<br><b>Promedio</b><br>0,442<br>0,551<br>2,930<br>0,023<br>0,142<br>0,021<br>Desviación estándar<br>G <sub>3</sub><br>G4<br>G <sub>1</sub><br>G <sub>2</sub> |            |  |  | <b>Rz</b> |
|----------------------------------------------------------------------------------------------------|------------|--|--|-----------|
|                                                                                                    |            |  |  |           |
|                                                                                                    |            |  |  |           |
|                                                                                                    |            |  |  |           |
|                                                                                                    |            |  |  |           |
|                                                                                                    |            |  |  |           |
|                                                                                                    |            |  |  |           |
|                                                                                                    |            |  |  |           |
|                                                                                                    |            |  |  |           |
|                                                                                                    |            |  |  |           |
|                                                                                                    |            |  |  |           |
|                                                                                                    |            |  |  |           |
| evidencia en ninguna zona la presencia de huellas de vibraciones en la operación de                                                                                                    | maquinado. |  |  |           |

Tabla 3.8. Valores de rugosidad superficial parámetro G.

(Fuente: Propia)

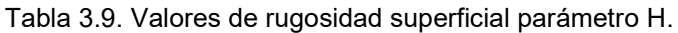

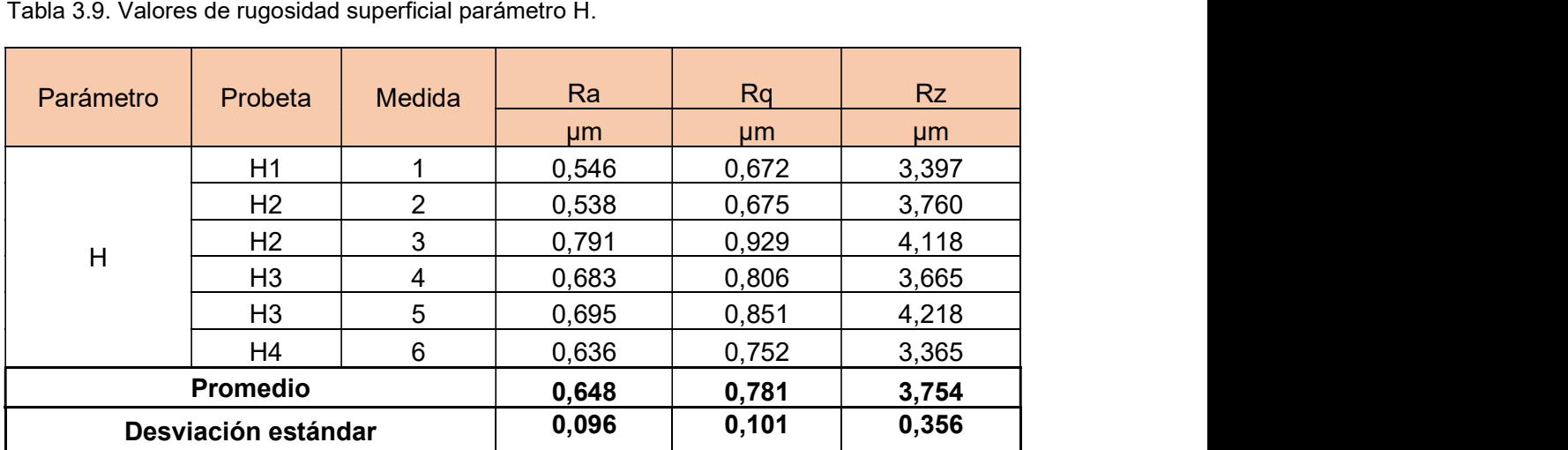

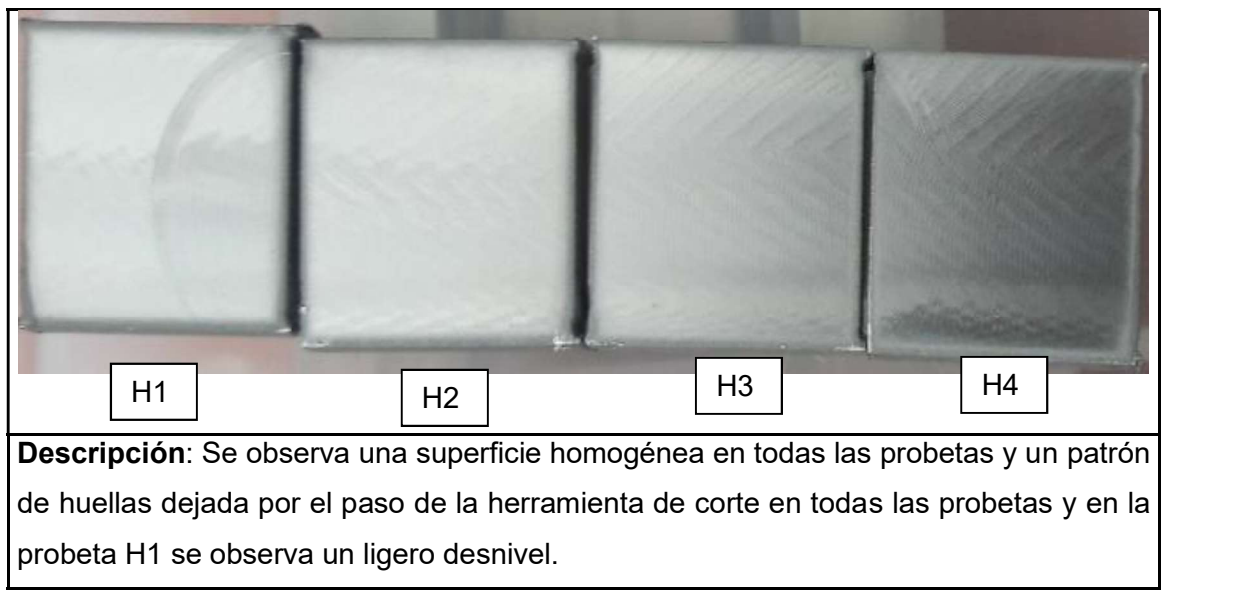

(Fuente: Propia)

Tabla 3.10. Valores de rugosidad superficial parámetro I.

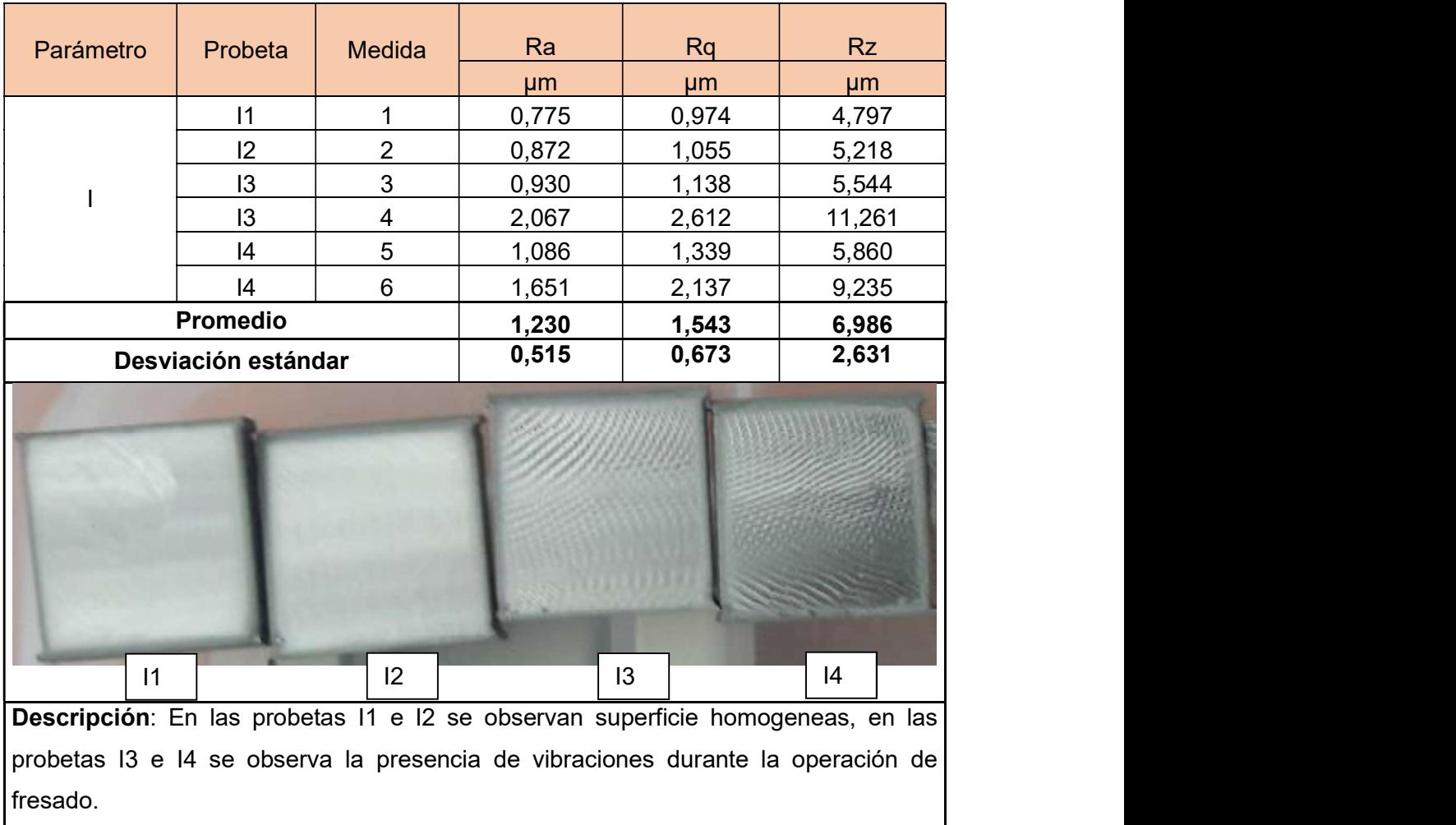

(Fuente: propia)

Para facilidad del manejo de información se asigna a cada combinación de parámetros de maquinado una letra mayúscula como lo indica la Tabla 3.11.

| Velocidad de<br>Corte | Velocidad de avance |        | Penetración | Parámetro   |
|-----------------------|---------------------|--------|-------------|-------------|
| m/min                 | mm/diente           | mm/min | [mm]        |             |
|                       |                     |        | 1,5         | A           |
|                       | 0,058               | 245    | 2,5         | B           |
|                       |                     |        | 3,5         | $\mathsf C$ |
|                       |                     |        | 1,5         | D           |
| 111                   | 0,08                | 338    | 2,5         | E           |
|                       |                     |        | 3,5         | $\mathsf F$ |
|                       |                     |        | 1,5         | G           |
|                       | 0,116               | 490    | 2,5         | H           |
|                       |                     |        | 3,5         |             |

Tabla 3.11. Parámetros de maquinado.

(Fuente: propia)

En la Tabla 3.12 se presentan los promedios de las rugosidades aritméticas de todas las probetas de las cuales se realizó mediciones.

| Parámetro    | Ra    | $S_{Ra}$ | <b>Rq</b> | $S_{Rq}$ | <b>Rz</b> | $S_{\mathsf{Rz}}$ |
|--------------|-------|----------|-----------|----------|-----------|-------------------|
|              | µm    | µm       | µm        | µm       | µm        | µm                |
| $\mathsf{A}$ | 0,555 | 0,129    | 0,699     | 0,141    | 3,896     | 1,06              |
| B            | 1,256 | 0,328    | 1,614     | 0,44     | 7,127     | 2,056             |
| $\mathsf C$  | 0,783 | 0,156    | 0,972     | 0,185    | 4,851     | 0,781             |
| D            | 0,781 | 0,558    | 1,833     | 0,787    | 7,812     | 3,613             |
| E            | 1,718 | 0,785    | 2,54      | 1,032    | 9,981     | 4,015             |
| F            | 1,559 | 0,494    | 1,92      | 0,587    | 7,911     | 2,152             |
| G            | 0,442 | 0,023    | 0,551     | 0,021    | 2,93      | 0,142             |
| H            | 0,648 | 0,096    | 0,781     | 0,101    | 3,754     | 0,356             |
|              | 1,23  | 0,515    | 1,543     | 0,673    | 6,986     | 2,631             |

Tabla 3.12. Promedio de rugosidad superficial y desviaciones estándar.

(Fuente: propia)

En la Figura 3.1 se observa la rugosidad superficial alcanzada con cada parámetro de maquinado en la operación de fresado. Las barras están divididas en tres grupos de colores los cuales representan la velocidad de avance durante el maquinado correspondiendo a velocidades alta, media y baja.

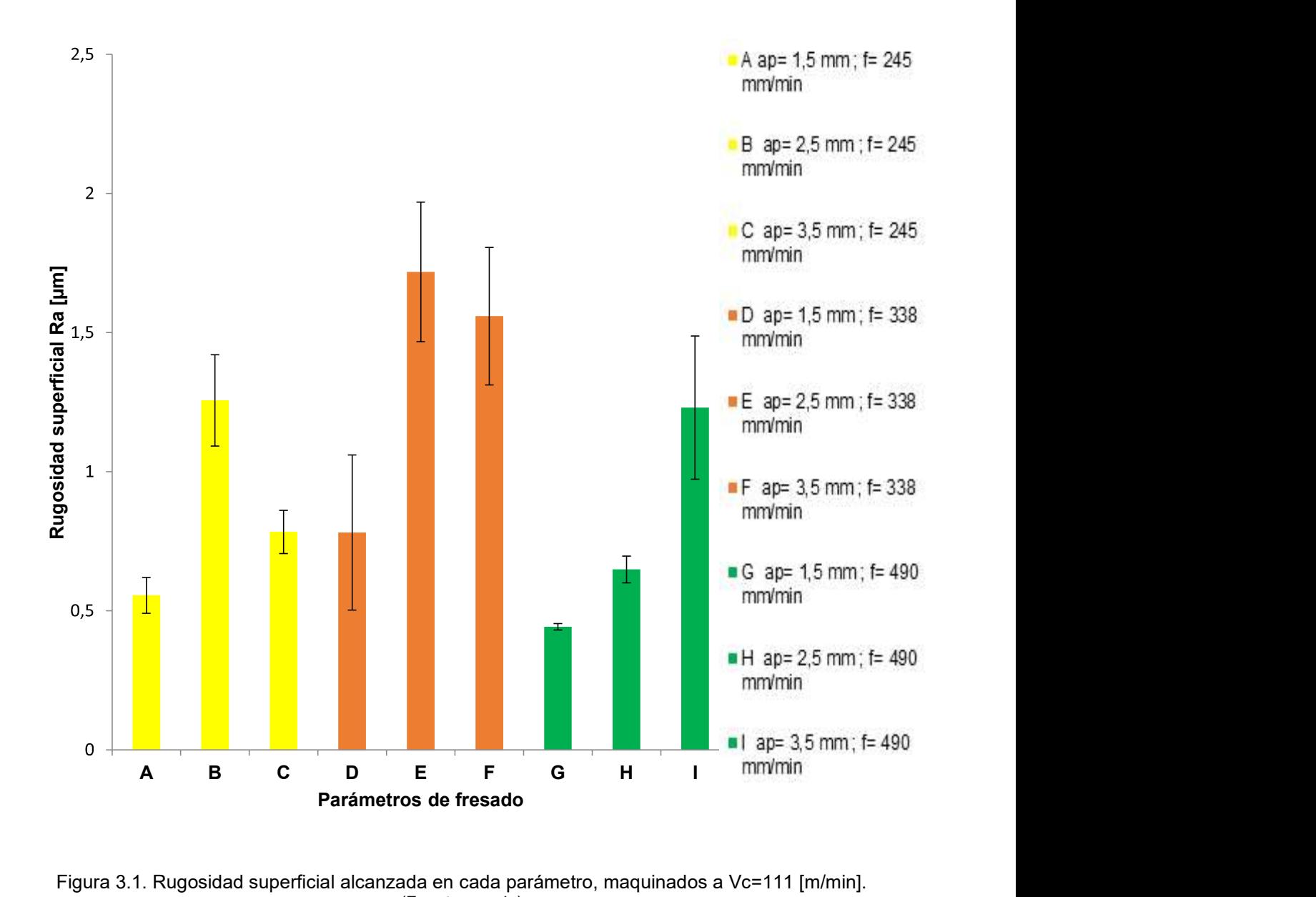

Figura 3.1. Rugosidad superficial alcanzada en cada parámetro, maquinados a Vc=111 [m/min]. (Fuente: propia)

Con el fin de elaborar la gráficas de rugosidad superficial en función de la velocidad de avance y la gráfica de rugosidad superficial en función de la profundidad de maquinado se agrupan los valores como se indica en la Tabla 3.13, según su profundidad de corte, dividiéndose en tres grupos, para los valores de profundidades utilizadas en el maquinado, 1.5 [mm], 2,5 [mm] y 3,5 [mm].
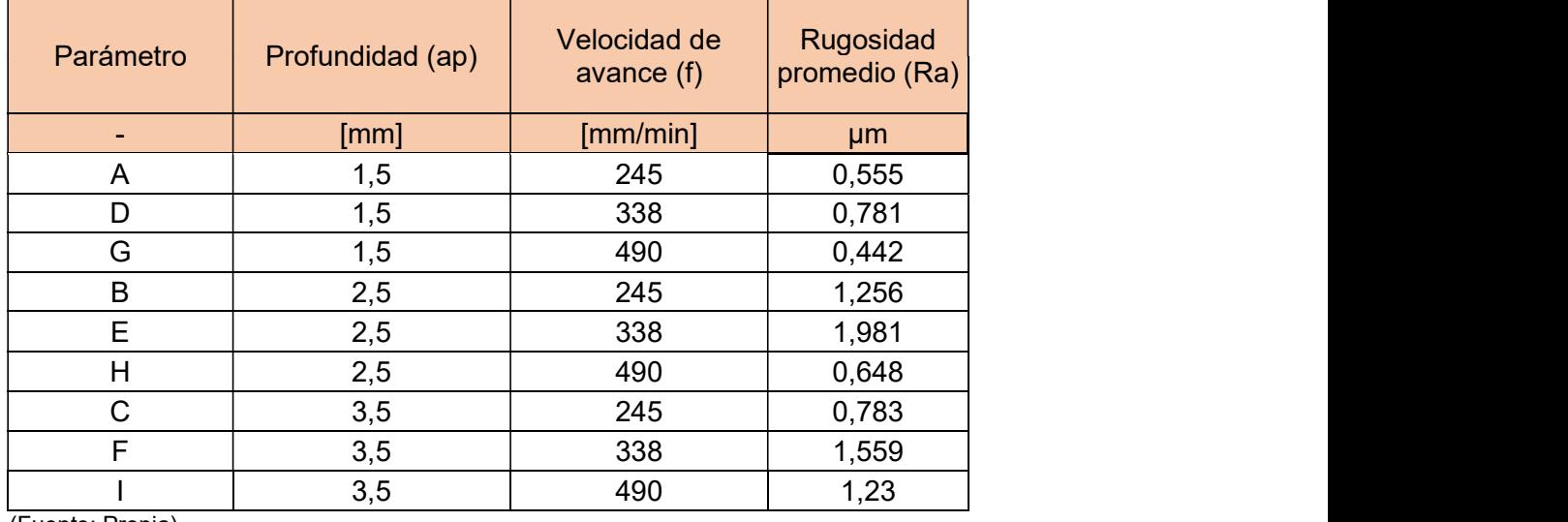

Tabla 3.13. Tabla de rugosidades superficiales alcanzadas con distintos parámetros de maquinado.

(Fuente: Propia)

En la Figura 3.2 se observa la relación existente entre la rugosidad superficial con la velocidad de avance a diferentes profundidades en un proceso de fresado tipo planeado.

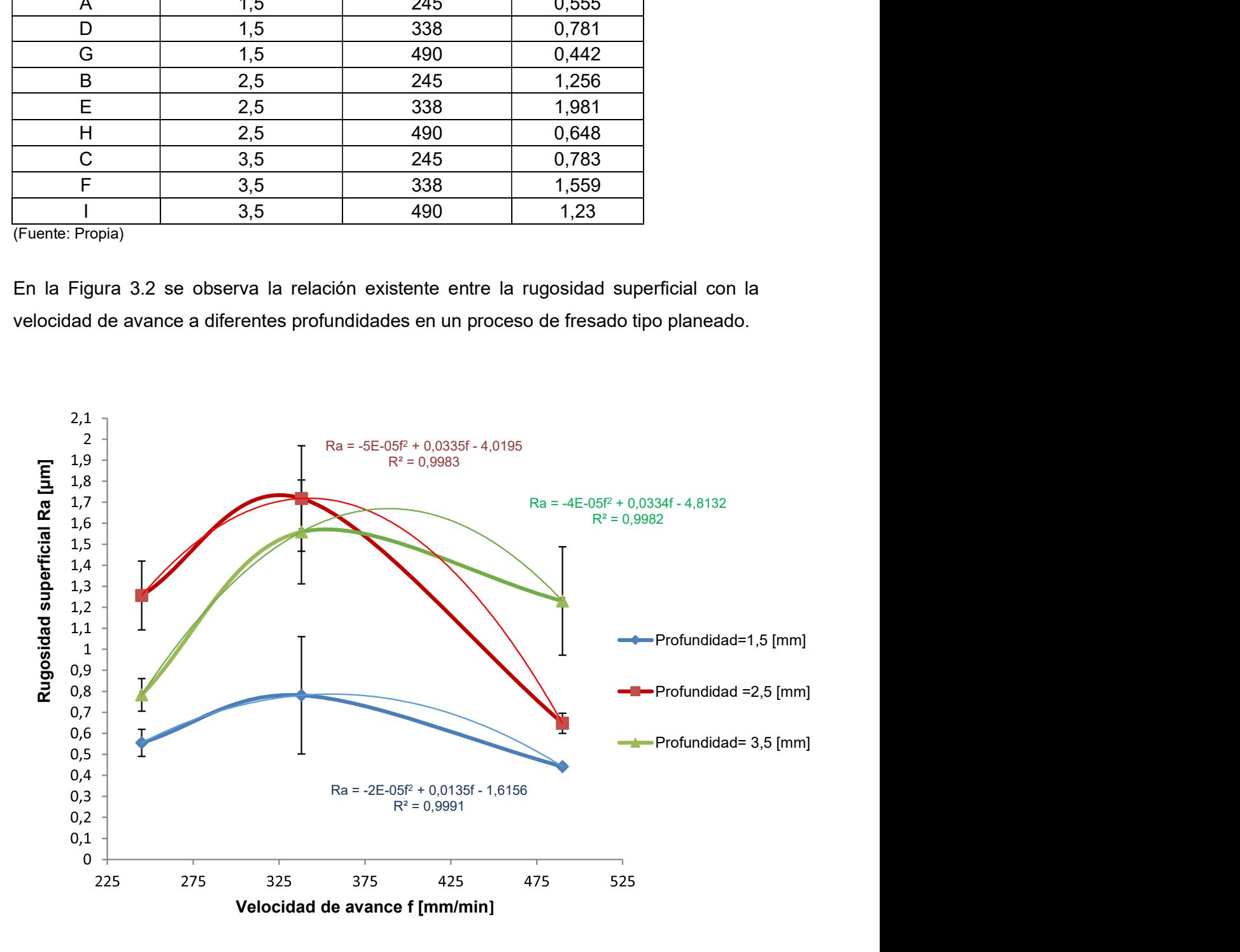

Figura 3.2. Variación de la rugosidad en función de la velocidad de avance. (Fuente: propia)

En la Figura 3.3 se observa la relación existente entre la rugosidad superficial con la velocidad de avance a diferentes profundidades en un proceso de fresado tipo planeado.

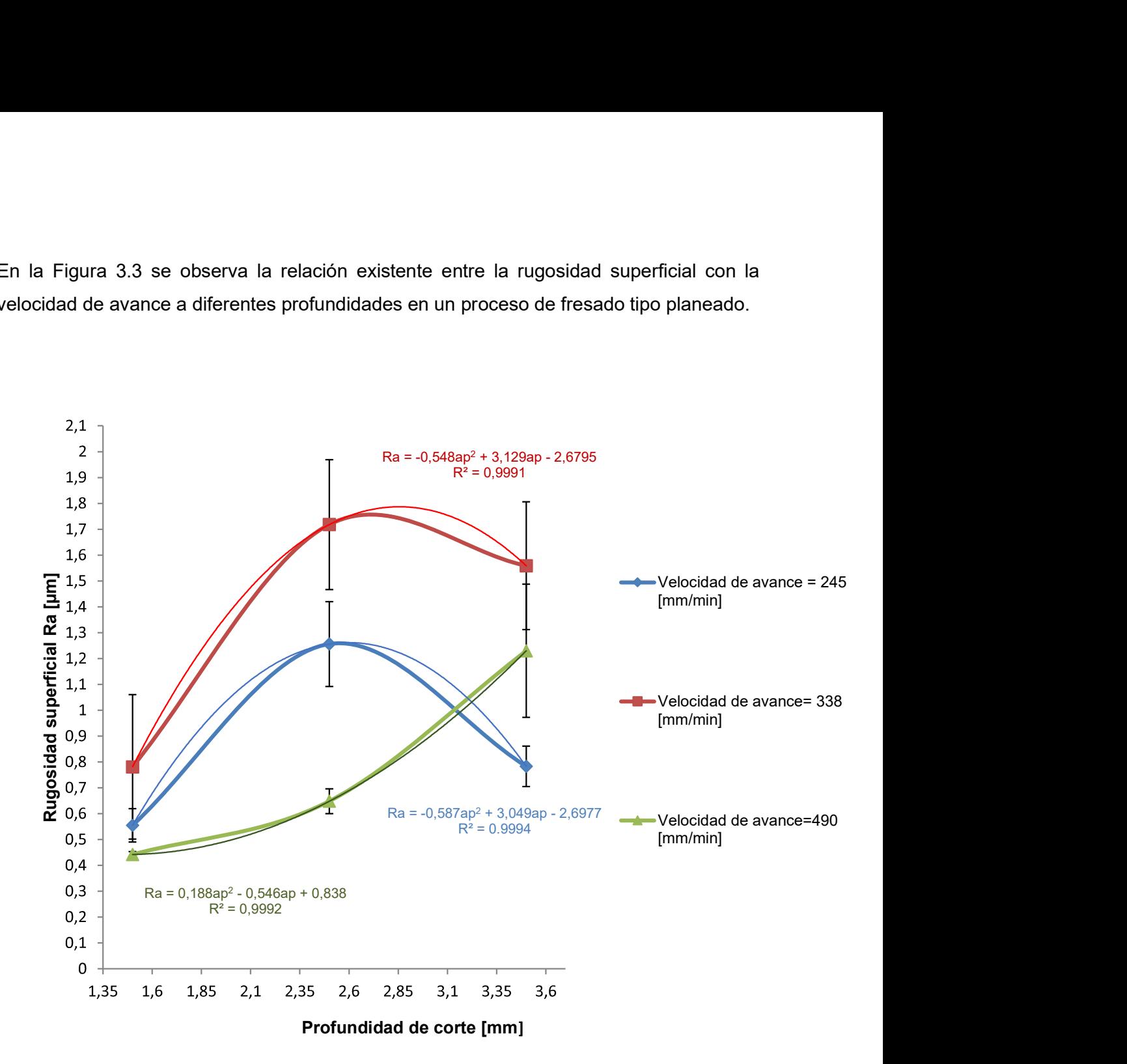

Figura 3.3 Variación de la rugosidad en función de la profundidad de corte (Fuente: propia)

# 3.2. Resultados obtenidos de macrografías de las superficies maquinadas

Desde la Tabla 3.14 hasta la Tabla 3.22 se observan las macrografías obtenidas con todos los parámetros de maquinado definidos para el presente estudio.

En estas macrografías se deben identificar si existe la presencia de grietas, inclusiones, defectos del material, huellas y dirección del maquinado, para lo cual es necesario que las superficies tengan una limpieza adecuada para evitar cualquier tipo de indicación falsa en las fotografías.

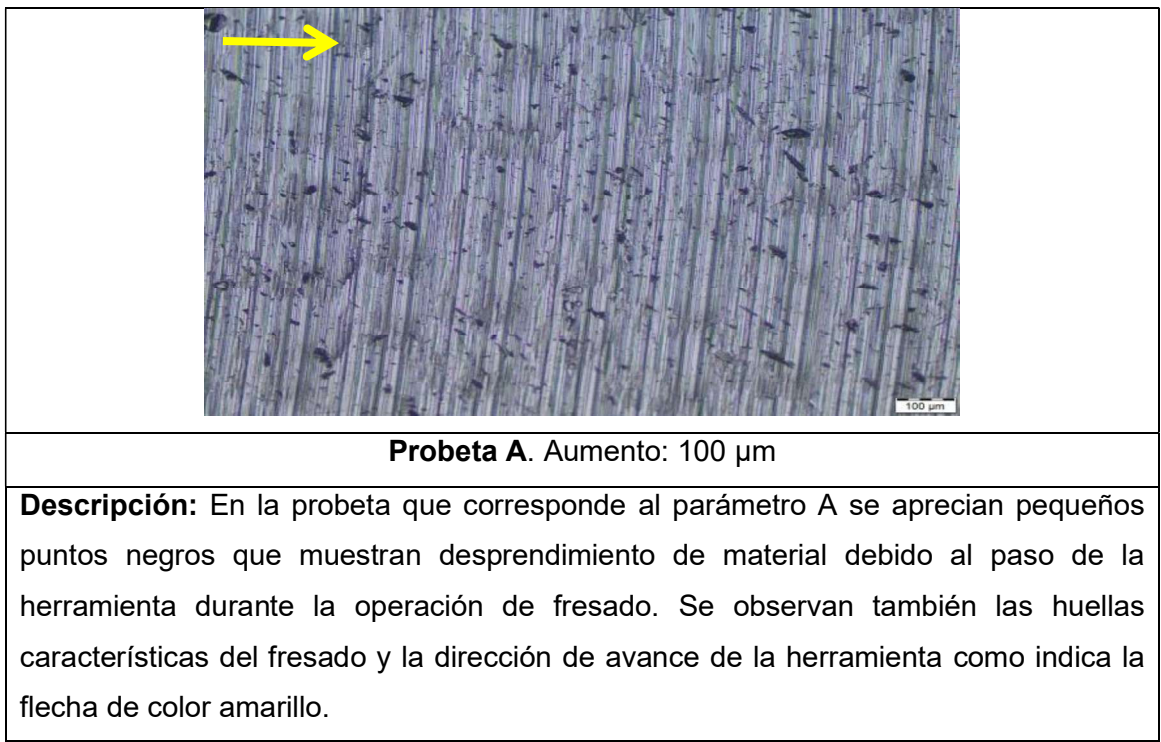

Tabla 3.14. Macrografía parámetro A (Vc=111 [m/min], f=245 [mm/min], ap=1,5 [mm]).

(Fuente: propia)

Tabla 3.15. Macrografía parámetro B (Vc=111 [m/min], f=245 [mm/min], ap=2,5 [mm]).

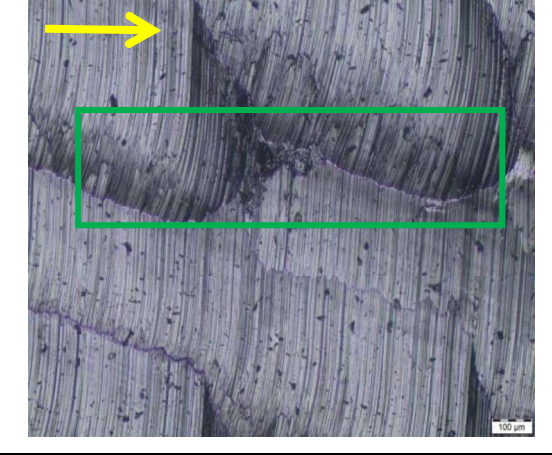

Probeta B1. Aumento: 100 µm Probeta B2. Aumento: 100 µm

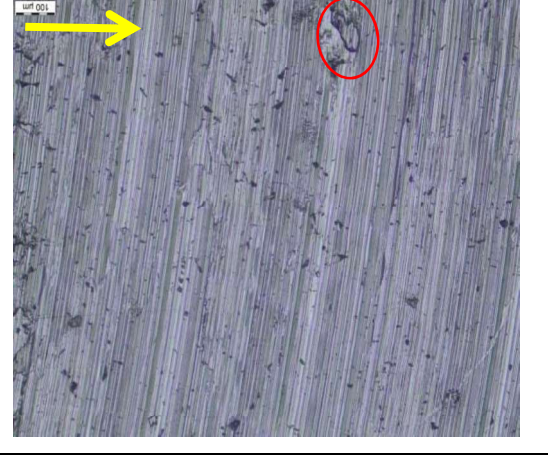

Descripción: En las probetas que corresponden al parámetro B se observan las huellas características del fresado y la dirección de avance de la herramienta como indican las flechas de color amarillo, se aprecian marcas oscuras debido a defectos del material por su proceso de fabricación señaladas con un círculo rojo, se observan desniveles provocados por las vibraciones presentes durante el maquinado, señalados en el recuadro verde.

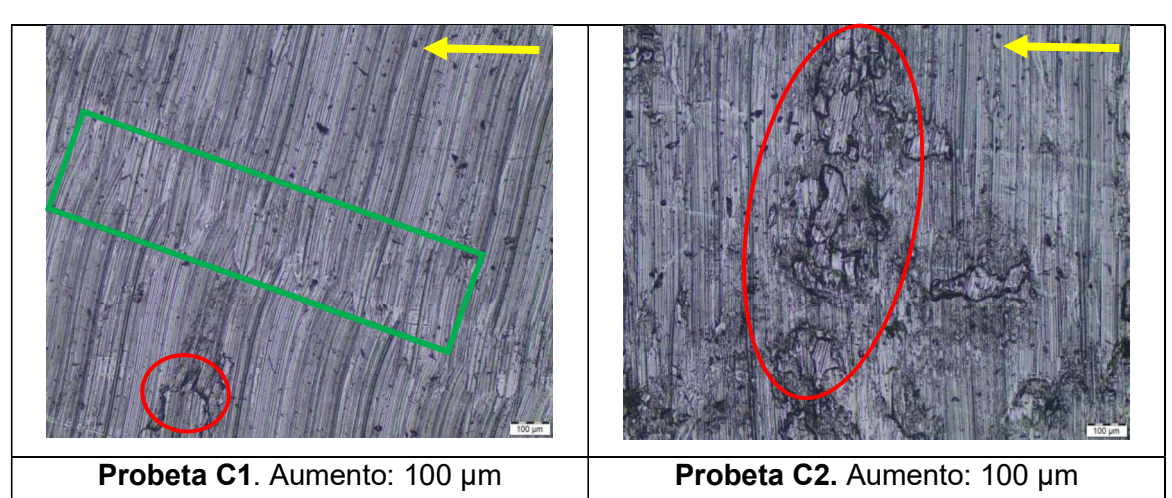

Tabla 3.16. Macrografía parámetro C (Vc=111 [m/min], f=245 [mm/min], ap=3,5 [mm]).

Descripción: En las probetas que corresponden al parámetro C se observan líneas de maquinado y la dirección de avance de la herramienta como indican las flechas de color amarillo, además de marcas oscuras de desprendimiento de material, se evidencian desniveles a causa de vibraciones durante el maquinado señaladas en el recuadro de color verde y existen defectos producidos en el proceso de conformado del material indicados en el círculo rojo.

(Fuente: propia)

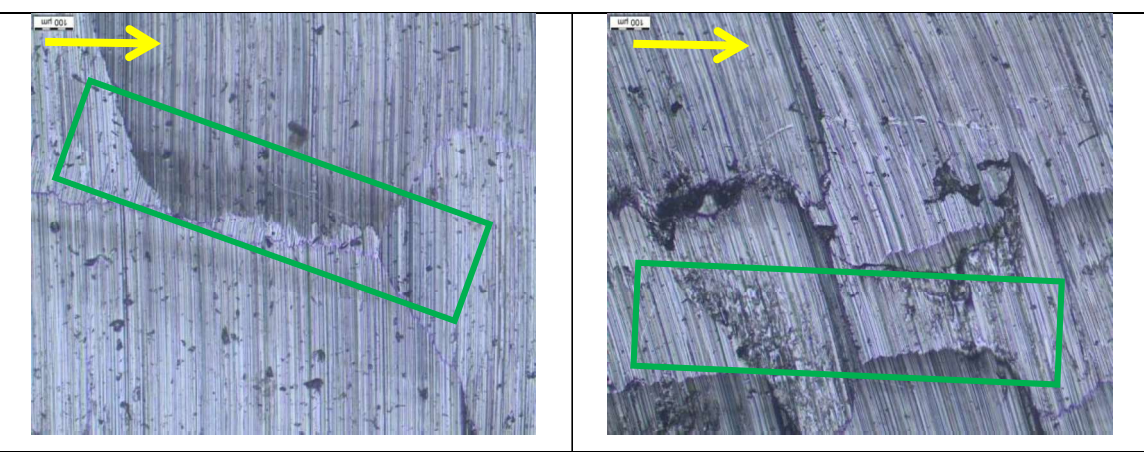

Tabla 3.17. Macrografía parámetro D (Vc=111 [m/min], f=338 [mm/min], ap=1,5 [mm]).

Probeta D1. Aumento: 100 um Probeta D2. Aumento: 100 um

Descripción: En las probetas que corresponden al parámetro D se observan líneas de maquinado y la dirección de avance de la herramienta como indican las flechas de color amarillo. Además, se aprecian pequeños puntos de desprendimiento de material y se observan desniveles pronunciados originados por vibraciones, señalados en el recuadro verde.

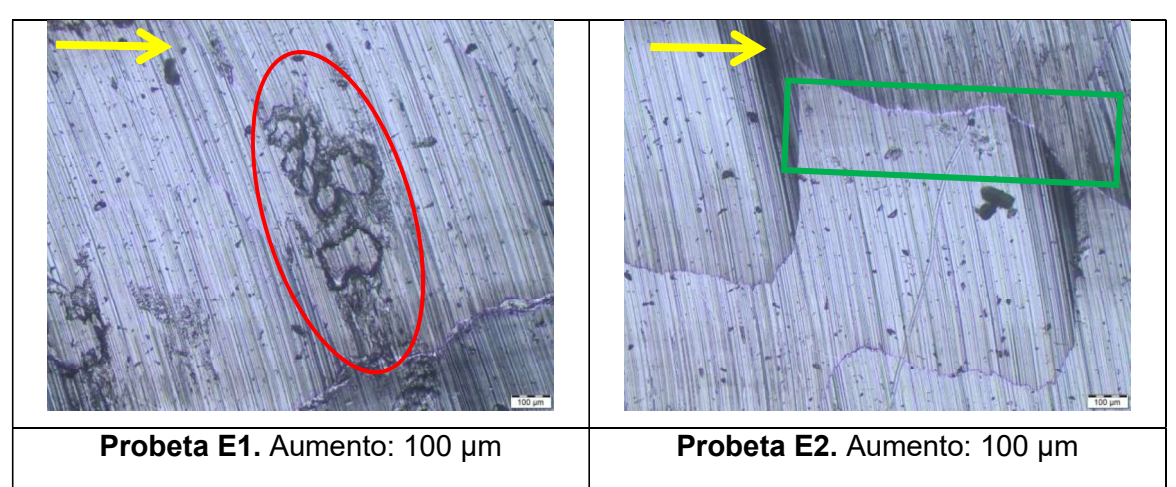

Tabla 3.18. Macrografía parámetro E (Vc=111 [m/min], f=338 [mm/min], ap=2,5 [mm]).

Descripción: En las probetas que corresponden al parámetro E se observan desniveles provocados por vibraciones durante el proceso de fresado señalados en el recuadro verde, así como también puntos oscuros indicadores de material desprendido en el maquinado, se muestran marcas que indican defectos en el material desde su fabricación indicadas en el círculo rojo, las flechas de color amarillo indican la dirección de avance de la herramienta.

(Fuente: propia)

Tabla 3.19. Macrografía parámetro F (Vc=111 [m/min], f=338 [mm/min], ap=3,5 [mm]).

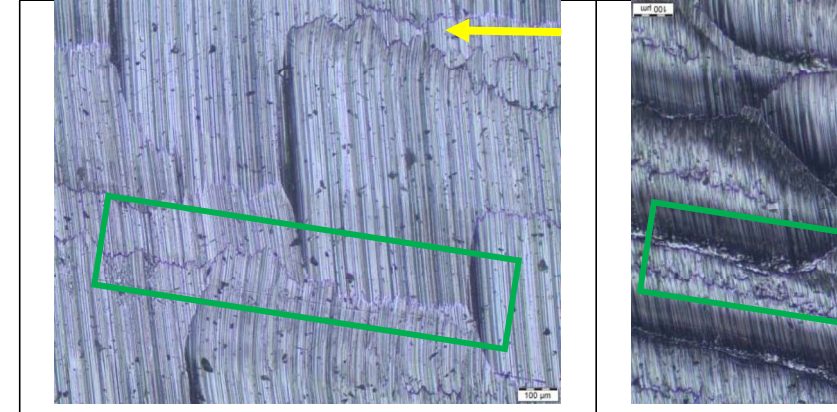

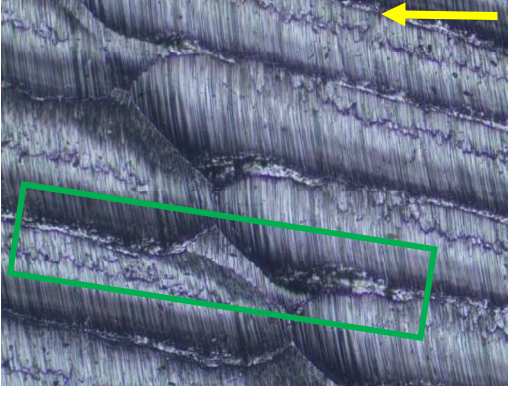

Probeta F1. Aumento: 100 µm Probeta F2. Aumento: 100 µm

Descripción: En las probetas que corresponden al parámetro F se observan líneas de maquinado y la dirección de avance de la herramienta como se indica con las flechas de color amarillo, además, pequeñas localidades oscuras ocasionadas por desprendimiento de material y se aprecian desniveles en la superficie producidas durante el fresado evidenciando profundos desniveles y picos causados por vibraciones en el maquinado dejadas por el paso de la herramienta de corte, señalados en el recuadro verde.

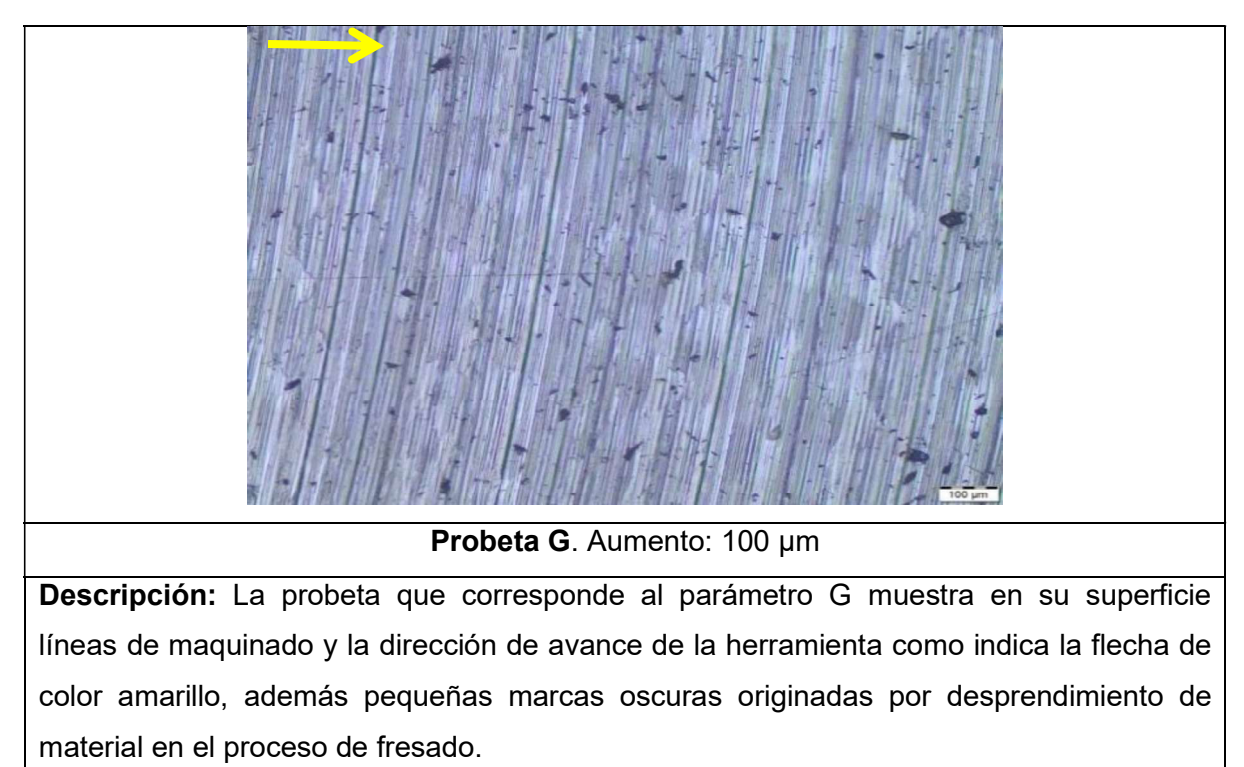

Tabla 3.20. Macrografía parámetro G (Vc=111 [m/min], f=490 [mm/min], ap=1,5 [mm]).

(Fuente: propia)

Tabla 3.21. Macrografía parámetro H (Vc=111 [m/min], f=490 [mm/min], ap=2,5 [mm]).

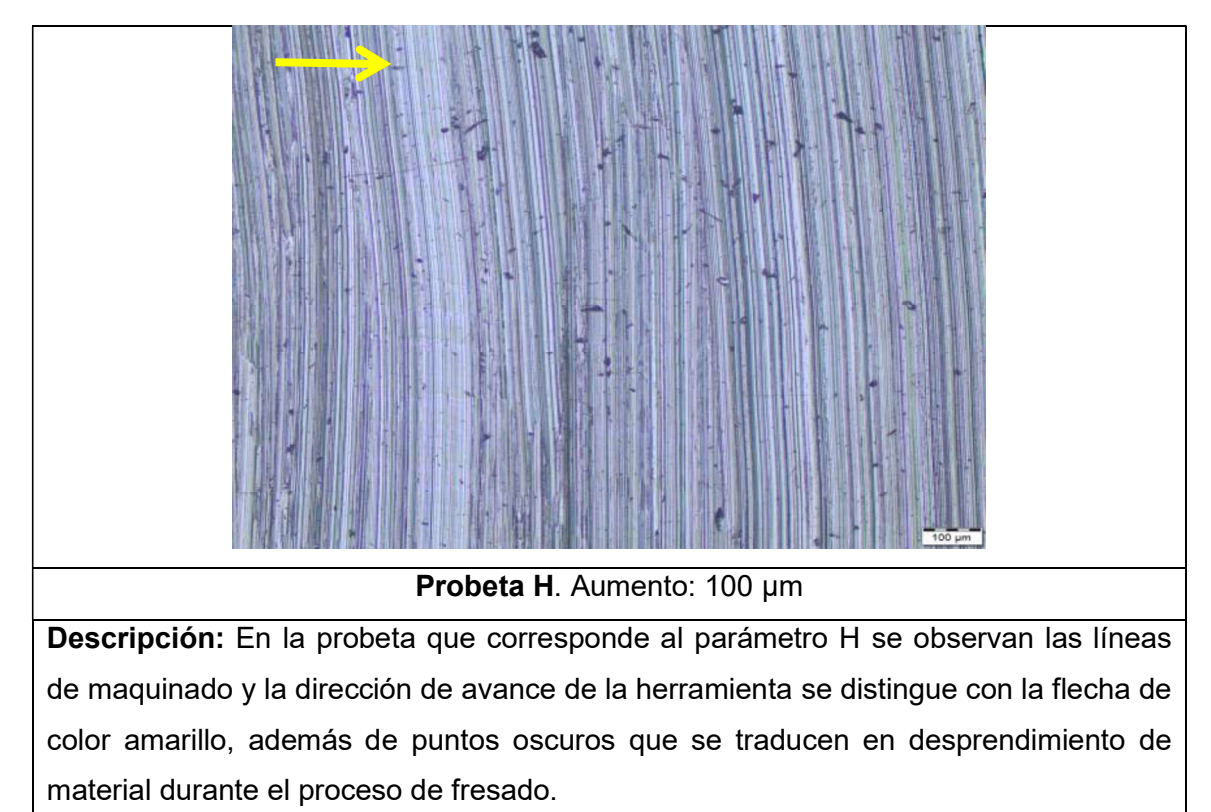

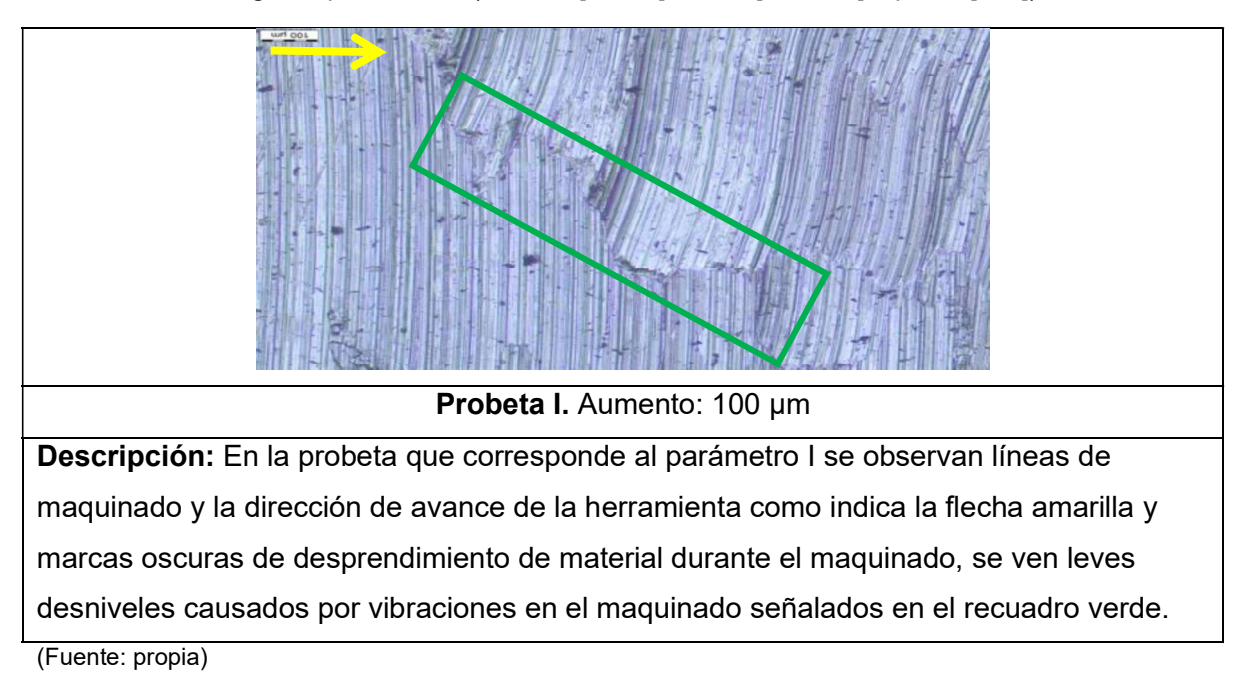

Tabla 3.22. Macrografía parámetro I (Vc=111 [m/min], f=490 [mm/min], ap=3,5 [mm]).

## 3.3. Resultados obtenidos de micrografías de las superficies atacadas químicamente.

Se procede a la toma de metalografías posteriores al ataque químico con el fin de visualizar la microestructura del material y los posibles cambios microestructurales. En la investigación de (Gregorutti et al. 2011) que versa sobre la caracterización del acero inoxidable dúplex para su posible uso como biomaterial, identifican las fases microestructurales de un acero dúplex, que constan de porcentajes similares de austenita y ferrita; y presentan en sus resultados la imagen que se muestra en la Figura 3.4, la cual concuerda con las micrografías del material base obtenidas en el presente estudio, presentadas en la Tabla 3.23. Desde la Tabla 3.24 hasta la Tabla 3.32 se observan las micrografías de la capa subsuperficial de las probetas que corresponden a todos los parámetros de maquinado anteriormente definidos, en las cuales también se observa la microestructura del material base.

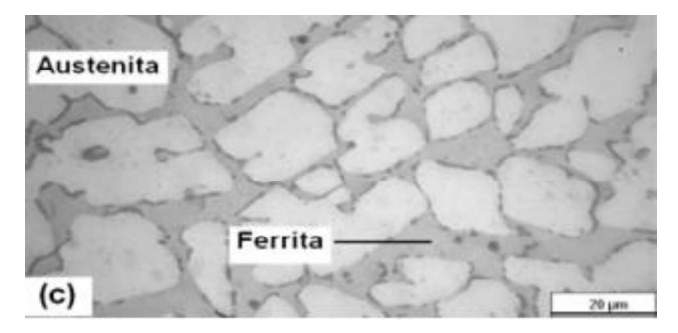

Figura 3.4. Microestructura característica de un acero dúplex. (Fuente: Gregorutti , Grau, Desimoni, & Elsner, 2011)

Tabla 3.23. Micrografía del material base.

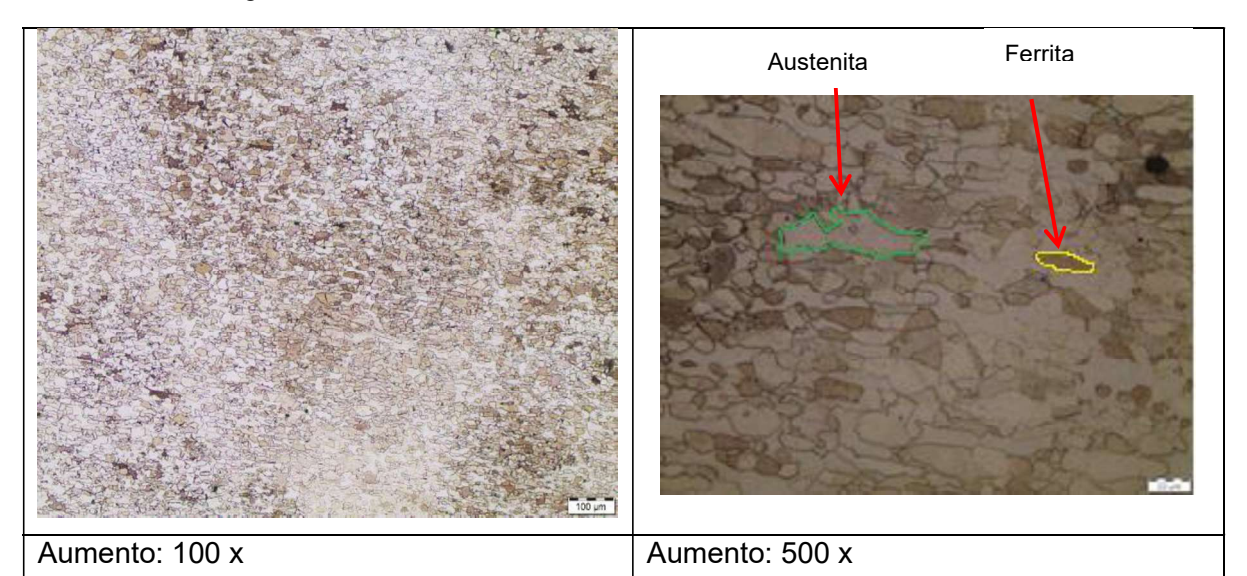

Descripción: En la metalografía con aumento de 100 x se visualiza la microestructura dúplex con partes de ferrita reflejadas en las partes con coloración más oscura de los granos y austenita la parte más clara, se puede observar en partes aproximadamente iguales ambas fases. En el aumento de 500 x se observa la presencia de islas de austenita y granos de ferrita.

(Fuente: propia)

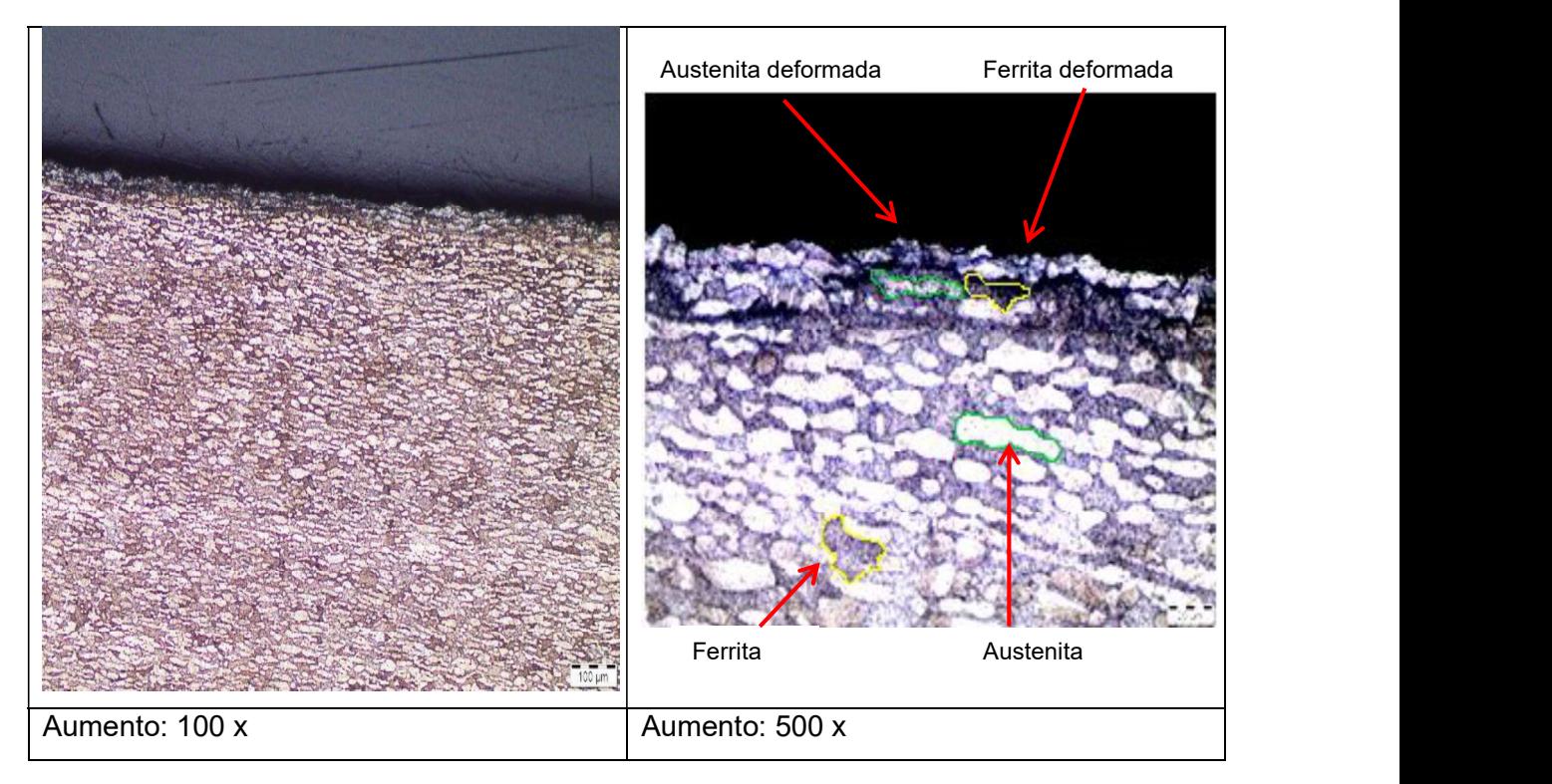

Tabla 3.24. Micrografía del acero dúplex maquinado con el parámetro de corte A.

Descripción: En la metalografía con aumento de 500 x se observa la presencia de islas de austenita y granos de ferrita, además, de una deformación media en el tamaño de grano en el filo de la probeta, también se aprecia claramente una trayectoria irregular en el filo y los granos microestructurales comprimidos. Para el aumento de 100 x se visualiza la microestructura dúplex con partes de ferrita reflejadas en las partes con coloración más oscura de los granos y austenita la parte más clara, se puede observar en partes aproximadamente iguales ambas fases.

(Fuente: propia)

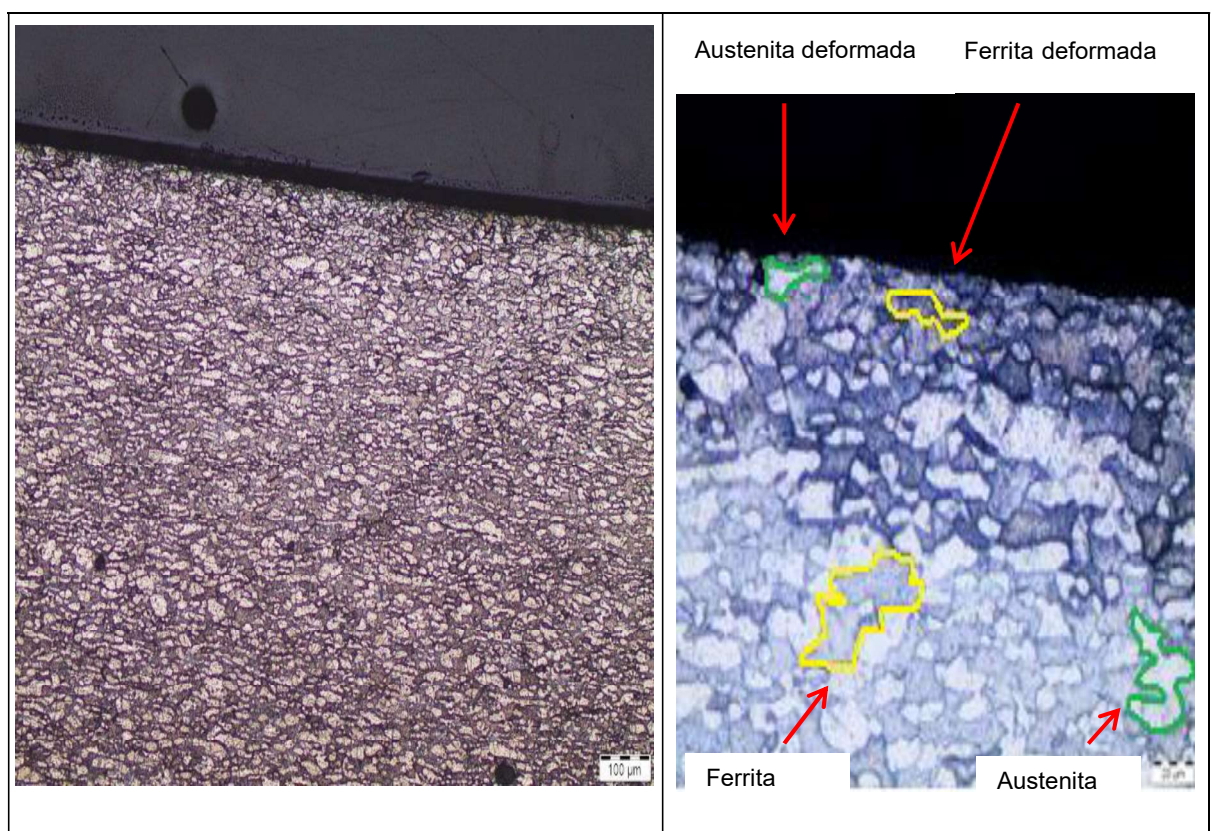

Tabla 3.25. Micrografía del acero dúplex maquinado con el parámetro de corte B.

Aumento: 100 x Aumento: 500 x

Descripción: En la metalografía con aumento de 500 x se observa la presencia de islas de austenita y granos de ferrita. Además de una leve deformación en el tamaño de grano en el filo de la probeta. Se observan zonas de diferente coloración debido a un ataque químico desigual en la probeta de estudio, también en el filo se aprecia una trayectoria irregular. Para el aumento de 100 x se visualiza la microestructura dúplex con partes de ferrita reflejadas en las partes con coloración más oscura de los granos y austenita la parte más clara, se puede observar en partes aproximadamente iguales ambas fases.

Tabla 3.26. Micrografía del acero dúplex maquinado con el parámetro de corte C.

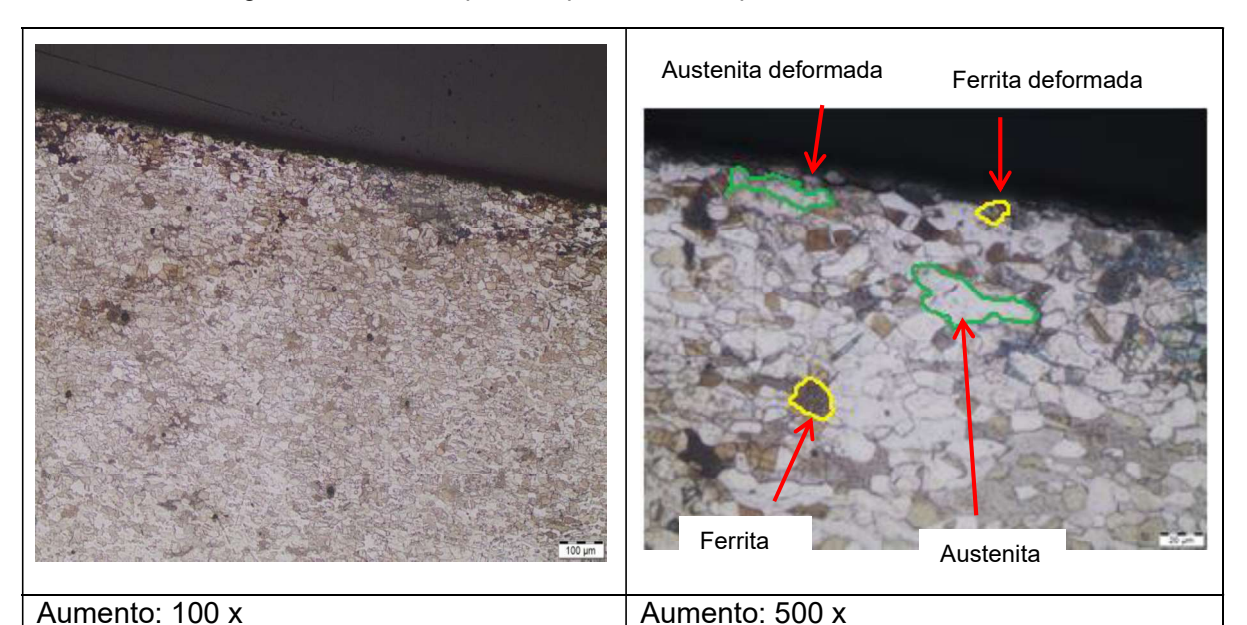

Descripción: En la metalografía con aumento de 500 x se observa la presencia de islas de austenita y granos de ferrita además de una alta deformación en el tamaño de grano en el filo de la probeta, también se aprecia claramente una trayectoria irregular en el filo y los granos microestructurales comprimidos. Para el aumento de 100 x se visualiza la microestructura dúplex con partes de ferrita reflejadas en las partes con coloración más oscura de los granos y austenita la parte más clara, se puede observar en partes aproximadamente iguales ambas fases. Se observan tonalidades distintas de colores debido a un ataque químico no uniforme de las probetas.

(Fuente: propia) Tabla 3.27. Micrografía del acero dúplex maquinado con el parámetro de corte D.

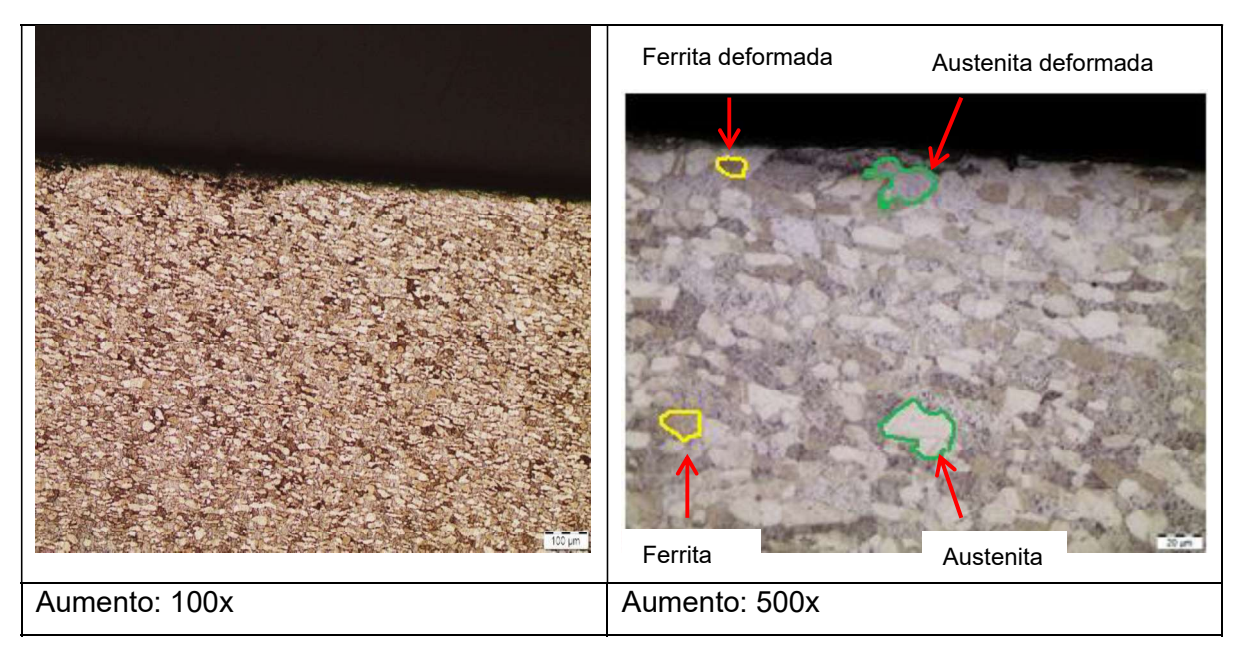

Descripción: En la metalografía con aumento de 500 x se observa la presencia de islas de austenita y granos de ferrita además de una leve deformación en el tamaño de grano en el filo de la probeta, también se aprecia claramente una trayectoria irregular en el filo y los granos microestructurales comprimidos. Para el aumento de 100 x se visualiza la microestructura dúplex con partes de ferrita reflejadas en las partes con coloración más oscura de los granos y austenita la parte más clara, se puede observar en partes aproximadamente iguales ambas fases.

(Fuente: propia)

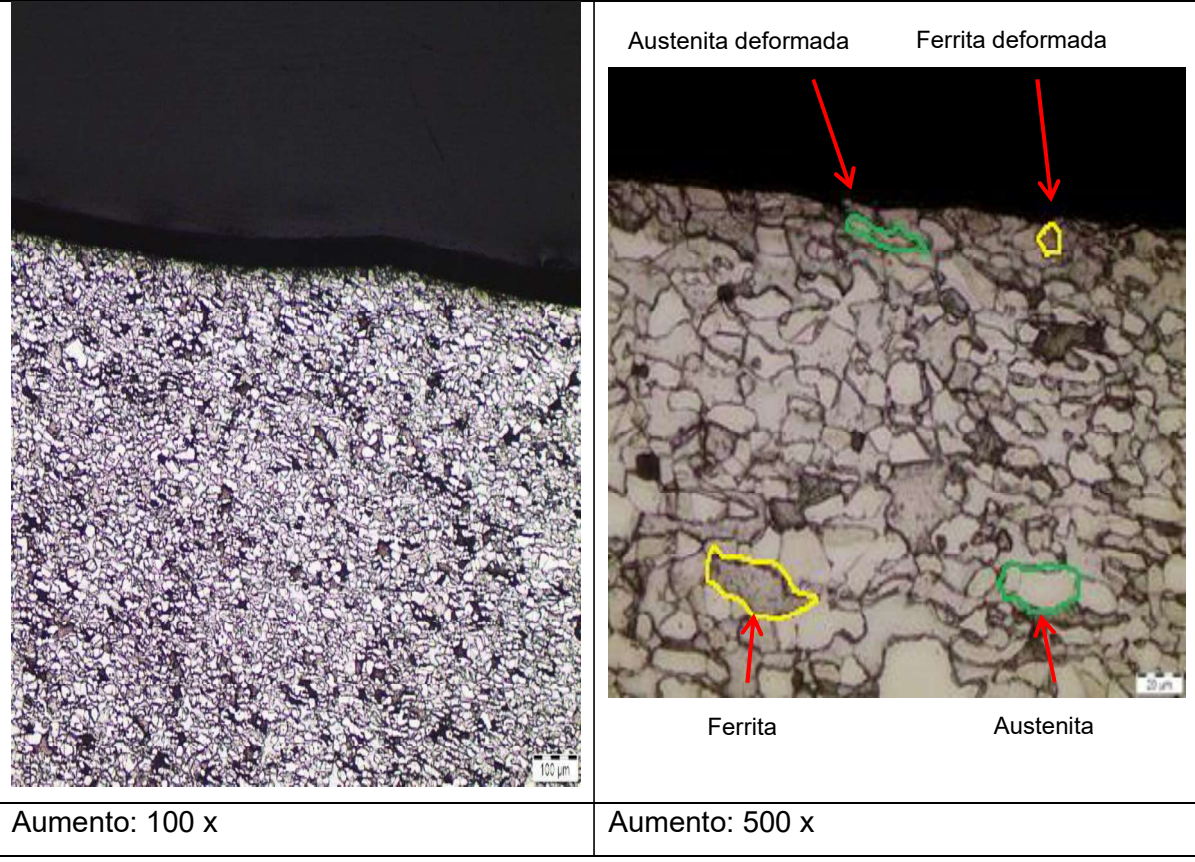

Tabla 3.28. Micrografía del acero dúplex maquinado con el parámetro de corte E.

Descripción: En la metalografía con aumento de 500 x se observa la presencia de islas de austenita y granos de ferrita además de una alta deformación en el tamaño de grano en el filo de la probeta, también se aprecia claramente una trayectoria irregular en el filo y los granos microestructurales comprimidos. Para el aumento de 100 x se visualiza la microestructura dúplex con partes de ferrita reflejadas en las partes con coloración más oscura de los granos y austenita la parte más clara, se puede observar en partes aproximadamente iguales ambas fases.

Tabla 3.29. Micrografía del acero dúplex maquinado con el parámetro de corte F.

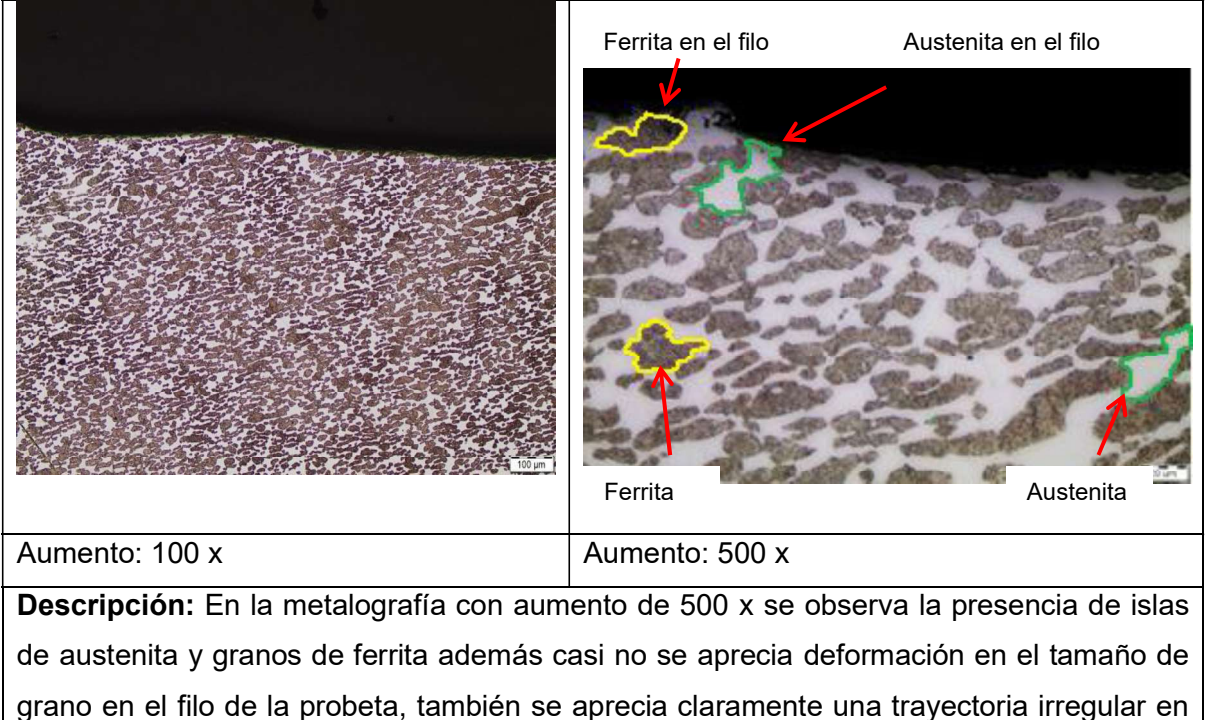

el filo y los granos microestructurales comprimidos. Para el aumento de 100 x se visualiza la microestructura dúplex con partes de ferrita reflejadas en las partes con coloración más oscura de los granos y austenita la parte más clara, se puede observar en partes aproximadamente iguales ambas fases.

(Fuente: propia)

Tabla 3.30. Micrografía del acero dúplex maquinado con el parámetro de corte G.

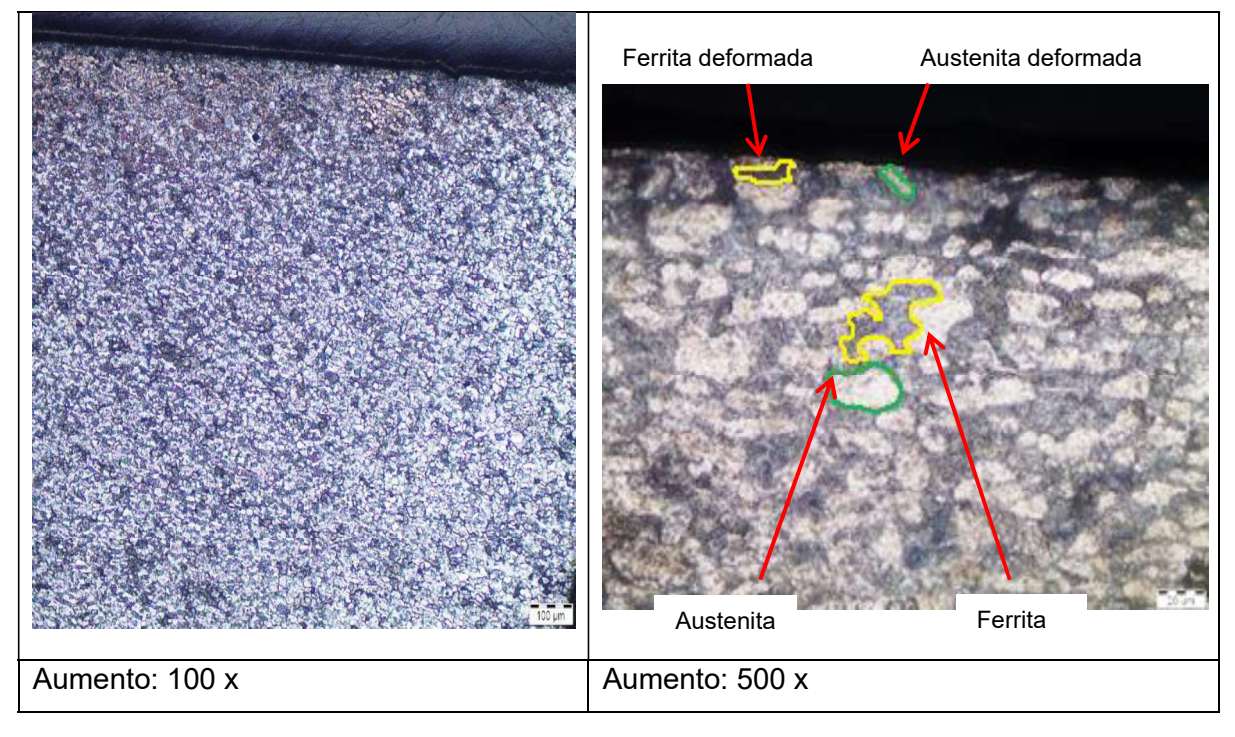

Descripción: En la metalografía con aumento de 500 x se observa la presencia de islas de austenita y granos de ferrita además de una alta deformación en el tamaño de grano en el filo de la probeta, también se aprecia claramente una trayectoria irregular en el filo y los granos microestructurales comprimidos. Para el aumento de 100 x se visualiza la microestructura dúplex con partes de ferrita reflejadas en las partes con coloración más oscura de los granos y austenita la parte más clara, se puede observar en partes aproximadamente iguales ambas fases.

(Fuente: propia)

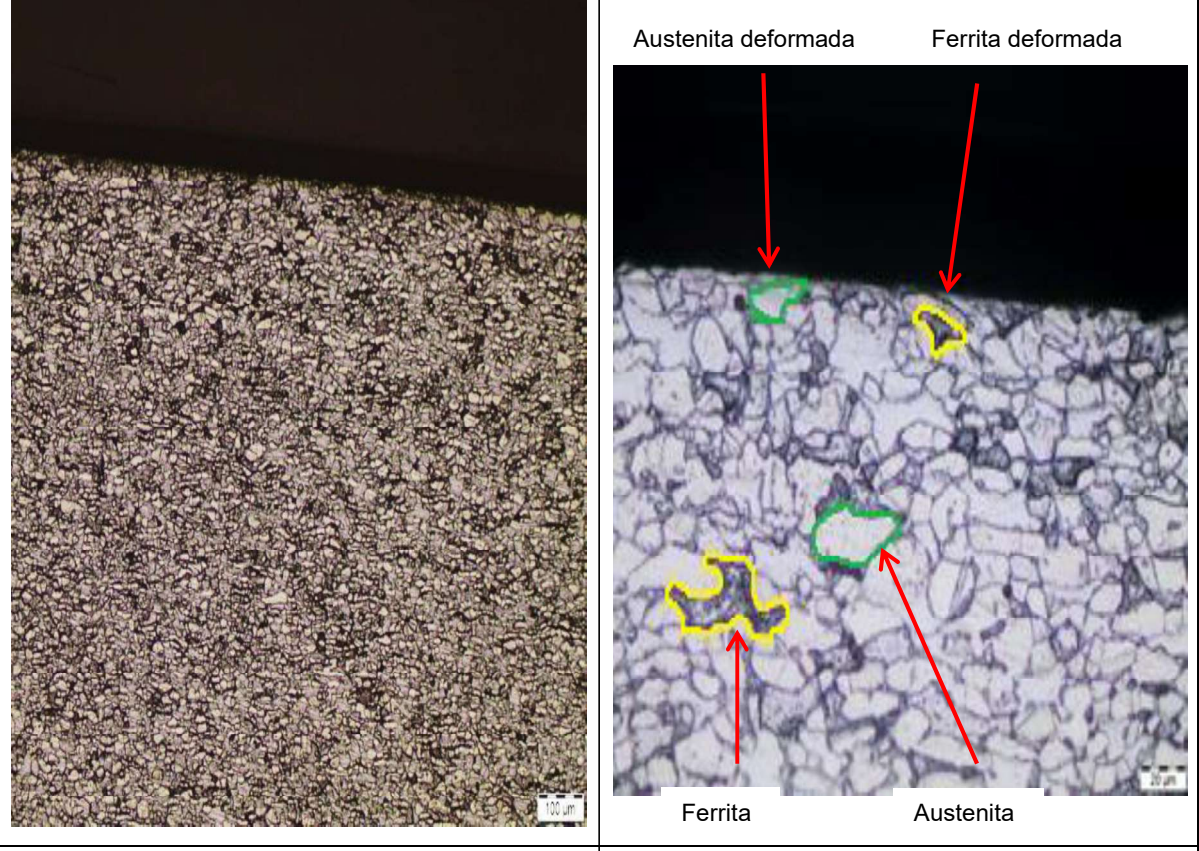

Tabla 3.31. Micrografía del acero dúplex maquinado con el parámetro de corte H.

Aumento: 100 x Aumento: 500 x

Descripción: En la metalografía con aumento de 500 x se observa la presencia de islas de austenita y granos de ferrita además de una deformación media en el tamaño de grano en el filo de la probeta, también se aprecia claramente una trayectoria irregular en el filo y los granos microestructurales comprimidos. Para el aumento de 100 x se visualiza la microestructura dúplex con partes de ferrita reflejadas en las partes con coloración más oscura de los granos y austenita la parte más clara, se puede observar en partes aproximadamente iguales ambas fases.

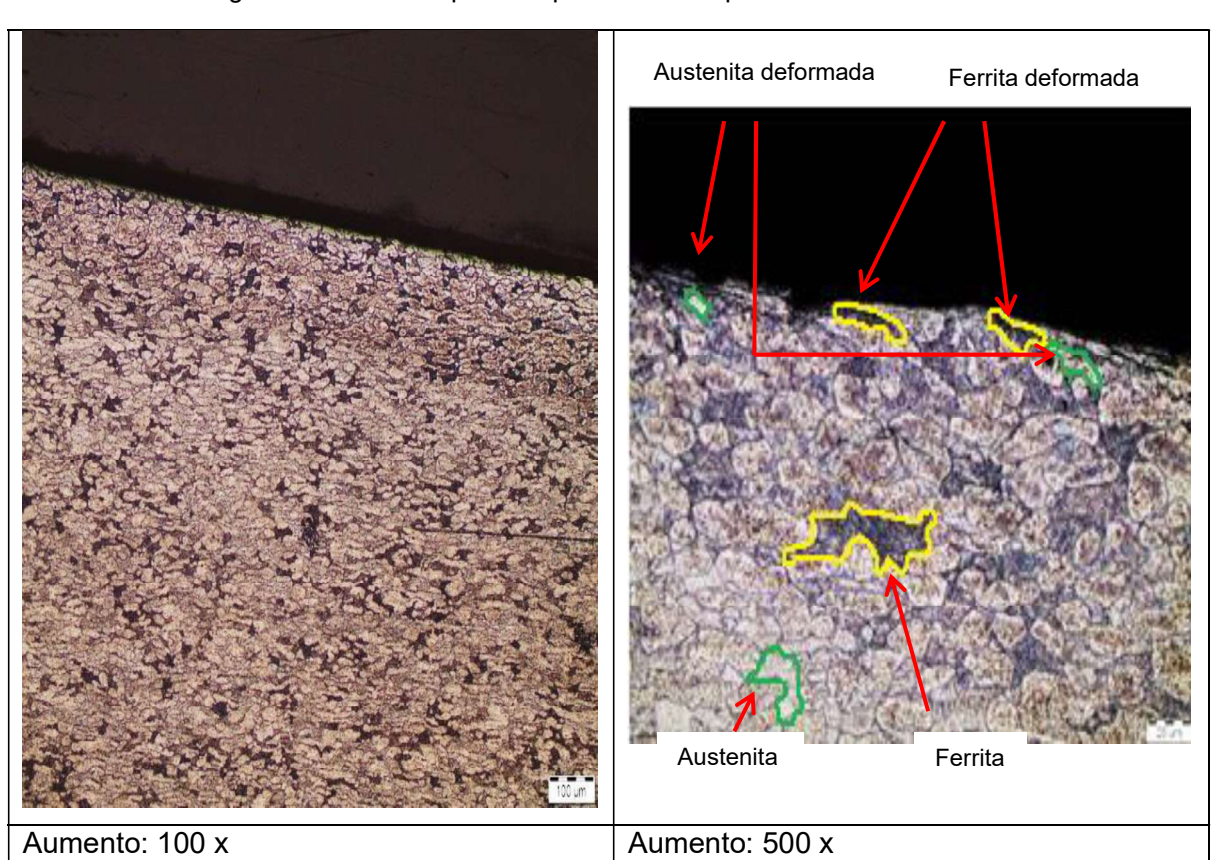

Tabla 3.32. Micrografía del acero dúplex maquinado con el parámetro de corte I.

Descripción: En la metalografía con el aumento de 500 x se observa la presencia de islas de austenita y granos de ferrita además de una alta deformación en el tamaño de grano en el filo de la probeta, también se aprecia claramente una trayectoria irregular en el filo y los granos microestructurales comprimidos. Para el aumento de 100 x se visualiza la microestructura dúplex con partes de ferrita reflejadas en las partes con coloración más oscura de los granos y austenita la parte más clara, se puede observar en partes aproximadamente iguales ambas fases.

(Fuente: propia)

# 3.4. Resultados obtenidos en la medición de microdurezas

En la Tabla 3.33 se indican los resultados obtenidos en las mediciones de microdurezas que se realizaron en la subsuperficie maquinada hacia el material base, clasificados por su velocidad de avance en tres grupos, para velocidad de 245 [mm/min], 338 [mm/min] y 490 [mm/min]. Los resultados de las microdurezas se indican en el ANEXO 10 donde se puede observar imágenes con las respectivas indentaciones en la capa subsuperficial en la cual se aprecia la microestructura dual del acero dúplex 2205.

| Avance , f = 245 [mm/min] |                             |                             | Avance, $f = 338$ [mm/min] |                             |                             | Avance $f = 490$ [mm/min] |                             |                             |
|---------------------------|-----------------------------|-----------------------------|----------------------------|-----------------------------|-----------------------------|---------------------------|-----------------------------|-----------------------------|
| Pará<br>metro             | <b>Microdure</b><br>za [HV] | <b>Distanci</b><br>$a$ [µm] | Pará<br>metro              | <b>Microdure</b><br>za [HV] | <b>Distanci</b><br>$a$ [µm] | Pará<br>metro             | <b>Microdure</b><br>za [HV] | <b>Distanci</b><br>$a$ [µm] |
| $\mathsf{A}$              | 257,81                      | $\mathfrak{S}$              | D                          | 250,46                      | $\mathfrak{S}$              | ${\mathsf G}$             | 281,47                      | $\mathfrak{S}$              |
|                           | 252,01                      | 9                           |                            | 247,93                      | 9                           |                           | 277,60                      | 9                           |
|                           | 248,98                      | 29                          |                            | 247,11                      | 29                          |                           | 266,22                      | 29                          |
|                           | 243,54                      | 49                          |                            | 244,61                      | 49                          |                           | 245,31                      | 49                          |
|                           | 243,00                      | 69                          |                            | 243,00                      | 69                          |                           | 243,00                      | 69                          |
|                           | 243,00                      | 89                          |                            | 243,00                      | 89                          |                           | 243,00                      | 89                          |
| B                         | 253,93                      | $\mathfrak{S}$              | E                          | 280,68                      | $\mathfrak{S}$              | H                         | 259,85                      | 3                           |
|                           | 250,34                      | 9                           |                            | 267,84                      | 9                           |                           | 247,07                      | 9                           |
|                           | 248,52                      | 29                          |                            | 259,70                      | 29                          |                           | 243,11                      | 29                          |
|                           | 242,80                      | 49                          |                            | 244,89                      | 49                          |                           | 243,54                      | 49                          |
|                           | 243,00                      | 69                          |                            | 243,00                      | 69                          |                           | 243,00                      | 69                          |
|                           | 243,00                      | 89                          |                            | 243,00                      | 89                          |                           | 243,00                      | 89                          |
| $\mathbf C$               | 278,05                      | 3                           | F                          | 248,67                      | 3                           |                           | 288,32                      | 3                           |
|                           | 268,69                      | 9                           |                            | 245,35                      | $\boldsymbol{9}$            |                           | 282,94                      | 9                           |
|                           | 257,19                      | 29                          |                            | 244,62                      | 29                          |                           | 263,23                      | 29                          |
|                           | 253,67                      | 49                          |                            | 243,29                      | 49                          |                           | 244,30                      | 49                          |
|                           | 243,00                      | 69                          |                            | 243,00                      | 69                          |                           | 243,00                      | 69                          |
|                           | 243,00                      | 89                          |                            | 243,00                      | 89                          |                           | 243,00                      | 89                          |

Tabla 3.33. Resultados de mediciones de microdureza.

(Fuente: Propia)

En la Figura 3.5 se observa la relación existente entre la microdureza del material con la distancia desde el filo maquinado hasta el material base para una velocidad de corte de 111 [m/min] y una velocidad de avance de 245 [mm/min] a diferentes profundidades. En esta gráfica se ha descartado un valor de microdureza para cada parámetro, debido a que son valores extraños en la medición que se alejan levemente de la línea de tendencia del resto de puntos experimentales. Es así que estos valores dudosos se pueden descartar con la aplicación del criterio de Chauvenet. Esta medición atípica puede deberse a que la indentación se realizó sobre una zona con defectos de fabricación del material, estos defectos de fabricación se revelan cuando la superficie es maquinada.

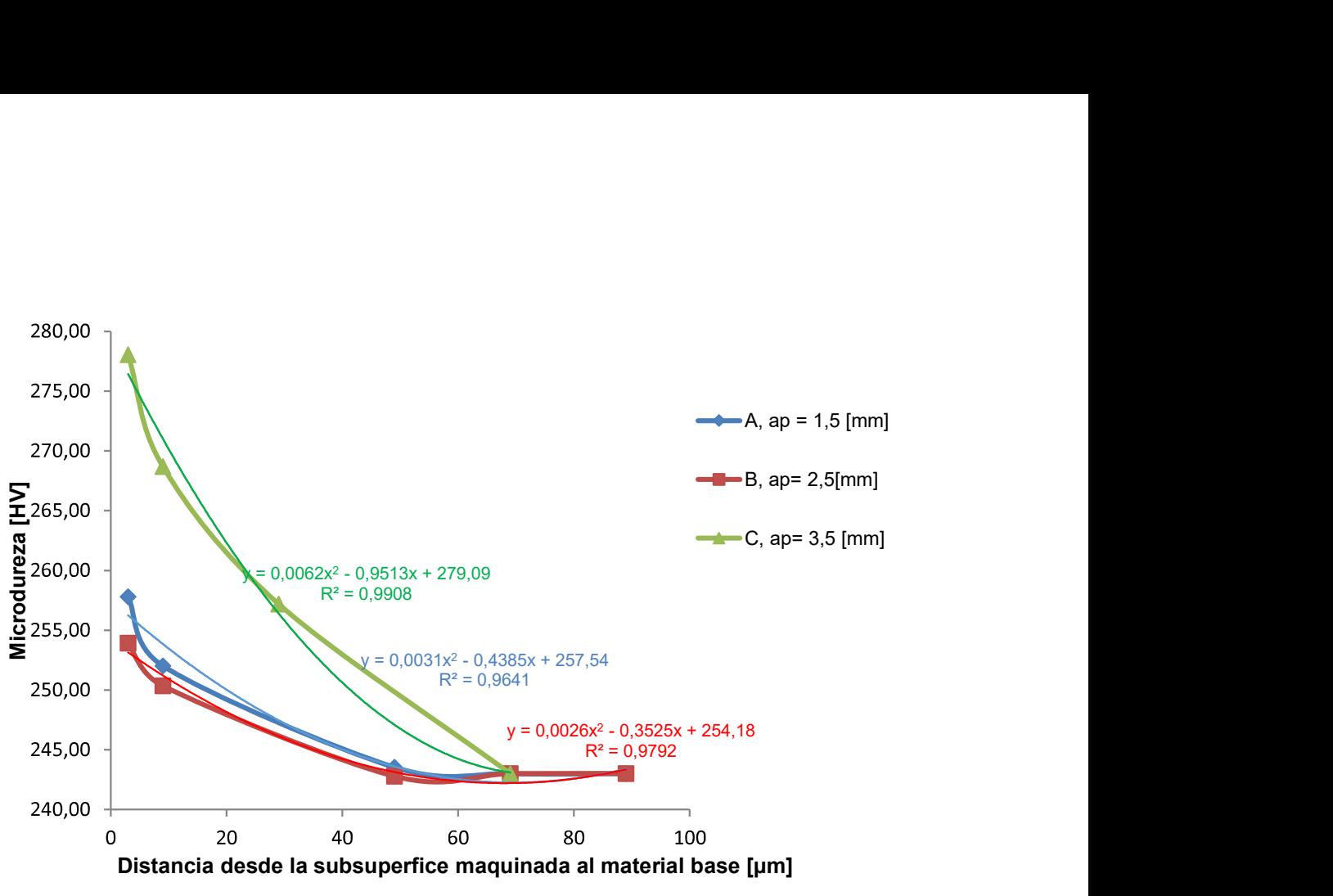

Figura 3.5. Microdureza vs distancia desde la subsuperficie maquinada hasta material base para f= 245 [mm/min]. (Fuente: Propia)

En la Figura 3.6 se observa la relación existente entre la microdureza del material con la distancia desde el filo maquinado hasta el material base para una velocidad de corte de 111 [m/min] y una velocidad de avance de 338 [mm/min] a diferentes profundidades.

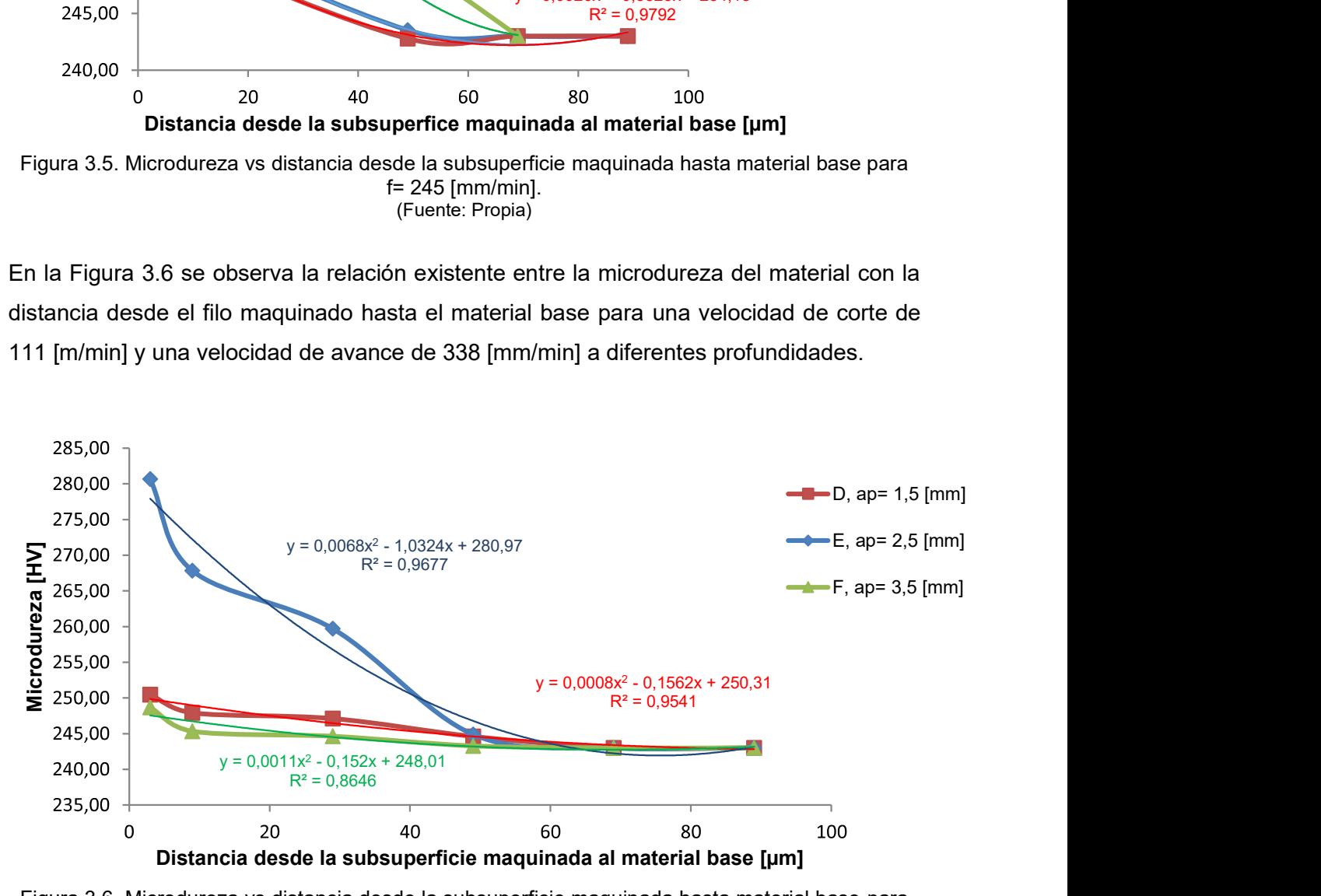

Figura 3.6. Microdureza vs distancia desde la subsuperficie maquinada hasta material base para f= 338 [mm/min]. (Fuente: Propia)

En la Figura 3.7 se observa la relación existente entre la microdureza del material con la distancia desde el filo maquinado hasta el material base para una velocidad de corte de 111 [m/min] y una velocidad de avance de 490 [mm/min] a diferentes profundidades.

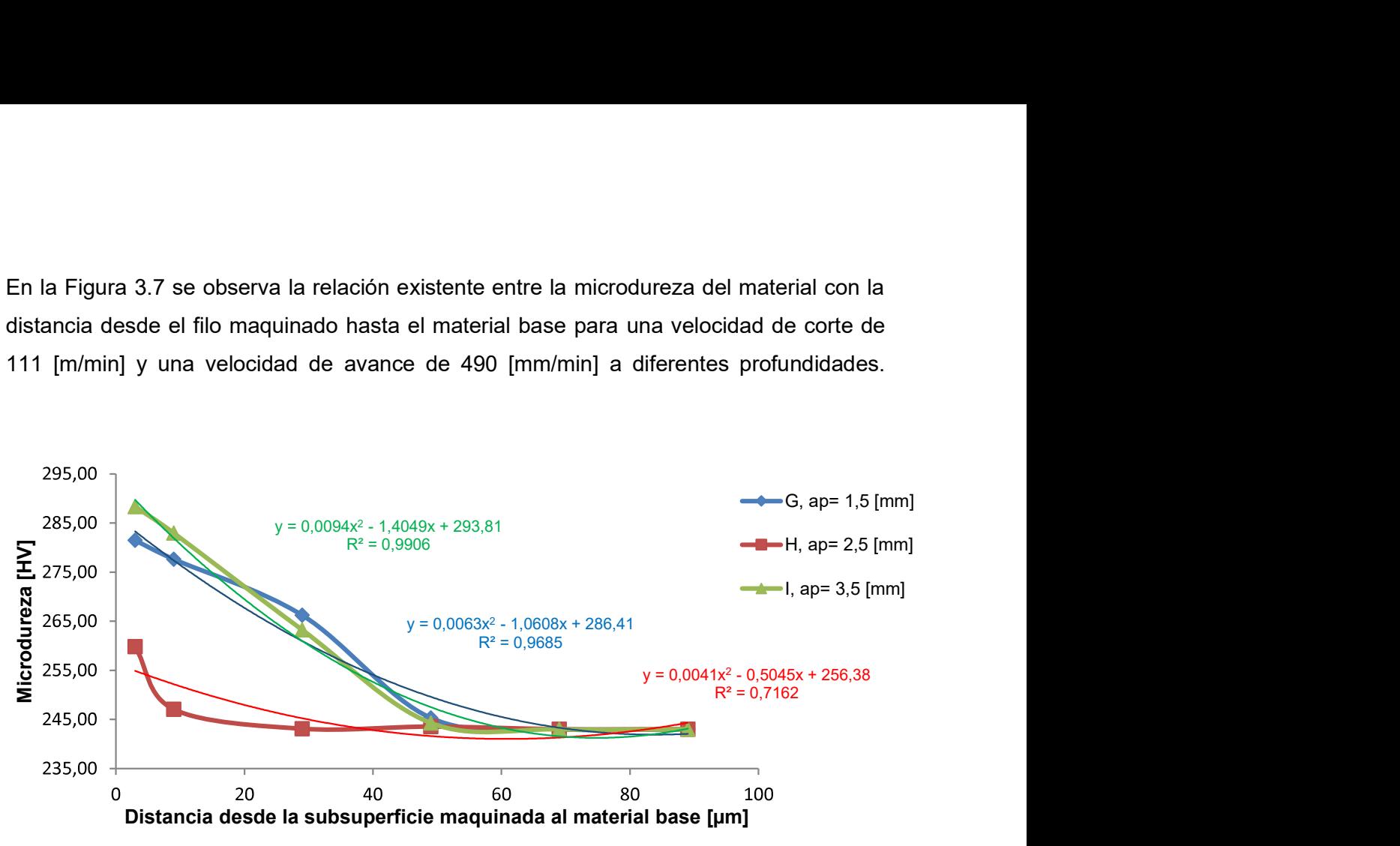

Figura 3.7. Microdureza vs distancia desde la subsuperficie maquinada hasta material base para f= 490 [mm/min]. (Fuente: Propia

En la Figura 3.8 se observan las microdurezas alcanzadas en el filo ordenadas de mayor a menor.

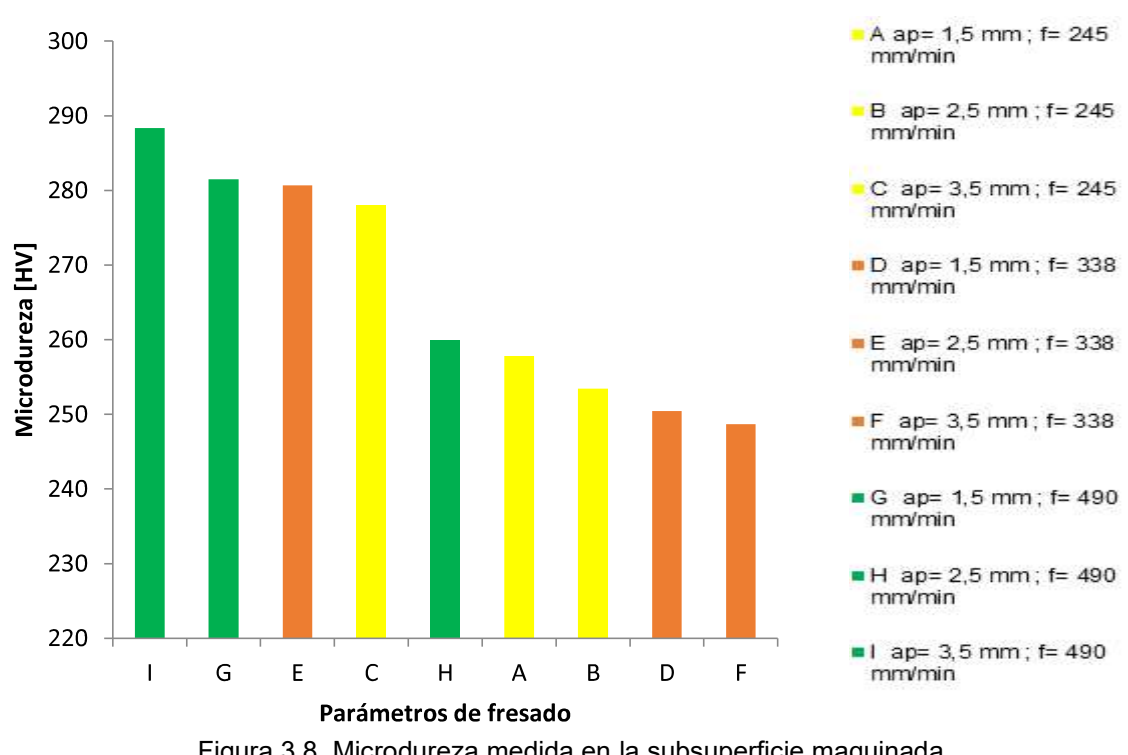

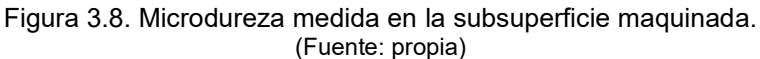

# 3.5. Resultados obtenidos del desgaste de la herramienta

Desde la Tabla 3.34 hasta la Tabla 3.38 se puede observar el desgaste en los filos de los insertos después del maquinado con los correspondientes parámetros.

Tabla 3.34. Desgaste de la herramienta de los parámetros D y B.

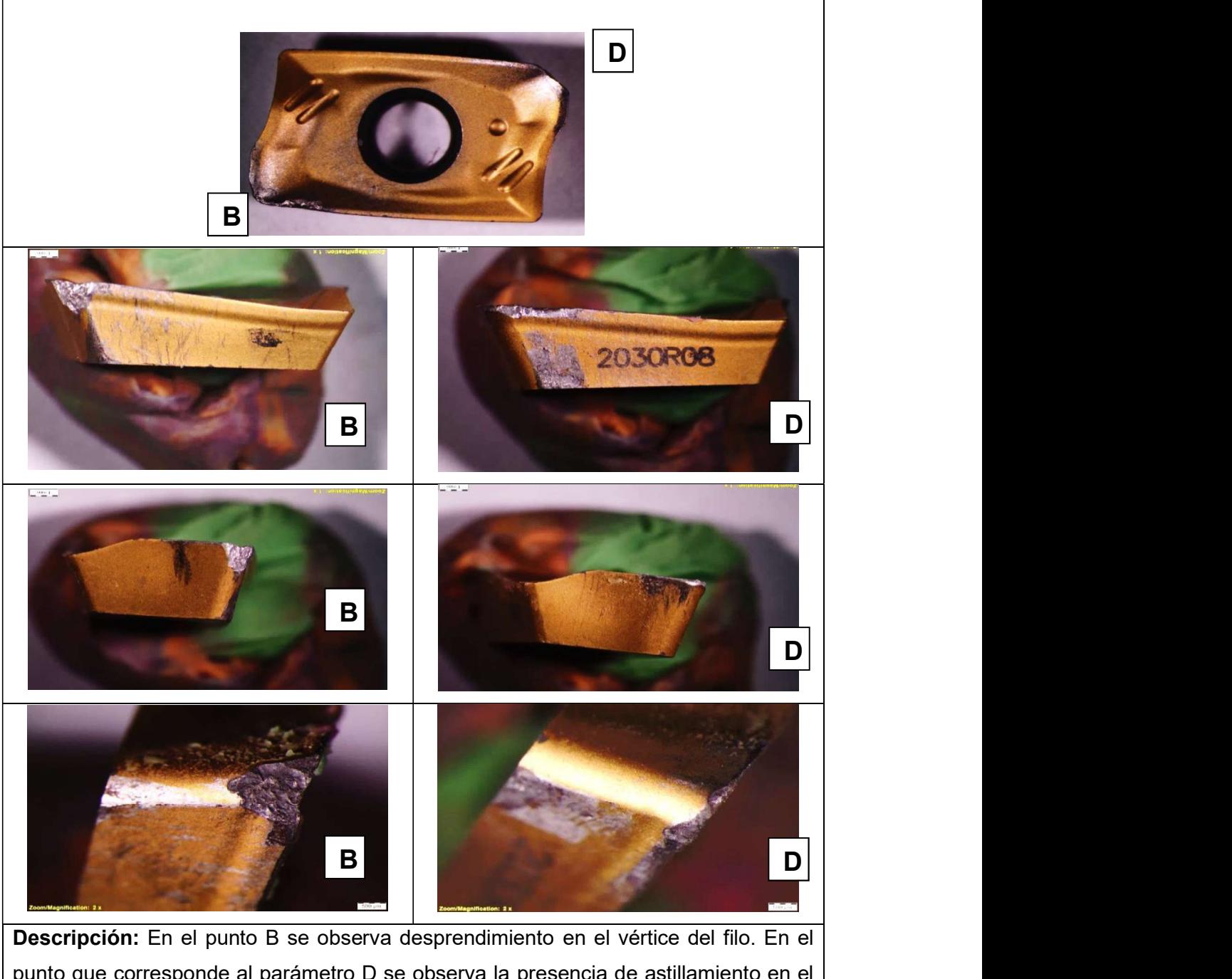

punto que corresponde al parámetro D se observa la presencia de astillamiento en el filo de corte. Además ambas presentan raspaduras en sus respectivas caras laterales de la herramienta.

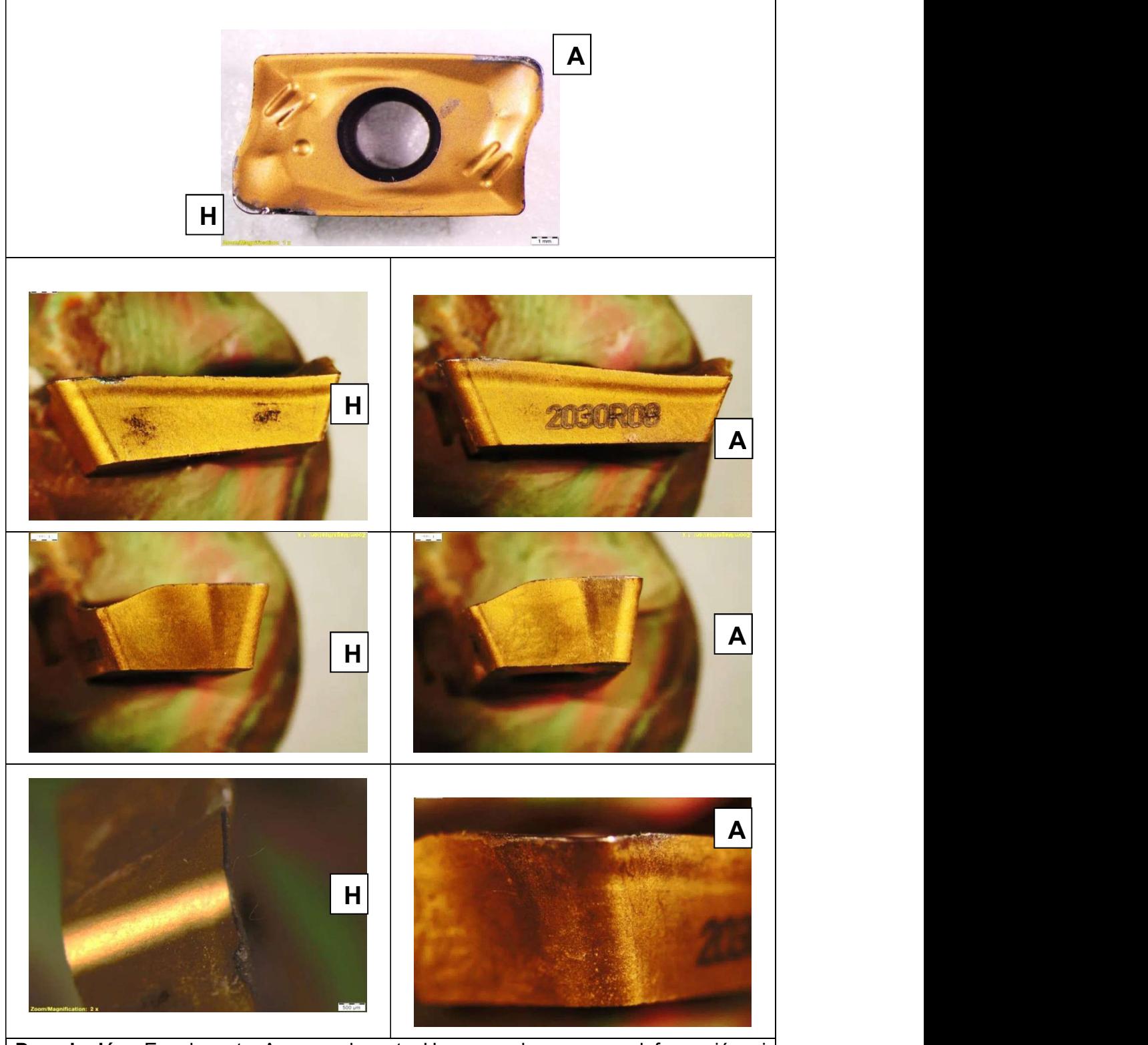

Tabla 3.35. Desgaste de la herramienta de los parámetros H y A.

Descripción: En el punto A y en el punto H no se observa una deformación ni desprendimiento de material; ambos parámetros conservan el filo y se observa un desgaste aceptable de la herramienta.

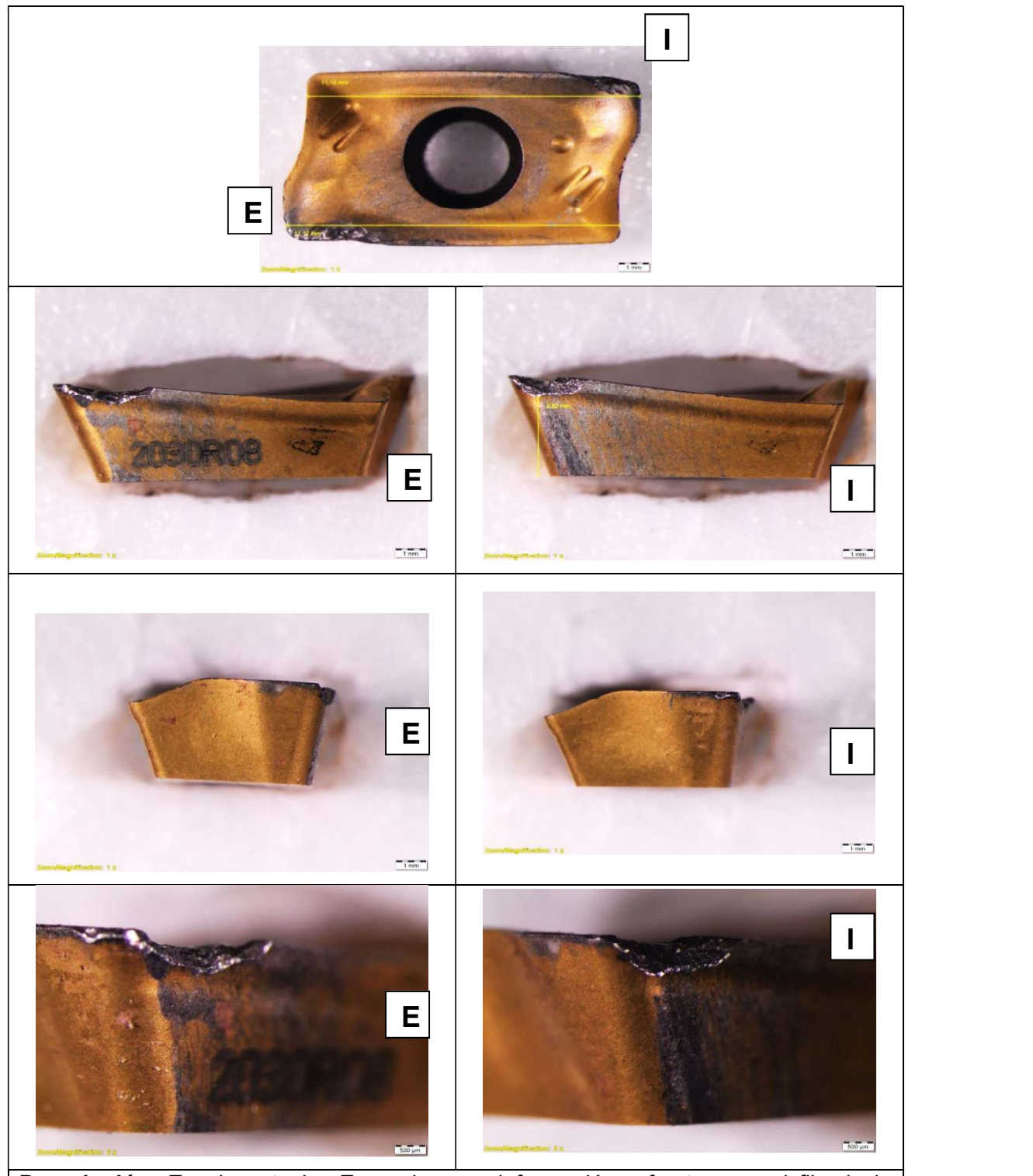

Tabla 3.36. Desgaste de la herramienta de los parámetros I y E.

Descripción: En el punto I y E se observa deformación y fractura en el filo de la herramienta. Se observa que las caras laterales de la herramienta presenta una superficie raspada.

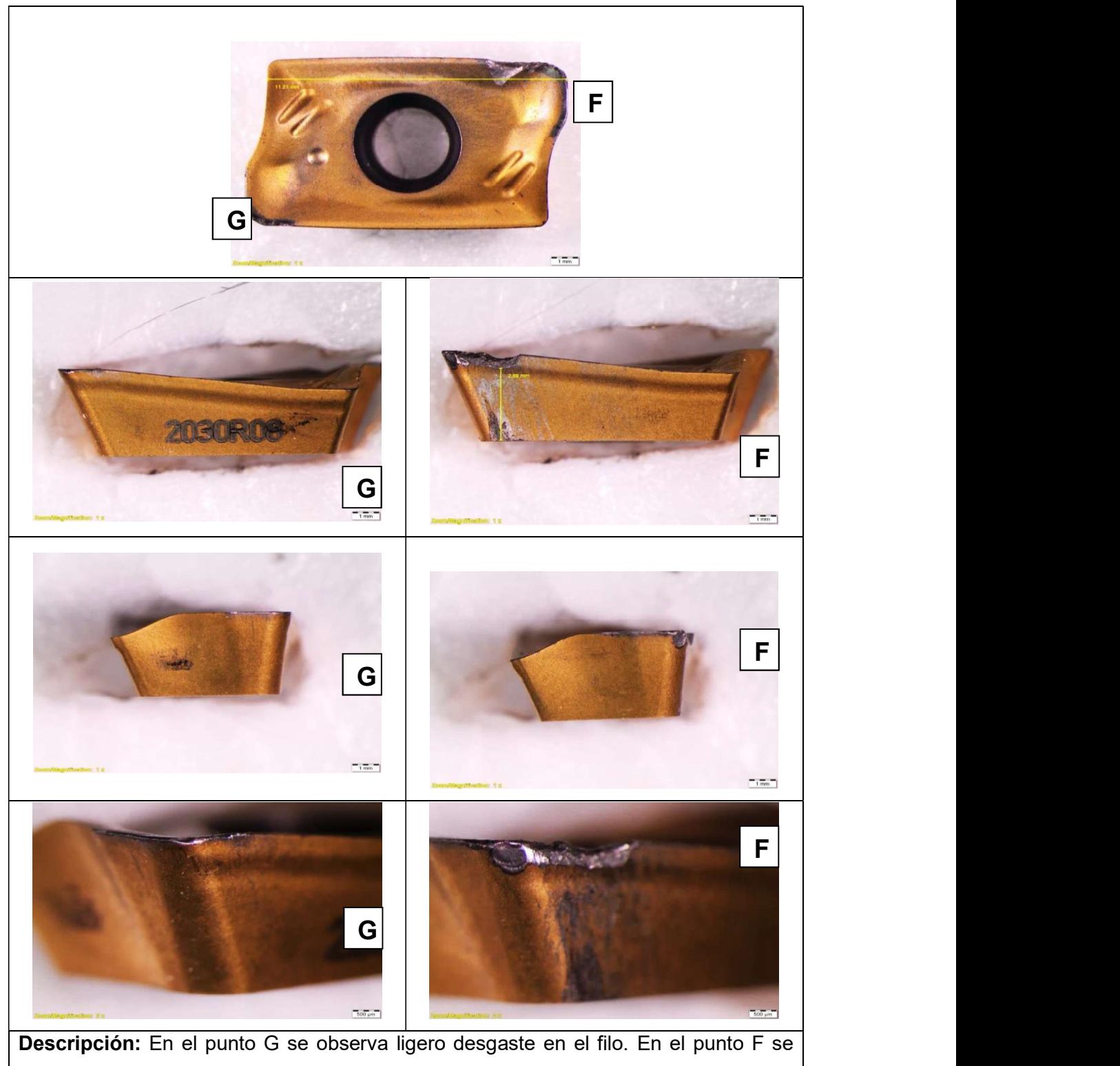

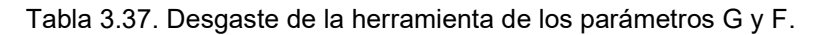

observa desprendimiento considerable en la parte lateral del filo de la herramienta además de raspaduras en la cara lateral de la herramienta. (Fuente: propia)

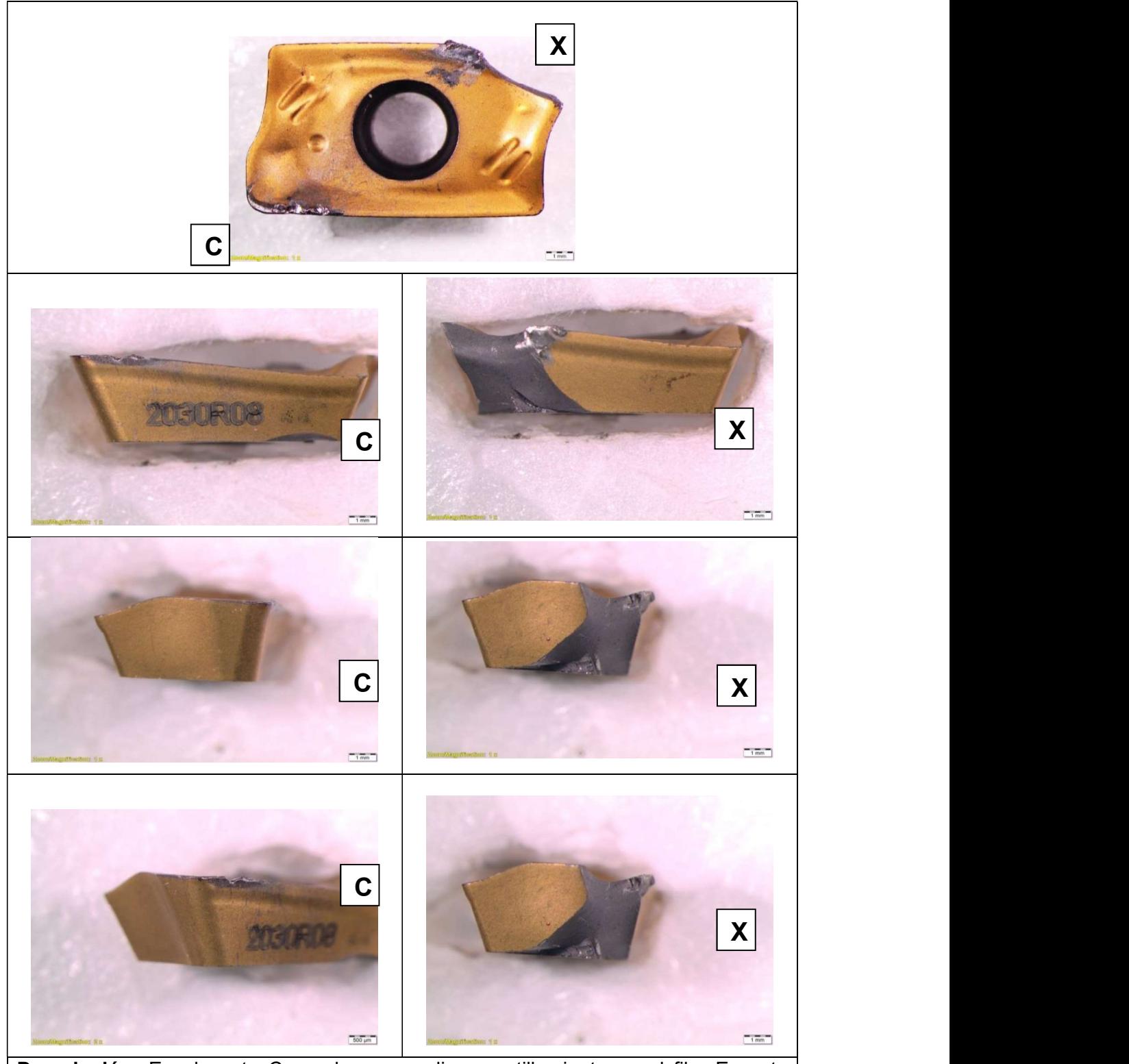

Tabla 3.38. Desgaste de la herramienta del parámetro C.

Descripción: En el punto C se observa un ligero astillamiento en el filo. En este inserto se observa un filo totalmente fracturado debido a una excesiva velocidad de avance y una exigida profundidad de penetración.

## 3.6. Resultados obtenidos de viruta desprendida después del maquinado

En la Tabla 3.39 se muestran los resultados obtenidos de la medición de longitud y ancho de las virutas recogidas después del maquinado, el ancho de viruta fue tomado en la parte central de la viruta.

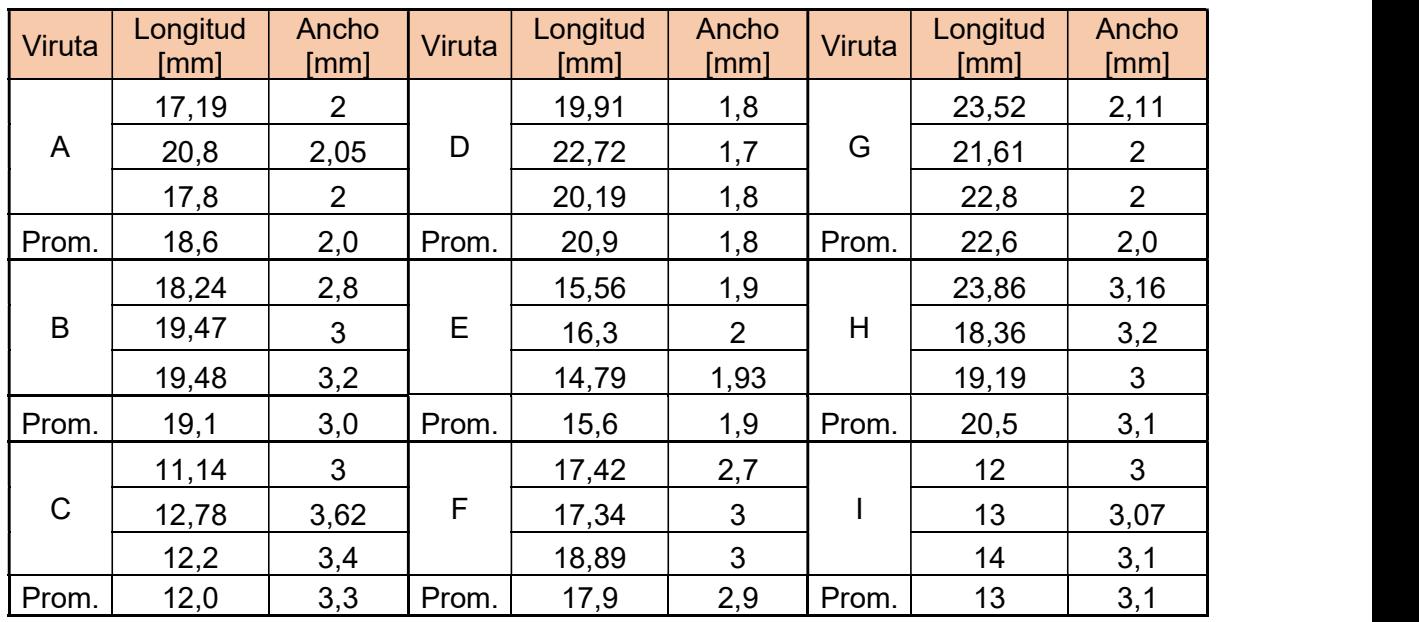

Tabla 3.39. Medidas de longitud y ancho de viruta desprendida.

(Fuente: propia)

En la Figura 3.9 se observa la longitud de viruta alcanzada en cada parámetro de maquinado.

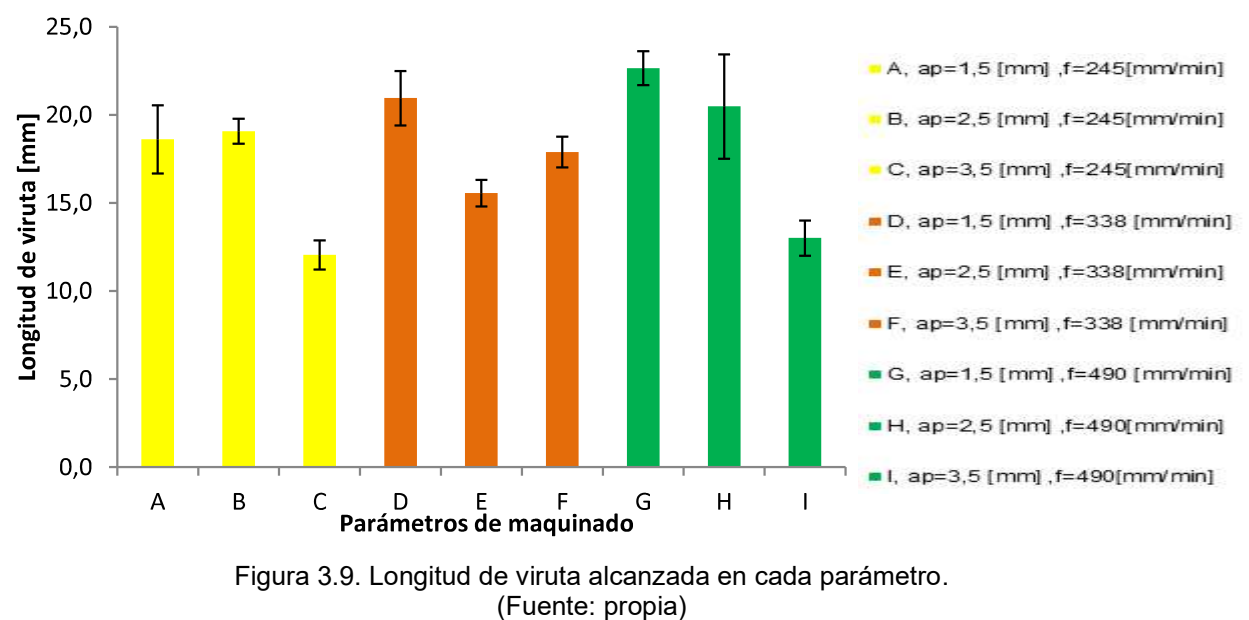

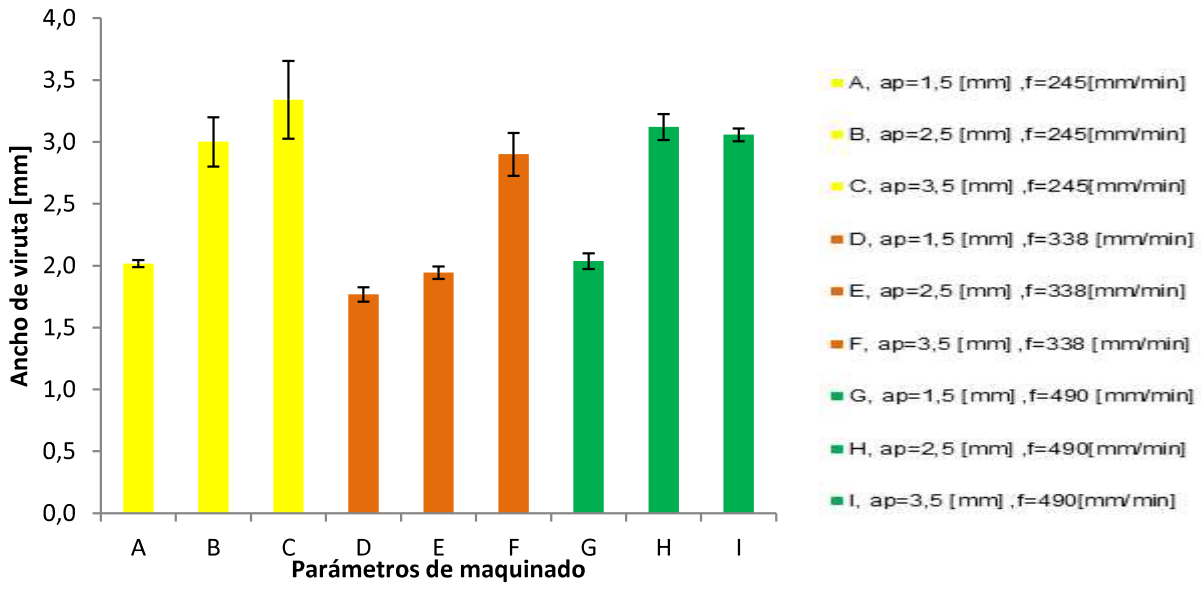

En la Figura 3.10 se observa el ancho de viruta alcanzado en cada parámetro de maquinado.

Figura 3.10. Ancho de viruta medido en cada parámetro. (Fuente: propia)

Se realiza un análisis cualitativo de la viruta obtenida en cada parámetro de maquinado con las fotografías presentadas desde la Tabla 3.40 hasta la Tabla 3.48, ya que el estado físico de la misma se relaciona directamente con los parámetros de maquinado utilizados en cada pasada.

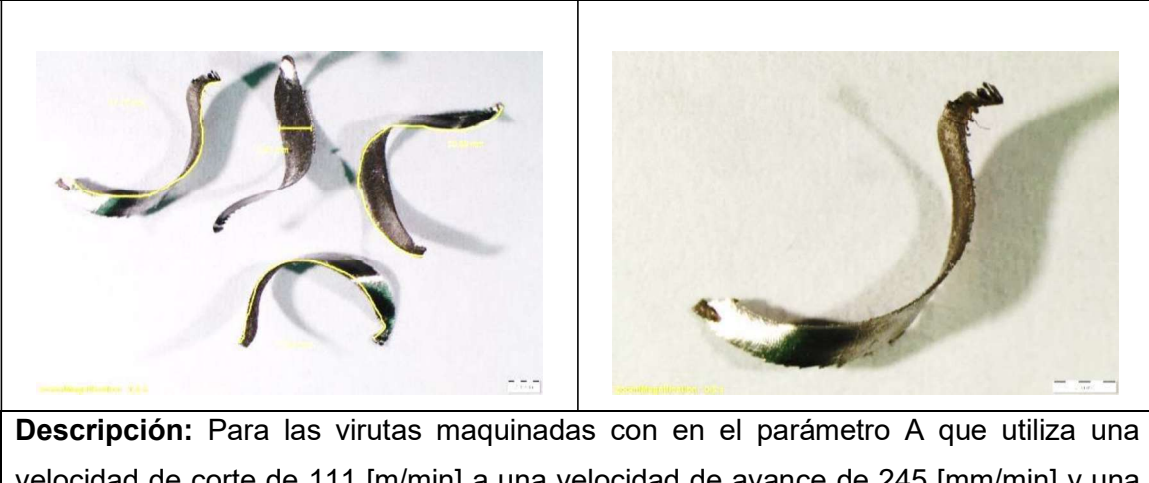

Tabla 3.40. Viruta del parámetro A.

velocidad de corte de 111 [m/min] a una velocidad de avance de 245 [mm/min] y una profundidad de 1,5 [mm], se puede observar una viruta larga, continua y relativamente uniforme, todas las virutas obtenidas con el maquinado de este parámetro tienen similar forma. Además se observa una superficie lisa en todas las virutas obtenidas.

Tabla 3.41. Viruta del parámetro B.

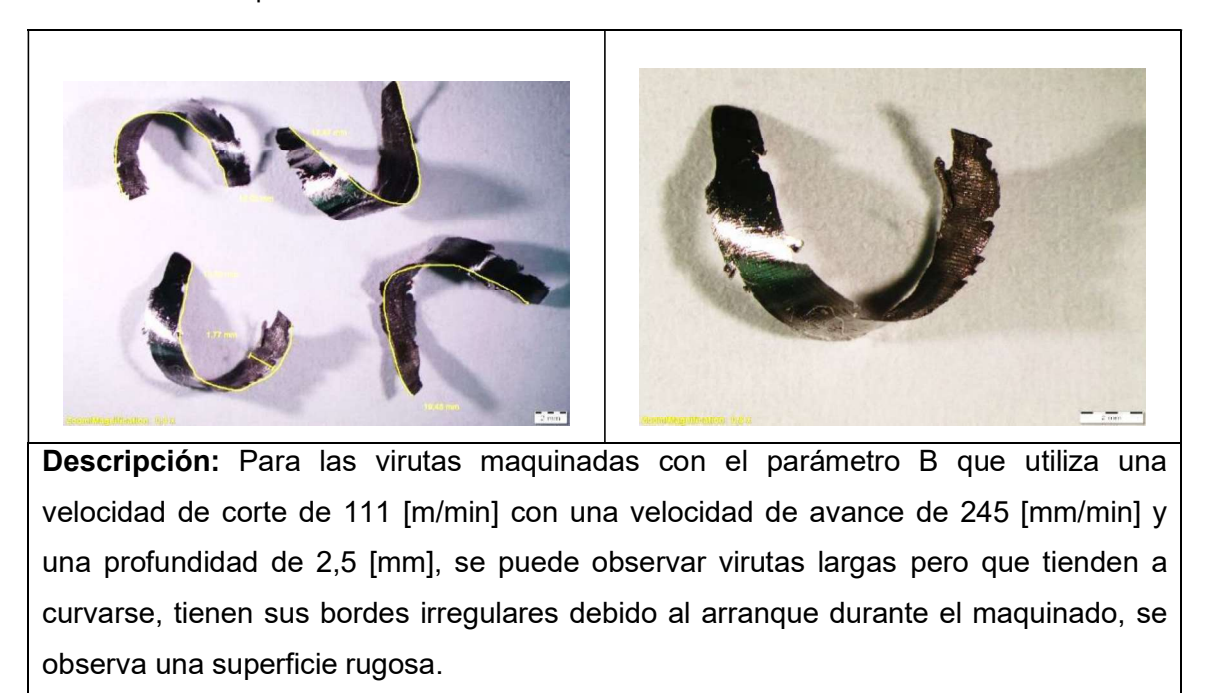

(Fuente: propia)

Tabla 3.42. Viruta del parámetro C.

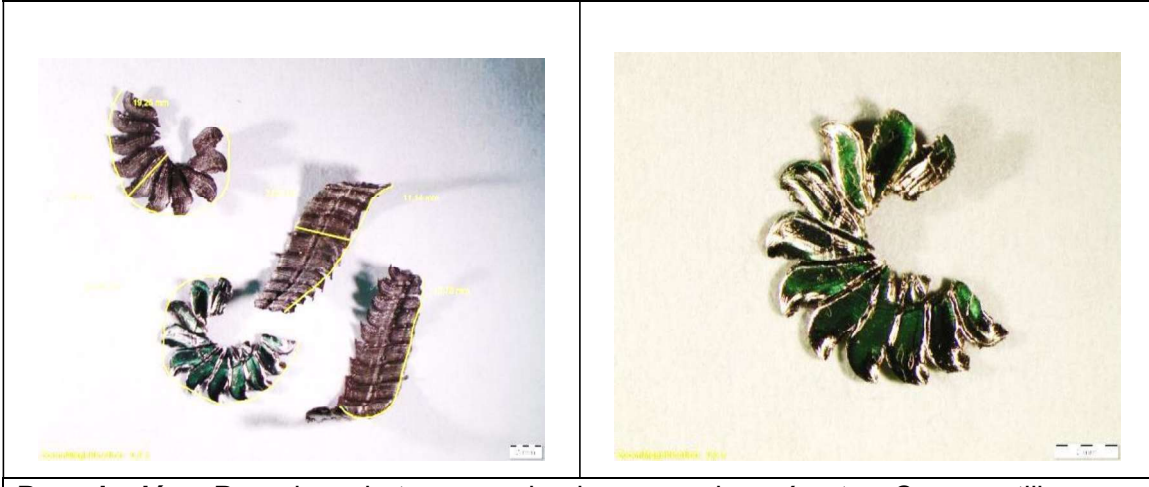

Descripción: Para las virutas maquinadas con el parámetro C que utiliza una velocidad de corte de 111 [m/min] a una velocidad de avance de 245 [mm/min] y una profundidad de 3,5 [mm], se puede observar virutas cortas y totalmente irregulares con un aspecto similar al de una flor, además se encontraron dos tipos de virutas, el segundo tipo de viruta tiene el patrón característico de flor de la anterior pero esta es alargada.

Tabla 3.43. Viruta del parámetro D.

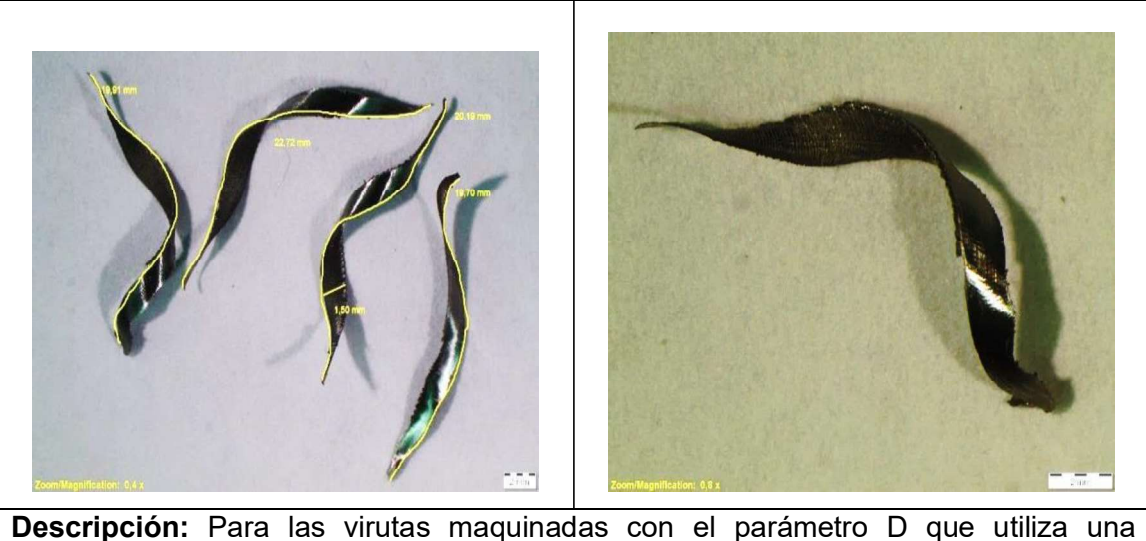

velocidad de corte de 111 [m/min] con una velocidad de avance de 338 [mm/min] y una profundidad de 1,5 [mm], se puede observar una viruta continua y larga con filos bastantes regulares. En todas las virutas observadas se aprecia una superficie lisa.

(Fuente: propia)

Tabla 3.44. Viruta del parámetro E.

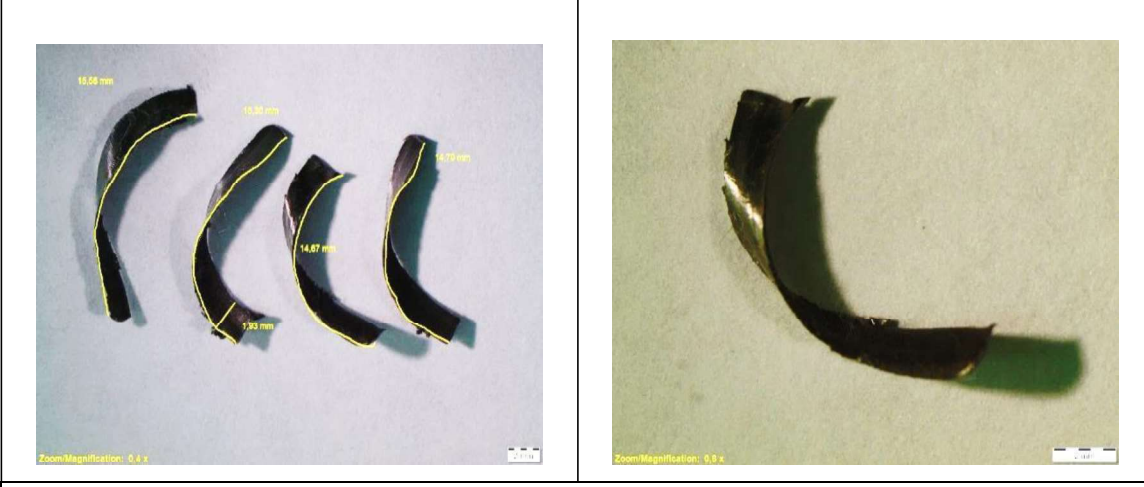

Descripción: Para las virutas maquinadas con el parámetro E que utiliza una velocidad de corte de 111 [m/min] con una velocidad de avance de 338 [mm/min] y una profundidad de 2,5 [mm], se puede observar una viruta corta y de sección constante ya que se evidencia que los filos no terminan en punta, se observan filos irregulares en los extremos de la viruta.

Tabla 3.45. Viruta del parámetro F.

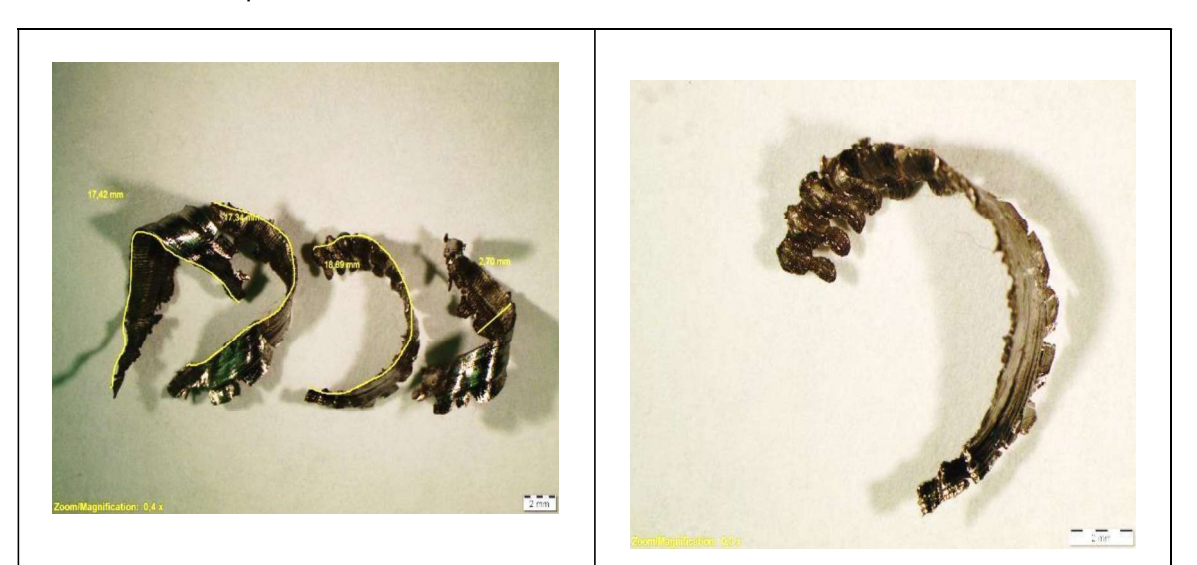

Descripción: Para las virutas maquinadas con el parámetro F que utiliza una velocidad de corte de 111 [m/min] con una velocidad de avance de 338 [mm/min] y una profundidad de 3,5 [mm], se puede observar una viruta curva corta con bordes muy irregulares además una superficie muy rugosa y deformada.

(Fuente: propia)

Tabla 3.46. Viruta del parámetro G.

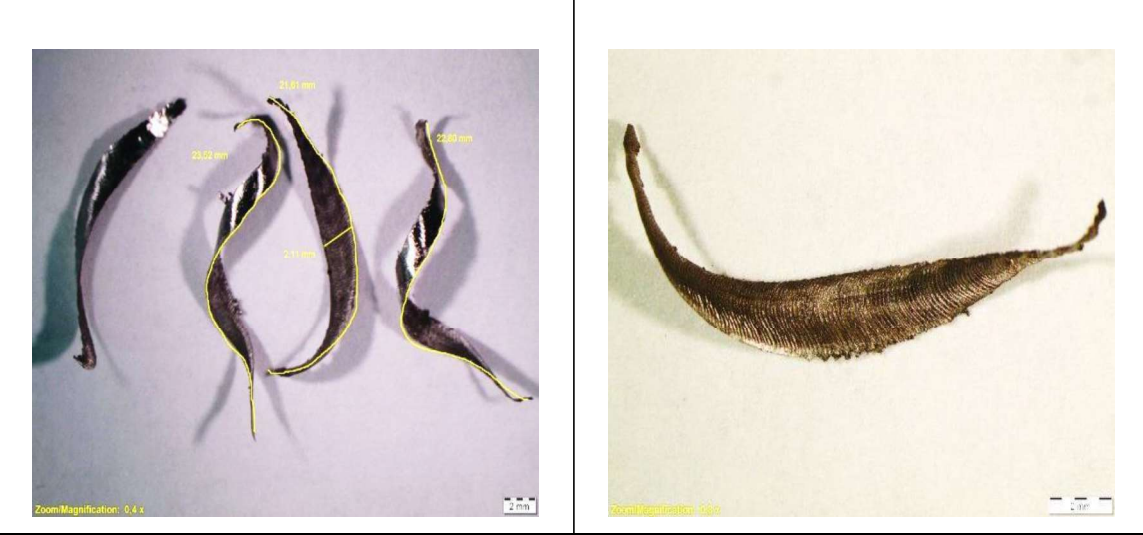

Descripción: Para las virutas maquinadas con el parámetro G que utiliza una velocidad de corte de 111 [m/min] con una velocidad de avance de 490 [mm/min] y una profundidad de 1,5 [mm], se puede observar una viruta continua y larga con bordes bastante regulares y superficie lisa.

Tabla 3.47. Viruta del parámetro H.

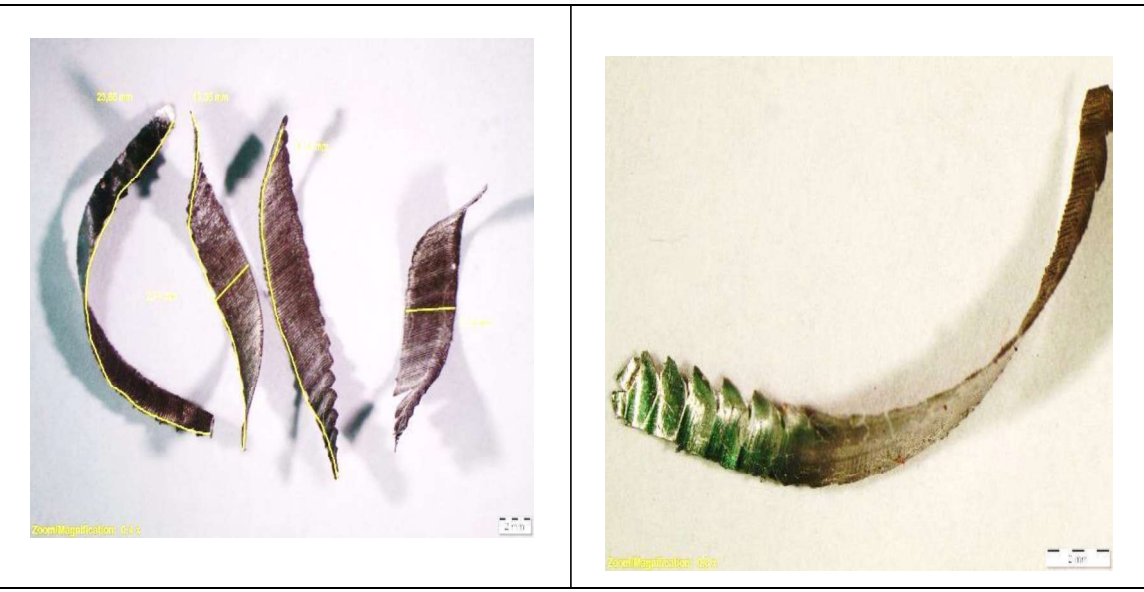

Descripción: Para las virutas maquinadas con el parámetro H que utiliza una velocidad de corte de 111 [m/min] con una velocidad de avance de 490 [mm/min] y una profundidad de 2,5 [mm], se puede observar una viruta uniforme y continua con bordes un poco irregulares además de una superficie corrugada.

(Fuente: propia)

Tabla 3.48. Viruta del parámetro I.

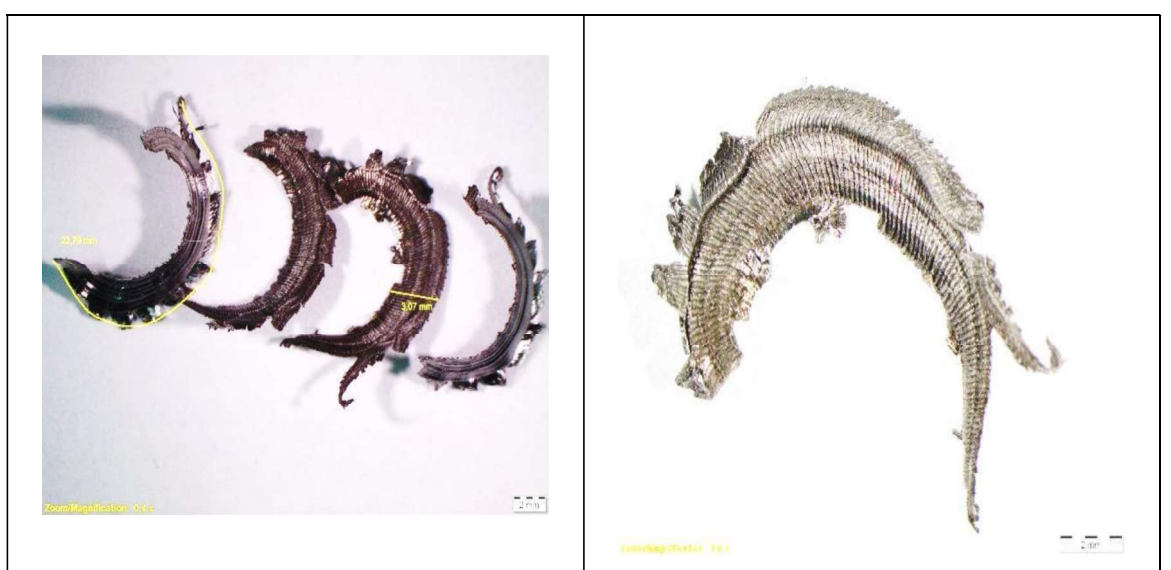

Descripción: Para las virutas maquinadas con el parámetro I que utiliza una velocidad de corte de 111 [m/min] con un velocidad de avance de 490 [mm/min] y una profundidad de 3,5 [mm], se puede observar una viruta con bordes irregulares por la forma de desprendimiento de material y tienden a curvarse. También se observa una superficie corrugada, deformada y con los extremos de la viruta abiertos.

#### 3.7. Discusión de resultados de rugosidad superficial

De acuerdo al Handbook, (ASM Metals, 1994), el proceso de fresado muestra rangos comunes de rugosidad superficial, que en aplicaciones usuales se encuentra en el rango de 1,6 [µm] a 6,3 [µm], y en aplicaciones menos frecuentes de 0,2 [µm] a 1,6 [µm]. En la experimentación realizada con nueve parámetros distintos de maquinado se obtuvieron rugosidades superficiales que se encuentran desde 0,4 [µm] a 1,4 [µm] lo que indica que los parámetros de maquinado seleccionados son los correctos.

Como se observa en la Figura 3.1 se obtuvo la mayor rugosidad superficial en las probetas maquinadas con el parámetro E, además es la superficie que presenta mayor evidencia de huellas originadas por vibración en el maquinado. En tanto que la superficie con menor rugosidad superficial se obtuvo en las probetas maquinadas con el parámetro G, al usar este parámetro no se evidencian huellas de vibraciones y se aprecia una superficie totalmente homogénea.

En los estudios experimentales de (Routara, 2012), (Aouici, 2012), y (Asilturk, 2011) concuerdan en determinar que la rugosidad superficial se incrementa conforme la velocidad de avance y la profundidad de corte aumentan; lo que también se evidencia en los resultados obtenidos del presente estudio ya que, desde una velocidad de avance de 245 [mm/min] hasta 338 [mm/min] con profundidades de 1,5 [mm] hasta 2,5 [mm], la rugosidad superficial aumenta, sin embargo, desde 338 [mm/min] y 2,5 [mm] de profundidad la rugosidad superficial empieza a descender conforme se sigue aumentando la velocidad de avance y profundidad de corte hasta 490 [mm/min] y 3,5 [mm] respectivamente, este comportamiento coincide con los resultados arrojados por (García, Jacas, & Pérez, 2018) en su estudio titulado determinación de velocidad de corte y velocidad de avance del material Babbitt, un material resistente a la corrosión.

En todas las probetas maquinadas a una velocidad de avance intermedia se evidencian huellas de vibración en la superficie, y puesto que todas tuvieron la misma sujeción y en los otros parámetros no hay problemas de vibración, se infiere que para corregir este problema es necesario incrementar la velocidad de avance, como se demuestra en los parámetros G y H, es decir, que con velocidades de avance mayores se eliminan los problemas de vibraciones.

Las vibraciones presentadas en el tramo final de maquinado en las probetas que corresponden al parámetro I se atribuyen a una profundidad de corte exigida en la que se originan grandes fuerzas de corte.

84

#### 3.8. Discusión de resultados de macrografías

En las probetas B, D y E, se observan desniveles en las marcas dejadas por el inserto, lo que es un indicador de vibraciones durante el proceso de maquinado, esto se asocia con la fuerza de corte aplicada por la máquina, tipo de material, defectos de fabricación en el material y en este estudio se relacionan con la profundidad de corte y velocidad de avance aplicada en dichas probetas, ya que las condiciones de maquinado son las mismas en todas las superficies y el resto no muestra indicios de huellas por vibraciones. Además en los parámetros mencionados se presentan defectos durante el proceso de fabricación del material, como es el caso del parámetro I, este defecto se asocia con el problema de vibración presentado en la salida del maquinado. Según (Izaro, 2007) el fresado al ser un proceso de corte intermitente, es innato del proceso que el filo de la herramienta vibre al chocar con el metal, en consecuencia el primer inserto en tocar la superficie deja una huella ondulada y el siguiente inserto se encuentra con una superficie variable, esto se va adicionando a la fuerza de corte creando impactos que excitan modos de vibración. Si está vibración no decae, esta se amplifica, es así que, se da el aparecimiento de chatter (vibraciones relativas entre la herramienta de corte y la pieza de trabajo). La presencia de virutas con bordes recrecidos confirma el origen de estas vibraciones en los parámetros B, D E, ya que estos bordes golpean con la herramienta causando inestabilidad en el sistema. Como afirma (Patil, Joshi, & Tewari, 2014) la formación de virutas tiene naturaleza discreta, sin embargo, si es posible determinar que a mayor profundidad de corte existe la posibilidad de un proceso de fresado inestable que desencadena en superficies vibradas. Y si bien el avance por diente no influye en la aparición de chatter, una vez que ya se encuentra presente, esta vibración será más severa mientras mayor sea el valor de avance.

Uno de los objetivos de un maquinado eficiente es no originar grietas en la superficie trabajada, en todas las macrografías de estudio se observa la ausencia total de grietas, por lo que resulta satisfactorio el rango de parámetros seleccionados para el estudio. En todas las probetas analizadas se observan huellas características de una operación de fresado dejadas por el paso de la herramienta, en estas huellas se aprecia la dirección de maquinado, la forma de estas huellas se conserva y se agrupa de acuerdo a la velocidad de avance sin importar la profundidad de maquinado, por lo que se infiere que estas huellas de maquinado dependen únicamente de la velocidad de avance, estas marcas son similares a las huellas presentadas en el estudio de la influencia de parámetros de corte en la rugosidad superficial en procesos de fresado de (Erviti Lara, 2015).

85

#### 3.9. Discusión de resultados de micrografías

Se realizó una metalografía del material base comprobando que el acero estudiado tiene una estructura con porcentajes similares de ferrita y austenita propias de un acero dúplex 2205. En el estudio de (Rodrigues, Balancin, & Gallego, 2012) acerca del análisis de integridad superficial en operaciones de fresado para aceros, determinan que los parámetros que mayor influencia tienen en las deformaciones de los granos son la velocidad de corte y la profundidad de penetración, de este modo en el presente estudio se afianza esta afirmación ya que los parámetros con mayor distorsión y compresión en los granos de la subsuperficie son los que se maquinaron a una profundidad de 3,5 [mm] (C,F e I), subsiguiente con una deformación moderada de los granos están los parámetros trabajados con una profundidad de penetración de 2,5[mm] (B,E y H) y finalmente la mínima deformación de granos de austenita y ferrita en la subsuperficie se presenta a una profundidad de penetración de 1,5 [mm] (A,D y G). En el presente estudio la velocidad de corte es constante por lo que las diferentes distorsiones en los granos se atribuyen únicamente a la influencia de la profundidad de corte. Sin embargo, las probetas maquinadas con el parámetro F son una excepción que muestran una deformación leve de grano que se explica con la vibración existente en este ensayo, debido a la geometría, sujeción compleja del material maquinado y velocidad de avance.

Debido a que se usó refrigerante durante todo el proceso de maquinado y se empleó corte con chorro de agua para la elaboración de las probetas, la superficie no fue afectada por efectos térmicos y en las metalografías no se observa la formación de fases secundarias.

En todas las metalografías se observan las irregularidades y ondulaciones del filo maquinado, aún en las probetas con rugosidades superficiales más bajas como la del parámetro A se observa claramente que a nivel microscópico la superficie real maquinada presenta un perfil irregular.

### 3.10. Discusión de resultados de microdureza

En todos los casos del presente estudio se observa incremento de microdureza en la subsuperficie maquinada, ya que en esta se observan granos deformados y comprimidos, ocasionados por las fuerzas que intervienen durante el proceso de fresado, martillamiento de la viruta desprendida y la energía transferida a la subsuperficie como afirma (Davim, 2010), en su libro titulado integridad de superficies maquinadas.

Con velocidades de avance de 245 [mm/min], 338 [mm/min] y 490 [mm/min] a profundidades de corte de 1,5 [mm], 2,5 [mm] y 3,5 [mm], la microdureza tiende a disminuir desde la subsuperficie maquinada hacia el material base ajustándose a una curva polinomial de segundo orden, esta curva se ajusta bastante bien hasta una distancia de 69 [µm], donde la microdureza empieza a tomar valores del material base y a partir de ese punto se mantiene constante.

Es evidente que en los parámetros con mayor profundidad, C e I, la microdureza en la subsuperficie aumentó considerablemente.

Con base a las metalografías presentadas desde la Tabla 3.24 hasta Tabla 3.32 se encuentra que en los parámetros B, D y F se observan los menores incrementos en microdureza, esto se relaciona con la deformación mínima que tuvieron los granos en la subsuperficie maquinada; en los parámetros H y A se observan incrementos moderados de microdureza, esto se relaciona con la deformación media que tuvieron los granos en la subsuperficie maquinada; en los parámetros C, E, G e I se observan elevados incrementos de microdureza, esto se relaciona con la alta deformación que tuvieron los granos en la subsuperficie maquinada.

De acuerdo a la aplicación requerida de un elemento mecanizado se puede elegir un parámetro de estudio, ya que en ciertos casos la rugosidad es buena, es decir, alcanza valores bajos, pero incrementó la microdureza en la subsuperficie, como es el caso de los parámetros G y C; para otras aplicaciones en las que se requiera que la subsuperficie experimente los mínimos cambios de microdureza se puede emplear los parámetros B, D que conservan valores bajos de rugosidad.

#### 3.11. Discusión de resultados de desgaste de herramienta

En las herramientas de corte utilizadas se aprecia un desgaste abrasivo y mecánico posterior al maquinado, así como también en algunos casos se presentan diferentes tipos de fracturas comparándolas con la herramienta antes del maquinado, este desgaste se observa en las tablas... coincidiendo con las fotos características de estos desgastes provistas en Sandvick. Los parámetros E e I presentan fracturas y una amplia área de raspaduras en las caras de la herramienta, las fracturas de los filos se atribuyen a una excesiva profundidad de corte en el caso del parámetro I y a problemas de vibraciones en el caso del parámetro E, las raspaduras en las caras laterales se atribuyen al martillamiento de la viruta desprendida. Los parámetros B, C y F presentan fracturas leves atribuidas a la profundidad de corte y a vibraciones. También presentan raspaduras en sus caras laterales ocasionadas por el martillamiento de virutas. Por otro lado los parámetros A, H, D y G únicamente presentan un leve desgaste abrasivo, esto indica que estos parámetros son los adecuados.

La herramienta de corte que presenta menor desgaste es la que pertenece al parámetro G, con un valor de 0,05 [mm] de pérdida de longitud en el filo con respecto a la medición del filo en un inserto nuevo, conservando su geometría sin deformaciones visibles, lo cual tiene concordancia con la superficie obtenida ya que además con este parámetro se obtuvo el menor valor de rugosidad que es 0,0442 [µm] , por lo que se infiere que este parámetro es el más adecuado para el maquinado de un acero dúplex 2205 conservando la vida útil de la herramienta.

El inserto de prueba X se maquinó con una velocidad de corte de 111 [m/min] a una profundidad de 2,5 [mm] y una velocidad de avance de 982 [mm/min]. Al iniciar el maquinado se presentó una fractura inmediata del inserto por lo que se descartó este parámetro de estudio evidenciando que los parámetros recomendados por Sandvik son los valores máximos a los que se debe maquinar el material.

### 3.12. Discusión de resultados de la viruta desprendida

De acuerdo al Handbook (ASM Metals, 1994) la continuidad y forma de la viruta desprendida durante el proceso de fresado es un indicador de parámetros de corte correctos, además en el catálogo (Sandvik, Coromant, 2015) se afirma que se debe evitar virutas gruesas, ya que este tipo de viruta reduce la vida útil de la herramienta de corte. De acuerdo a esto las virutas que presentan mejores características son las que corresponden al parámetro G que presenta la menor medición de ancho de viruta y la mayor medición de longitud. Según (Kalpakjian & Schmid, 2012) se reconocen únicamente 3 tipos de virutas (viruta continua, viruta de borde acumulado o recrecido y viruta discontinua), independientemente del proceso de maquinado. Se establece que no existe una relación matemática entre la rugosidad superficial con la longitud y ancho de viruta. Las mediciones de ancho, longitud de viruta y además su apariencia, permiten hacer un análisis cualitativo de los parámetros de maquinado con la viruta desprendida, de este análisis se puede establecer que los parámetros con mayor profundidad de corte C, F e I, presentan características comunes como superficie de la viruta corrugada y bordes irregulares con filos recrecidos, siendo esta una condición no deseable. Los parámetros B, E y H también poseen bordes irregulares, (Kalpakjian & Schmid, 2012) en su investigación encuentran que este tipo de viruta aumenta la rugosidad superficial de la superficie maquinada y deforma la subsuperficie, en tanto que los parámetros A, D y G presentan superficies lisas y bordes regulares, esto se atribuye a que son los parámetros

88

con la menor profundidad de corte empleada. En la misma investigación se identifica este tipo de viruta (superficie lisa y bordes regulares) como la más deseable para el acabado superficial y la vida útil de la herramienta, ya que es una viruta larga y continua que se traduce en una baja fricción entre la herramienta de corte y la viruta. Se determina que a medida que se incrementa la profundidad de corte se desprende una viruta más ancha, la cual no es deseable.

# 4. CONCLUSIONES

- Se cumplieron los objetivos planteados ya que se logró estudiar la integridad superficial del acero inoxidable dúplex 2205 variando parámetros como velocidad de avance y profundidad de corte en la operación de fresado concluyendo que la mejor condición superficial se obtiene en el parámetro G que corresponde a una velocidad de corte de 111 [m/min], una velocidad de avance de 490 [mm/min] y una profundidad de 1,5 [mm] debido a que este parámetro alcanzó la menor rugosidad superficial con un valor de 0,442 [µm]. De acuerdo a la experimentación con diferentes parámetros, se concluyó que la
- presencia de vibraciones se origina por el tipo de material, deficiente sujeción de la pieza y se ve influenciada por la profundidad y velocidad de avance.
- En ninguna metalografía de las superficies maquinadas existe la presencia de grietas por lo que se concluye que todos los parámetros de maquinado ensayados otorgan una superficie libre de defectos minimizando problemas como corrosión o fallos mecánicos durante la aplicación del material maquinado.
- A pesar de que los parámetros E, F e I alcanzaron una rugosidad superficial promedio de 1,5 [µm] que se considera buena, el desgaste de herramienta es excesivo ya que tienen una pérdida de longitud promedio de 0,81 [mm] respecto de la longitud del filo original, lo que indica que estos parámetros desembocan en una vida útil reducida del inserto de corte, por lo que se recomendaría descartar este tipo de parámetros.
- Todos los parámetros de maquinado que se ensayaron se encuentran dentro del rango de calidad superficial esperada para una operación de fresado, por lo que el rango de variación de parámetros de corte elegidos fue el correcto.
- Debido a que el acero dúplex 2205 tiene bajo coeficiente de expansión térmica ocasiona que toda la energía térmica originada durante el proceso de maquinado se concentre en el inserto de corte acelerando el proceso de desgaste y acortando la vida útil de la herramienta.
- Para los avances de 245 [mm/min], 338 [mm/min] y 490 [mm/min] se tienen promedios de incrementos en la microdureza de la subsuperficie maquinada, del 8% con microdureza de 278 HV, 7% con microdureza de 280 HV y 14% con microdureza de 288 HV respectivamente en relación a la microdureza del material que es de 243 HV

## RECOMENDACIONES

- (i) Se recomienda realizar un estudio similar con una plancha metálica de acero dúplex 2205 y comparar con los resultados obtenidos en el presente estudio, debido a que el estudio realizado está considerando una sujeción compleja del material.
- (ii) Se recomienda no sobrepasar las profundidades de maquinado presentadas en este estudio para una operación de fresado de acero dúplex ya que por la dureza del material el inserto de corte sufre daños a altas profundidades.
- (iii) Se recomienda realizar un estudio similar para el acero dúplex 2205 para un proceso de afinado para determinar la diferencia en la integridad superficial.
- (iv) Se recomienda usar el software de Sandvik para la elección de parámetros de maquinado como velocidad de avance o velocidad de corte.
## Referencias Bibliográficas

- Alvarez Armas, I., & Degallaix Moreuil, S. (2013). Acero inoxidable dúplex. John Wiley & sons.
- Aouici, H. (2012). Analysis of surface roughness and cutting force components in hard turning with CBN tool: Prediction model and cutting conditions optimization. Measurement.
- Asilturk, I. (2011). Determining the effect of cutting parameters on surface roughness in hard turning using the Taguchi method. Measurement.

ASM Metals Handbook. (1995). Fundamentals of the Machining Process (Vol. 16). Ohio .

- ASTM E407-07 . (2015). E407-07 Standar practice for microetching for metals and alloys. USA.
- Bayer, R. G. (1994). Mechanical wear prediction and prevention. New York: M.Dekker.
- Boothroyd, G. (1988). Fundamentals of machining and machine tools (Second ed., Vol. 28). New York: Mc Graw Hill.
- Davim, P. (2010). Surface Integrity Machining. (P. Davim, Ed.) Londres: Springer.
- Erviti Lara, A. (2015). Influencia de parámetros de corte en la rugosidad superficial en proceso de fresado. Sevilla, España: Universidad de Sevilla.
- Fargas, G. (2002). Influencia de las fases intermetálicas en la conformación de aceros dúplex .
- Fritz, J. (2011). The use of 2205 duplex stainless steel for pharmaceutical and biotechnology applications. International Molybdenum Association, 3.
- García, J. A., Jacas, M., & Pérez, R. (2018). Determination of cutting speed and feed rate in finished machinated of Babbitt metal. Ingeniería Mecánica La Habana.
- Giraldo, C. P. (2007). Precipitación de fases intermetálicas de aceros inoxidables dúplex sometidos a tratamientos térmicos.
- Gregorutti , R., Grau, J., Desimoni, J., & Elsner, C. (21 de octubre de 2011). Caracterización del acero inoxidable dúplex para su posible uso como biomaterial. Rosario, Argentina.
- 
- Gunn, R. N. (2015). Duplex Stainless Steels.<br>Handbook, A. S. M. (1999). Properties and selection: irons, steels, and high performance alloys (Vol. 1). ASM International.
- Handbook, ASM Metals. (1994). Fundamentals of machining process (Vol. 16). USA: ASM international.
- Indura. (2010). Manual Aceros Inoxidables. Chile.
- Indura. (2010). Manual. Aceros Inoxidables. 21. Chile: 2M IMPRESORES LTDA.
- International Molybdenum Association. (2011). The use of 2205 Duplex Stainless Steel for pharmaceutical and biotechnology applications.
- International Molybdenum Association. (2012). Directrices Prácticas para la Fabricación de Aceros Inoxidables Dúplex. Londres.
- International Molybdenum Association. (2012). Directrices prácticas para la fabricación de los Aceros Inoxidables Dúplex. 8.
- International Molybdenum Association. (2012). Directrices prácticas para la Fabricación de los Aceros Inoxidables Dúplex. IMOA, 4-7.
- International Molybdenum Association. (2012). Directrices Prácticas para la Fabricación de los Aceros Inoxidables Dúplex. 5-7.
- International Molybdenum Association. (14 de 07 de 2015). Machining duplex stainless steels. Londres: IMOA.
- ISO 4287, 1. (1997). Especificaciones del producto geométrico (GPS) Textura de superficie: Método de perfil - Términos, definiciones y parámetros de textura de superficie.
- Izaro, M. (07 de 10 de 2007). Manufacturing Technology. Obtenido de https://www.izaro.com/las-vibraciones-en-mecanizado-un-enemigo-vencible/c-1297420113/
- Jimenez, R. (Julio de 2019). Control Numérico por computadora. Recuperado el 12 de Septiembre de 2019, de http://materias.fi.uba.ar/7565/U4-control-numerico-porcomputadora.pdf
- Kahrizi, M. (2012). Micromachining Techniques for Fabrication of Micro and Nano Structures. Shangai: InTech.
- Kalpakjian, S., & Schmid, S. (2012). Manufactura Ingeniería y Tecnología. New Jersey: Prentice-Hall.
- Martínez, M., Urdieres, J., Botella, J., Sánchez, R., & Parra, R. (2015). Influencia del tamaño del grano en las propiedades mecánicas de los aceros inoxidables austeníticos. Revista Metal Madrid, 64-68.
- Patil, S., Joshi, S., & Tewari, A. (2014). Modelado y simulación del efecto de las vibraciones ultrasónicas en el mecanizado de Ti6Al4V. *PubMed.*<br>Portal, A. J. (2010). *Estructuras Metalográficas de los Aceros Especiales.* Madrid.
- 
- Rodrigues, A., Balancin, O., & Gallego, J. (2012). Surface Integrity Analysis when Milling Ultrafine-grained Steels. São Paulo, Brasil: University of São Paulo.
- Rodríguez, M. P. (2004). Cinéticas de transformación de fases de aceros inoxidables dúplex.

Routara, B. (2012). Responce surface methodology and genetic algorithm used to optimize the cutting condition for surface roughness parameters in CNC turning. Procedia Engineering.

- Sandvik Coromant. (2015). *Materiales.*<br>Sandvik Coromant. (2017). *Fresado.* Recuperado el 21 de Julio de 2019, de COROMANT, Sandvik: https://www.sandvik.coromant.com/eses/knowledge/milling/pages/default.aspx
- Sandvik Coromant. (2017). Herramientas de fresado. Recuperado el 02 de Septiembre de 2019, de https://www.sandvik.coromant.com/eses/products/Pages/productdetails.aspx?c=R390-025A25-11M
- Sandvik Coromant. (2017). Maquinabilidad. Recuperado el 02 de 08 de 2019, de https://www.sandvik.coromant.com/es-es/knowledge/materials/pages/workpiecematerials.aspx
- Sandvik Coromant. (2017). MAQUINABILIDAD ACERO INOXIDABLE. Recuperado el 05 de agosto de 2019, de https://www.sandvik.coromant.com/eses/knowledge/materials/pages/workpiece-materials.aspx
- Sandvik Coromant. (2017). Materiales de las herramientas de corte. Recuperado el 01 de junio de 2019, de https://www.sandvik.coromant.com/eses/knowledge/materials/pages/cutting-tool-materials.aspx
- Sandvik Coromant. (2017). Plaquitas y calidades de fresado en acero. Recuperado el 1 de junio de 2019, de https://www.sandvik.coromant.com/es-es/products/millinginserts-grades-steel/
- Sandvik Coromant. (2017). SANDVIK. Recuperado el 12 de Septiembre de 2019, de https://www.sandvik.coromant.com/es-es/knowledge/machining-formulasdefinitions/pages/milling.aspx
- Sandvik, Coromant;. (2015). *Recorrido de la fresa y formación de viruta en fresado.*<br>Obtenido de https://www.sandvik.coromant.com/eses/knowledge/milling/pages/cutter-path-and-chip-formation.aspx

## **ANEXOS**